Universidad Racional Autónoma de México FACULTAD DE INGENIERIA

 $25$ <br> $162$ 

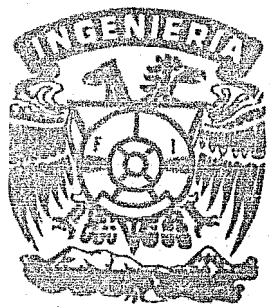

DESARROLLO DE UNA SERIE DE PROGRAMAS PARA CALCULADORAS DE ROLSILLO APLICADOS AL ANALISIS Y DISENO ESTRUCTURAL DE EDIFICIOS.

S. T F S. QUE PARA OBTENER EL TITULO DE:  $1 N$ F R O  $\mathcal{C}$  $\blacksquare$ G Е N L pэ E 5 Е N 黫 Т  $\mathbf{A}$ : MIGUEL ANGEL PEDRAZA CONTRERAS

> 1 983

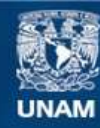

Universidad Nacional Autónoma de México

**UNAM – Dirección General de Bibliotecas Tesis Digitales Restricciones de uso**

# **DERECHOS RESERVADOS © PROHIBIDA SU REPRODUCCIÓN TOTAL O PARCIAL**

Todo el material contenido en esta tesis esta protegido por la Ley Federal del Derecho de Autor (LFDA) de los Estados Unidos Mexicanos (México).

**Biblioteca Central** 

Dirección General de Bibliotecas de la UNAM

El uso de imágenes, fragmentos de videos, y demás material que sea objeto de protección de los derechos de autor, será exclusivamente para fines educativos e informativos y deberá citar la fuente donde la obtuvo mencionando el autor o autores. Cualquier uso distinto como el lucro, reproducción, edición o modificación, será perseguido y sancionado por el respectivo titular de los Derechos de Autor.

#### **INDICE**

**INTRODUCCION** CAPITULO I

CAPITULO II

ANALISIS PRELIEINAR

1.1 ESTRUCTURACION

1.2 CARGAS CONSIDERADAS

ANALISIS ESTRUCTURAL

2.1 ANCHO EQUIVALENTE EN LOSA RETICULAR

2.2 MOMENTOS DE INERCIA

2.3 MARCOS POR ANALIZAR

2.4 RIGIDECES DE WILBUR

2.5 ANALISIS SISMICO DINAMICO

i).- METODO DE HOLZER

11). - COEFICIENTES DE PARTICIPACION

111). - CALCULO DE LOS DESPLAZAMIENTOS

 $iv)$ . TORSION

v).- DISTRIBUCION DE LA FUERZA SISMICA

2.6 METODO DE BOWMAN

2.7 ANALISIS POR CARGA VERTICAL

DIMENSIONAMIENTO DE LOS ELEMENTOS DE LA **ESTRUCTURA** 

3.1 DISENO POR FLEXION

3.2 DISENO POR FUERZA CORTANTE

3.3 COLUMNAS

i).- ESBELTEZ

ii).- DISEÑO POR FLEXOCOMPRESION

**BIAXIAL** 

3.4 ZAPATAS

CONCLUSIONES **BIBLIOGRAFIA** 

CAPITULO III

## INTRODUCCION

El avance de la tecnologia ha permitiao que dia con dia se utilizen más las calculadoras programables lo que nos conduce a la posibilidad de dar soluciones rápidas y lo más exactas posibles a problemas de ingeniería que hasta hace poco tiempo se da ban en forma aproximada y gran trabajo numérico.

Las calculadoras hán tenido un gran impacto en las áreas-tanto con la ingeniería como con la ciencia y la administración ya que facilitan el procesamiento de datos y una gran parte de-la ingeniería civil se refiere a cálculo, evaluación y proceso de información.

Las calculadoras son infinitamente mas versatiles que las-otras herramientas de cálculo y requiere de un enfoque totalmente nuevo para la solución de problemas y para otras actividadesde procesamiento de datos. Es un enfoque algoritmico que constituye la base para cualquier problema.

El enfoque requiere que antes de realizar cualquier cálculo se establezca en su totalidad ol proceso de solución del problema o algoritmo. Una vez logrado esto, el algoritmo se traduce a-un programa, que puede efectuar la calculadora.

El objetivo que se pretende en este trabajo es que a base-de programas aplicables a una calculadora de escritorio HP-41C-se calcule un edificio de 4 niveles.

La presente Tesis consta de las siguientes partes: en el ca pitulo I se hará un análisis preliminar de la estructura y con-este se calcularan las cargas necesarias para el diseño, en el-capítulo II con las cargas consideradas y la estructuración deledificio se procederá al análisis estructural tanto de carga ver tical como de análisis aismico, y por último se muestra el diseno estructural del cáificio aplicanao la teoria de diseno al limite de estructuras de concreto utilizando los resultados obteni dos en el capítulo II.

المعالم.<br>وفيات المعالمين ال

## CAPITULO I

## ANALISIS PRELIMINAR

En este capítulo se estudiarán las caracteristicas de la es tructura, primeramente se definirá de que estructura se trata asf como su destino; posteriormente se calcularán las cargas actuantes de la estructura, cargas muertas, cargas vivas y acciden tales.

1.1 ESTRUCTURACION

 $En$  este edificio se decidio utilizar una estructura de concreto reforzado, por considerarse más económica que otras alternativas posibles.

La estructuración será a base de una losa reticular aligera da con cajas de po1iestireno de peralte total H=40cm; en la zona de escaleras se utilizará una losa maciza y trabes, las columnas. serán también de concreto reforzado.

El edificio se destinará a oficinas y se localizará en la zona II (terreno de transición) del D.P. Por su uso la construcción se clasifica en el siguiente grupo:

GRUPO B: Construcciones cuya falla ocasionaría pérdidas de mag nitud intermedia tales como plantas industriales, bodegas ordina rias, gasolinerias, comercios, bamcos, centros de reunión, edifi cios de habitación; hoteles. edificios de oficinas, bardas cuya altura excedan de 2.5m y todas aquellas estructuras cuya falla  $$ por movimiento sismico puede poner en peligro otras construcciones de este grupo o del A.

El edificio tendrá una estructuración del tipo I.

TIPO I: Se incluyen dentro de este tipo los edificios y naves industrial.es, salas de espectaculos y construcciones semejantes, en las fuerzas laterales se resisten en cada nive1 por marcos - continuos contraventeados o no, por diafragmas o muros o por con binación de diversos sistemas como los mencionados. Se incluyentambién las chimineas, torres y bardas, así como los péndulos in vertidos, o estructuras en que el 50 por ciento o más de su masa. se halla en el extremo superior, y que tengan un solo elemento resistente en la dirección del análisis.

Basandome en el proyecto arquitectónico en el que se especi fican los materiales a usar en los acabados de la construcción y además en las cargas de diseño especificadas en el Reglamento de las Construcciones del Distrito Federal se obtuvieron las siguien tes cargas consideradas por m<sup>7</sup>

PLANTA TIPO

1.2 CARGAS CONSIDERADAS

CARGAS MUERTAS Losa aligerada con cajas de poliestireno de peralte total H=40cm Carga muerta adicional (Por reglamento) Firme de mortero de cemento de 3cm 0.03x2000 Carga muerta adic.  $(P/R)$ Canceleria (muros diviso-rios, falso plafón) Relleno de tezontle de 15 cm en promedio

Enladrillado y Entortado Mosaico de granito

PLANTA AZOTEA

wm=  $120+420\overline{\text{A}^2}$ Carga viva máxima se tomará un área promedio

 $(7.35x5.2)+(4.2x5.2)=60m$ 

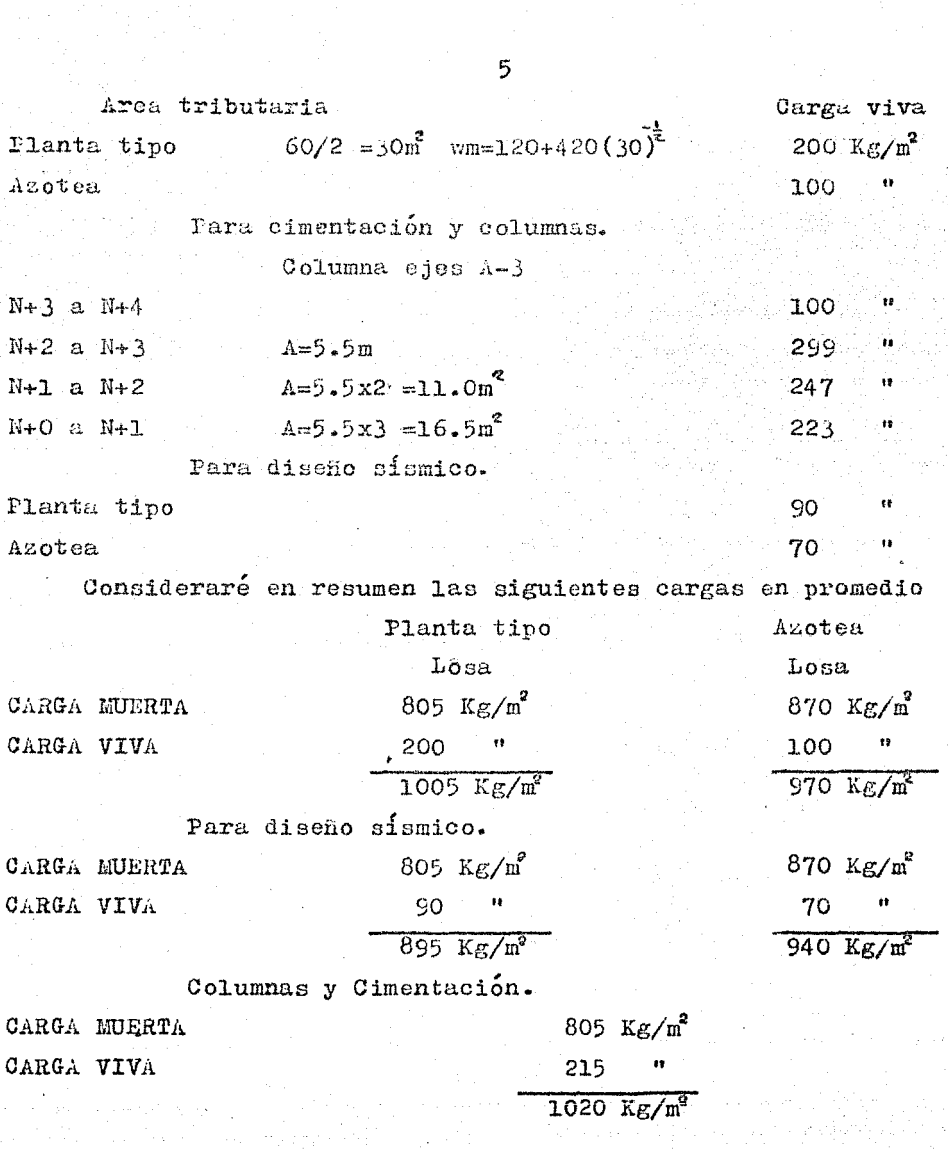

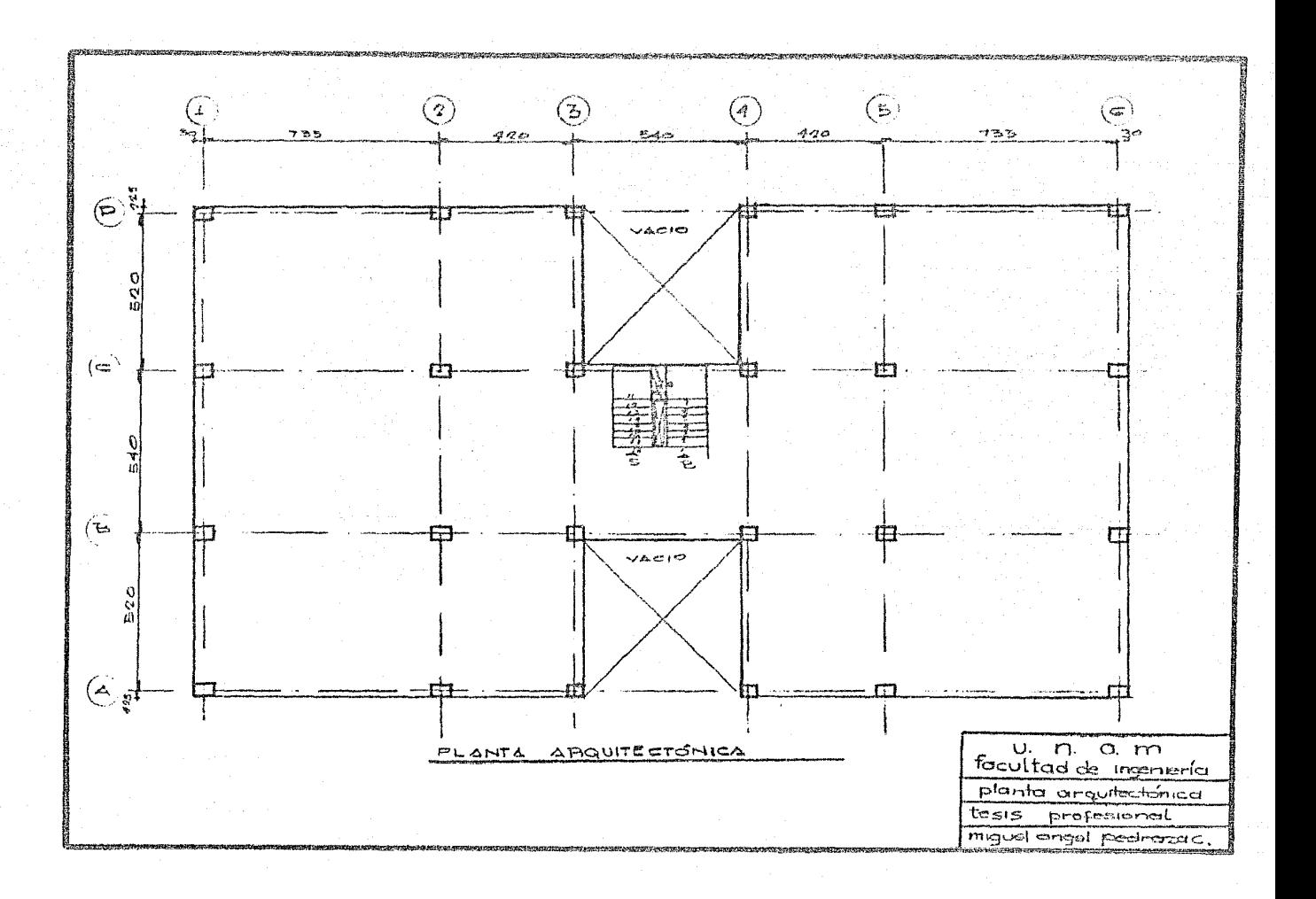

## CAPITULO II

ANALISIS ESTRUJTURAL

En este capítulo se analizará la estructura por carga verti cal y fuerzas sismicas.

Se analiza la estructura para determinar las fuerzas internas, también se analizan los desplazamientos. Aunque con frecuencia los análisis son meras rutinas, nunca se deben conside -rar como manipulaciones abstractas de números.

a menudo en el análisis estructural surge la necesidadade la precisión en la idealización, se hacen muchas suposiciones -cuando se idealizan estructuras antes del análisis.

En este caso las surosiciones son las de las normas del Reglamento de las Construcciones del Distrito Federal.

1. Se supone que la estructura se divide en marcos ortogo -nales, cada uno de cllos formado por una fila de columnas y fran ja de losa con ancho igual a la distancia entre las lineas medias de los tableros adyacentes al eje de columna considerado. Al ana lizar los marcos, en cada dirección se usarán las cargas totáles que actuan en las losas.

2. Al calcular las rigideces relativas de los miembros, elmomento de inercia de cualquier sección (de columnas o trabes)-puede tomarse como el de la sección de concreto no agrietada y sin considerar el refuerzo.

2.1 ANCHO EGUIVALENTE EN LOSA RETICULAR

Para valuar el momento de increia de las losas se considera rá un ancho equivalente a cada lado del eje de columna, igual a

$$
B = \frac{0.54}{14.67 \frac{41}{42}} + 0.3c \le 0.54
$$

donde L, es al claro del tablero que se considera en la direc--ción que ne mide el ancho equival nte y L, es el claro que se analiza. Si no hay capitel, c es la dimensión de la columna en la dirección de L, . Si existe capitel c es el diámetro de la inter sección, con la losa o el ábaco, del mayor cono circular recto que pueda inscribirse en el capitel. NOMBRE DEL PROGRAMA: AE DATOS RESULTADOS . ترن<u>د</u> متل  $\mathbf{B}$  $\alpha$ Ejeplo: Marco Ejes 1 y 6 PROGRAMA: AE 01+LBL "AE" DATOS Y RESU 02 SF 21 **LTADOS** "L2  $\uparrow$  L1 03 XEQ - AE\*  $=$   $\gamma$   $\cdot$  $L2 + L1 = ?$ 04 PROMPT 520.00 ENTER: STO 01 05 735.00 RU. 06 CLA  $c = ?$  $07$ ARCL Y 60.00 RIK 88  $\cdot$  1  $8 = 127.36$ ARCL 09 × XEQ "AE"  $CF<sub>21</sub>$ 10  $L2 + L1 = ?$  $11$ AVIEW 540.00 ENTER: 12 SF 21 735.88 RUN 13  $X \leq Y$  $c = ?$  $14$ 60.00 RU. 15  $1.67$  $B = 130.28$  $16$ 永  $17$ 1  $18$  $\mathcal{A}$ **RCL 01** Entre los ejes A-B y B-C 19 20  $-5$ respectivamente. 21 ×.  $187.30$ 130.28  $X \leq Y$ 22 23 دم  $"c = ?"$  $24$ 35 25 PROMPT  $26$  $\sqrt{3}$ 27  $\mathcal{H}$ : **.gg** \*  $-9*$ 28 4 \* nervaduras que entran den-29  $"B ="$ 30 ARCL × tro del ancho calculado.  $31$ AVIEW .END. 32

#### 2.2 MOMENTOS DE INERCIA

Del programa de ancho equivalente se obtienen secciones L o T según el marco que se esté analizando, a dichas secciones se les calculará su momento de inercia para obtener las rigideces de piso, para ello se aplicara el teorema de los ejes paralelos.

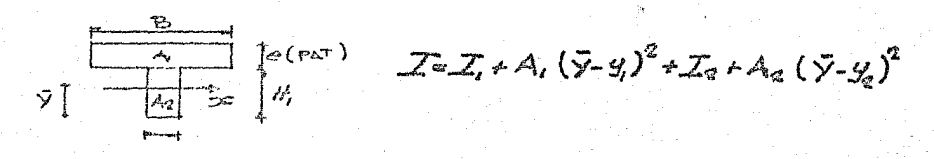

 $I$  (cm<sup>4</sup>)

NOMBRE DEL PROGRAMA: MIT **RESULTADOS** DATOS  $\mathbf{B}$  $\mathbf{b}$ 

e patin

 $\mathbf{H}_{d}$ 

MIT: 01+LBL "MIT 02 "B + e<F  $\mathsf{AT} \geq \mathsf{P}$ 03 PROMPT **84 STO 88 95 XEQ 98** 06 STG 01  $77$ sk. 08 STO 02  $09 - b + H1 =$  $H - e = 2<sup>m</sup>$ 10 PROMPT  $11$  $STD-0.3$ 12 XEO 99 13 STO 04  $14 \times$ 15 STO 05 16  $-4$  $17<sub>1</sub>$ **LASTX** 18 RCL 03  $192$  $20 \times$ 21 STO 86  $22 *$ 23 RCL 00  $242$ 25. المحورات 26 RCL 03 27  $+$ 28 STO 07 29 RCL 02 30 \* 31  $+$ 32.  $85.89$ 33.  $\overline{\phantom{a}}$ 34. STO 08 35 RCL 01  $00$ 36. RCL. 37 XEQ.  $91$ 38 RCL 97 39 RCL  $65$  $451$  $212$  $41$ 42 RCL 02 43  $\mathcal{M}$  :  $44 +$ 

PROGRAMA:

45 8638  $46.$ **RCL 06**  $47$ 48. ソキス 49. **RC1 05** 50 \*  $51$  $\ddot{\phantom{1}}$ 52 RCL 04 53. **RCL**  $03$ 54 XEQ 01 55.  $+$ 56.  $\mathbf{u} \cdot \mathbf{v} = \mathbf{v}$ SCI 3 52. 58 ARCL X 59 FIX 2 60 AVIEW 61\*LBL 00 62. CLA 63 ARCL Y  $\ddot{\phantom{a}}$ 64. "H 65 ARCL X 66 CF 21 67. AVIEN 68 SF 21 69 X<>Y **70 RTN** 71 \*LBL 01 72 3 73 Y1X  $74, 12$  $75.7$ 76.  $\star$ 77. **RTN 78 END** 

DATOS Y RESULTADOS: En cada marco se muestran los resultados, en el marco ejes 1 y 6 so imprimiéron los datos omitiendose en los restantes.

2.3 ANALISIS DE MARCOS

2.3.1 Determinación de momentos de inercia de losas (trabes equivalentes) y columnas.

Marco Ejes.1 y 6

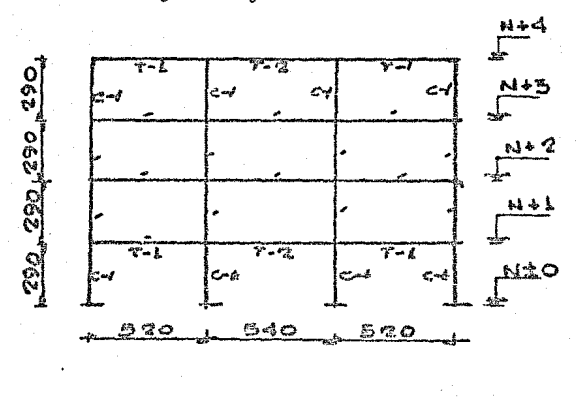

XED MMITH  $B + e$ <PAT)=? 127.00 EHTER1 5.00 RUH  $b$   $\uparrow$  Hi=H-e=? 60.00 ENTER1 35.80 PUN  $I = 4.107E5$  $T-2$ XEG "MIT"  $B + e(PAT) = ?$ 130.00 ENTER1 5.00 RUR b 1 H1=H-e=? 68.00 EHTER1 35.00 RUN  $I = 4.143E5$ 

 $T-1$ 

Marco Ejes 2 y 5

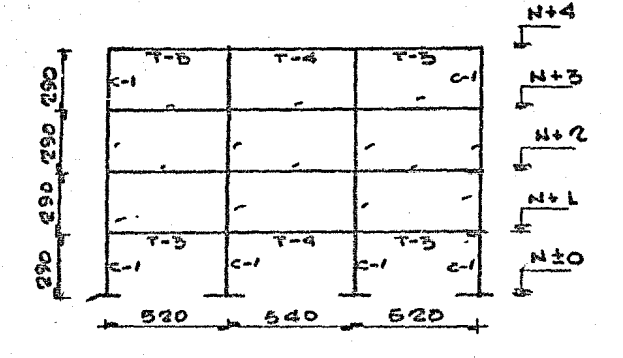

 $T - 3$  $1 = 6.420E5$ 

 $T - 4$  $I=6.472E5$  Larco Djes 3 y 4

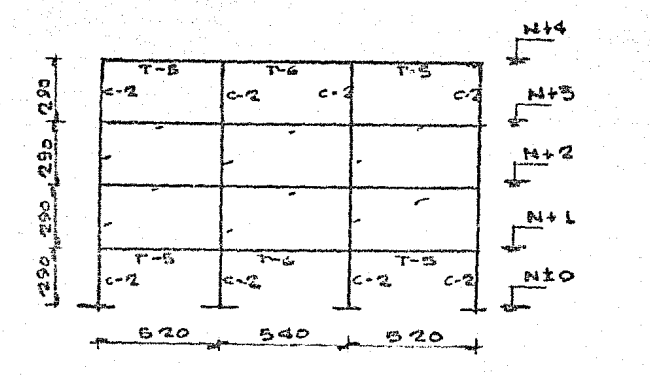

Marco Ejes A y D

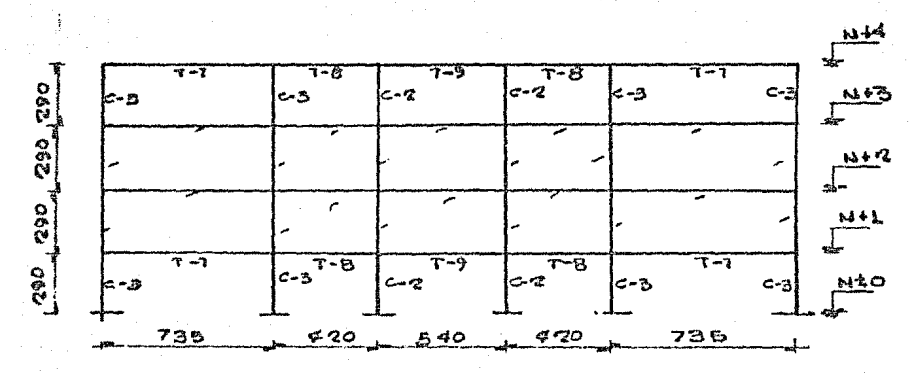

 $T - 7$  $7 = 4.17855$  $T = S$ <br> $I = 3, 74755$  $T - 9$  $1 = 7.66665$ 

 $T - 5$  $1 = 3.86955$ 

T-6<br>1=3.88655

 $11$ 

Larco Ejes B y C

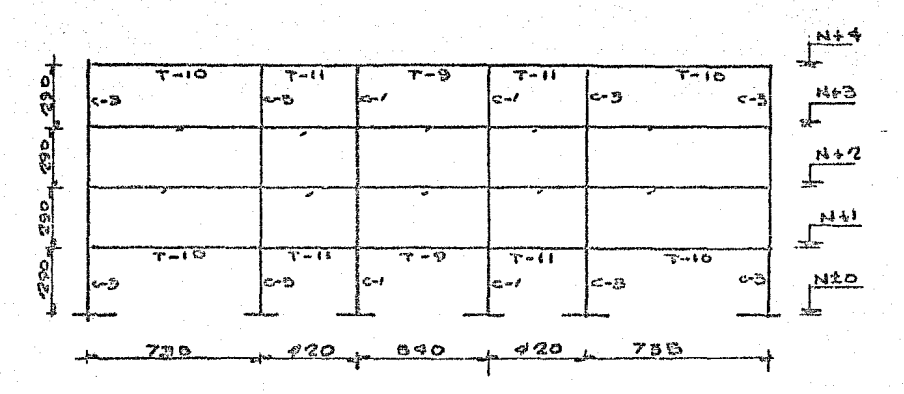

 $T-1$ Ø  $I = 6.760E5$ 

 $T-11$  $I = 6.029E5$ 

Ì

COLUMNAS

 $C - 1$ <br>1=4.556E5  $C - 2$ <br>I=3.417E5  $c - 3$  $I=8.100E5$ 

л.

## 2.4 CALCULO DE LAS RIGIDECES DE PISO CON LAS FORMULAS DE WILBUR

La rigidez de piso es la relacion entre la fuerza cortante resistida por un marco, muro o contraviento en un entrepiso y el desplazamiento horizontal entre los dos niveles que lo limitan.

Con los momentos de ingreia de las trabes y de las columnas se procederá a calcular las rigideces de piso aplicando las fórmulas de WILBUR.

Se supondran columnas empotradas en la cimentación.

1 Entrepiso

 $R_i = \frac{48.5}{h_i \left[ \frac{4h_i}{5h_c} + \frac{h_i + h_i}{5h_c + 5h_c} \right]}$ 

 $\overline{2}$ Entrepiso

$$
B_2 = \frac{\sqrt{8\epsilon}}{h_2 \left[\frac{\epsilon_1 h_2}{\epsilon_2 k_2} + \frac{h_1 h_2}{\epsilon_1 k_4} + \frac{h_2 h_3}{\epsilon_2 k_4} - 1\right]}
$$

Entrepiso intermedio

$$
B_n = \frac{4BE}{\hbar n \left[ \frac{4h_n}{4k_c} + \frac{h_n + h_0}{4k_c} + \frac{h_m + h_0}{4k_c}\right]}
$$

NOTA: Para el cálculo de la rigidez del último entrepiso se utilizó la fórmula antes descrita.

En estas ecuaciones:

Rn= Rigidez del entrepiso en cuestión (kg/cm).

hn= Altura del entreniso n.

- Ktn= Rigidez relativa (I/L) de las trabes superires del en-trepiso n.
- Ktm= Rigidez relativas de las trabes inferiores del entrepi- $SO_1$  $R_2$

Kon= Rigidez relativa (I/h) de las columnas del entrepiso n. m.n.o= Indices que indican tres niveles consecutivos de abajo

hacia arriba.

E= Modulo de elasticidad del material de que se trate.

NOMBRE DEL PROGRAMA: RIG WIL.

**DATOS** 

RESULTADOS

RWN

LBL A: ENTREPISO 1 H1, H2, XKT1, XKC1, E. RW1 LBL B: ENTREPISO 2

H1, H2, H3, YKT1, FKT2, ZKO1, XKC2, E. RW<sub>2</sub> LBL C: ENTREPISO N

 $HW_{\bullet}HM_{\bullet}HO \Sigma KTN_{\bullet} \Sigma KTM_{\bullet}EKCN_{\bullet}E_{\bullet}$ 

PROGRAMA: RIG WIL 01+LBL "RIG **WIL**" 62 SF 27 83+LBL 8 04 FENTREPI  $SD - 1$ . 05 AVIEW 96 PSE 07 FIX 1 88 "H1 + H2 ェウト 09 PROMPT 10 STO 02 XFO AA  $11$  $STO$   $01$  $12.$ XEQ "Û"  $13$ XEQ "X"  $14$ 15 SEQ "Z" XEQ "Y"  $16<sub>1</sub>$  $"RU1 ="$  $17$ 18 XEQ 01 19+LBL B 20 "ENTREPI  $SO_2$   $2"$ 21 AVIEW 22. PSE クス "H2 1 H1 ニウハ  $24.$ PROMPT 25 ST0 02 26. **XEQ 00**  $27$ STO 01 28. XEQ "U" 29.  $"H3=?"$ 30 PROMPT  $31$ STO 06 32.  $"$  EKT2  $*$  $2KC2=2"$ 33 PROMPT 34. STO 08 75. XEQ 00 ST0 07 36 37 RCL 01 38  $\blacktriangle$ 39.  $+1$ 40 RCL 08

 $41 - 1$ 42 XEQ "2" 43 XE0 'T" 44 XEB "Y" .45 "RW2=" 46 XEG 81 47%LBL C 48 "ENTREPI  $SO^2M^4$ 49 AVIEN **SAPSE**  $51$ "HN + HM  $\pm 2 +$ 52 PROMPT 53 STO 02 54 XEQ 00 55 STO 01 56 - XKTM 1K  $CN = 2<sup>m</sup>$ 57 PROMPT 58 STO 04 59 XEQ 80 60 STO 03  $E \uparrow H0 =$  $61$  $\rightarrow$   $\cdot$ 62 PRONPT 63 STO 06 64 XEQ 88 65 STO 05  $"EKTH=?"$ 66 67 PROMPT 68 STO 07 69 XEQ "X" 70 XEQ "T" 71 RCL 02 72 RCL 06  $73 +$ 74 RCL 03 75.  $\overline{\phantom{a}}$ 76  $+$ 77 XEQ "Y" 78 "RWN=" 79 XEQ 01 80+LBL "U"  $81$  " $\Sigma$ KT1  $\uparrow$  $\Sigma$ KC1=?" 82 PROMPT 83 STO 04 84 XEQ 00 85 STO 03

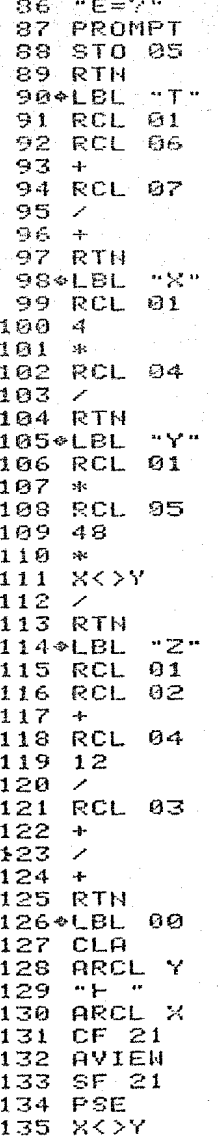

 $136.$ RTN.T 137+LBL 01 138 FIX 2 139 ARCL X AVIEN  $140$ 141 STOP 142 RTH RTH.

i.

Con las rigideces relativas y con los programas de las fórmulas de Wilbur se calcularán las rigideces de cada entrepiso en cada marco y sumando todas estas en la dirección que se analize, se obtendran las rigideces del edificio por entreriso (que se -utilizan en el análisis dinámico modal).

Ejemplo: Marco Ejes 1 y 6

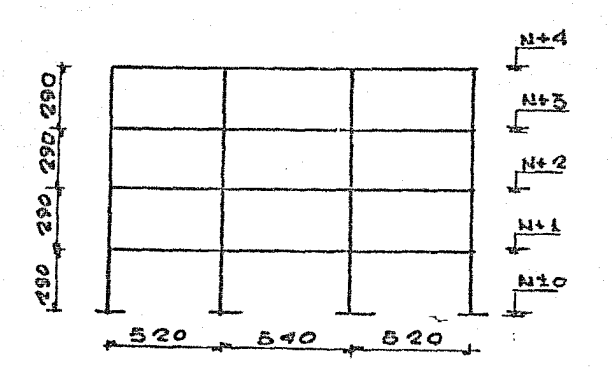

 $Ekt = 2\left(\frac{4.107605}{620}\right) + \left(\frac{4.143605}{540}\right) = 2346.84$ 

$$
\mathcal{E}k_z = 4\left(\frac{4.556EOS}{290}\right) = 6284.14
$$

DATOS Y RESU LTADOS XEQ \*RIG WIL" ENTREPISO 1 H1 + H2=7 290.8 ENTER? 290.0 RUN  $EXTI$  +  $EXCI=2$ 2,346.84 ENTER1 6,284,14 RUN  $F = 2$ 1.581+05 RUH RN1=67,680.23 XEO B EHTREPISO 2 H2 + H1=? 298.08 ENTER: 290.00 RU<sub>11</sub>  $EXT1$  f  $EXC1=?$ 2,346.84 ENTER1 6,284.14 RU<sup>4</sup>  $E = ?$ 1.581+05 RUH  $H3 = 7$ 290.00 RUH  $EXT2$  1  $EXC2=?$ 2,346.84 ENTER!  $6,284,14$ RUH RK2=41,288.78 XEQ C ENTREPISO  $\parallel$  (3  $\angle$  4) HN 1 HM=? 290.00 ENTER1 RU% 290.00 **ZETH TKCN=?** 2,346.94 ENTER1  $6,284.14$ 205  $E + R0=?$ 1.581+05 EHTER\* 290.00 **RUS**  $EKTN=?$  $2,346,34.$ **PU**: PHN=33,545,62

 $\cdot$ 

 $18$ 

## 2.5 ANALISIS DINAMICO

Para el analisis dinámico se empleará el método de análisis modal, para el cálculo de los modos se aplicará el método de Hol zer que, para ello la estructura se idializara como sigue:

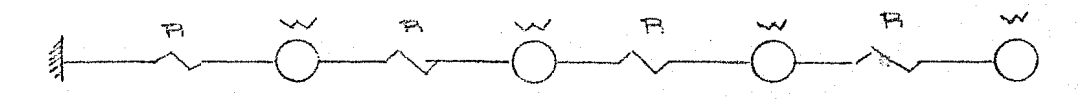

i). - METODO DE HOLZER

1.- Se supone un valor arbitrario de p<sup>2</sup>. empezando con 1 e incrementando de 20 en 20.

2.-Se supone, también arbitrariamente. la amplitud de movimiento de la primera masa a partir del apoyo.

 $3.$ - Se calcula la fuerza en el primer resorte ( $\sigma = \Delta F$ ) y la fuerza de inercia en la primera masa  $(\mathbb{F} \prec \cong \rho^2 \alpha)$ , en función del desplazamiento y de la frecuencia circular, que son valores su-nuestos.

4.- Aplicando condiciones de equilibrio, se calculan la fuer za en el siguiente resorte ( $Q_i = Q_{i-1} - F_i$ ) su deformación ( $A_i = \frac{Q_i}{V_i}$ ), la amplitud de la siguiente masa  $(\alpha_2, \alpha_2, \alpha_3)$ . El proceso continúa hasta llegar a la última masa.

5.- La frecuencia sunuesta es correcta si se satisface el e quilibrio entre la fuerza en el último resorte y la fuerza de inercia de la última masa. La forma que así se obtiene, corres-ponde a un modo natural de vibración. En el caso de obtener un residuo, se procede de nuevo con otro valor supuesto de p<sup>2</sup>

6.- Para el cálculo de los modos superiores se supone un va lor arbitrario de  $p^2$ , mayor que el del modo fundamental.

NOMBRE DEL PROGRAMA: HOLZER **DATOS RESULTADOS**  $P$  (rad/seg) RIG1  $(ton/cm)$  $FLI$  (cm)  $M_{\varepsilon} = W_{\varepsilon} / G$  (ton-seg/cm)  $RIG,$  $\texttt{FL}_{\alpha}(\texttt{cm})$ .  $M_{2n} = W_{2n}/G$ R IG  $FI_{l+2}$ .  $M_n = W_n / G$ RES (ton)

Masas y Rigideces

Dirección X-X

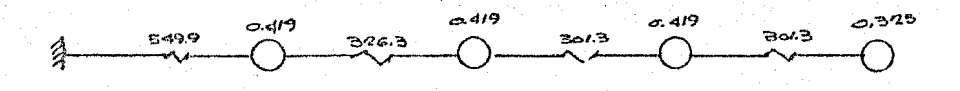

Dirección Y-Y

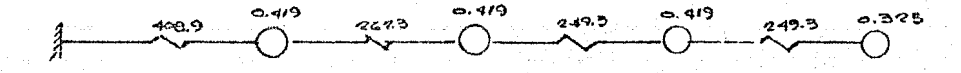

 $\mathcal{S}_{\mathcal{M}}$  ,

20

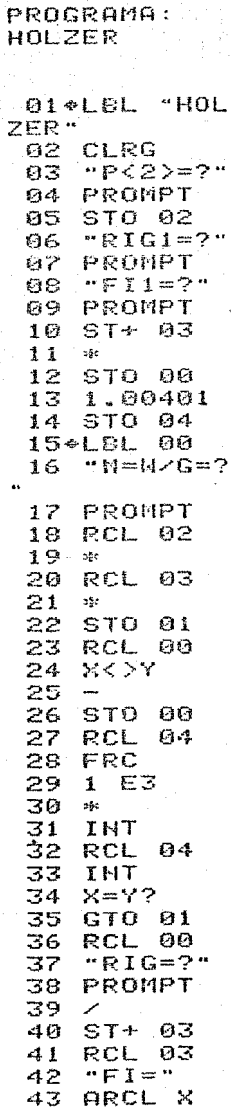

A.

 $\mathcal{C}^{\text{max}}_{\text{max}}$ 

44 AVIEW 45 PSE 46 TSG 84 47 GTO 00 48+LBL 01 49 RCL 00 50 "RES=" 51 ARCL X 52 AVIEW 53 STOP 54 \* LBL A 55 ADV 56  $PI$ 57 Ξ 58 sp. 59. **RCL 02** SQRT 60 61 مو  $62$  $T = T$ 63 ARCL X  $64$ **RVIEW** 65 END

ł

in Ma

a Katulu

ya mwaka ka

Atalia, Tij

Pg 1

A continuación se muestran los resultados. En el modo funda mental se imprimiéron los valores de rigideces y masas, en las dos direcciones, omitiéndose en los restantes.

> DATOS Y RESU LTADOS

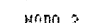

MOD0 4

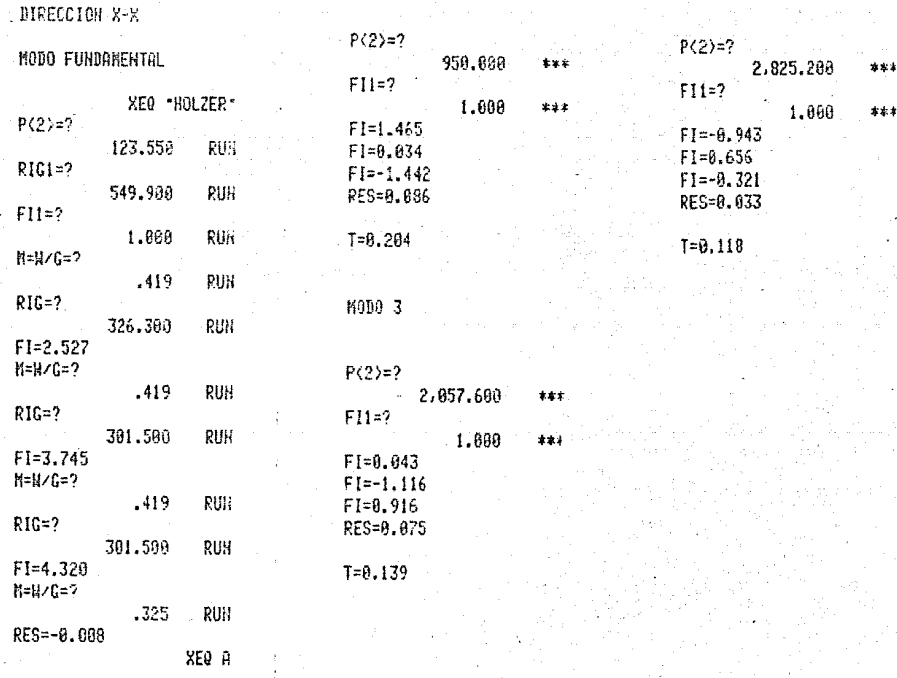

 $T = 0.565$ 

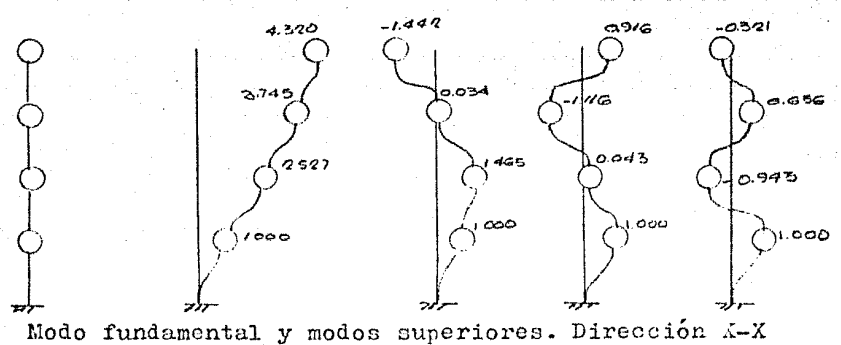

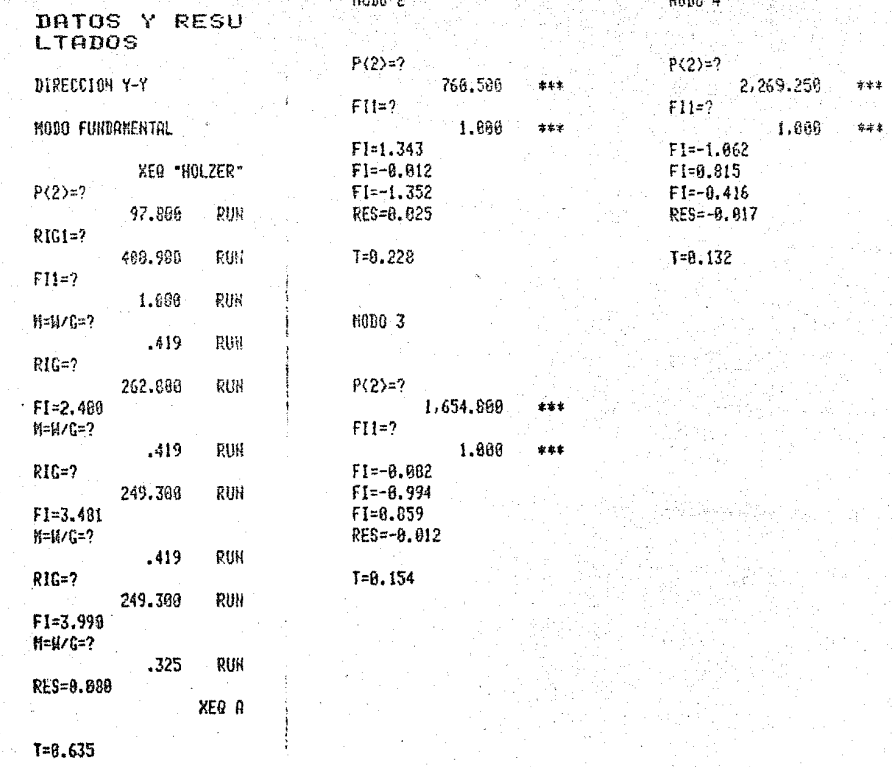

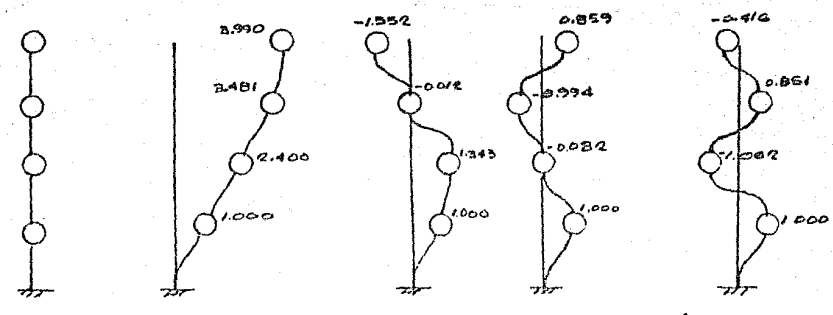

Modo fundamental y modos superiores. Dirección Y-Y

Cálculo manual del modo 1

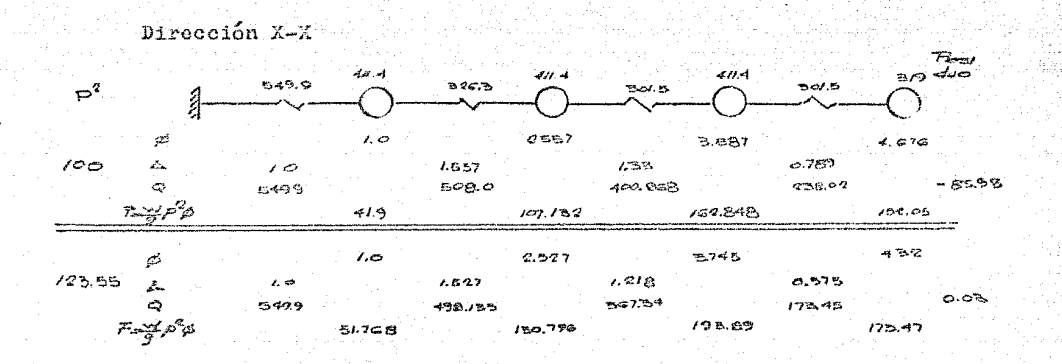

Dirección Y-Y

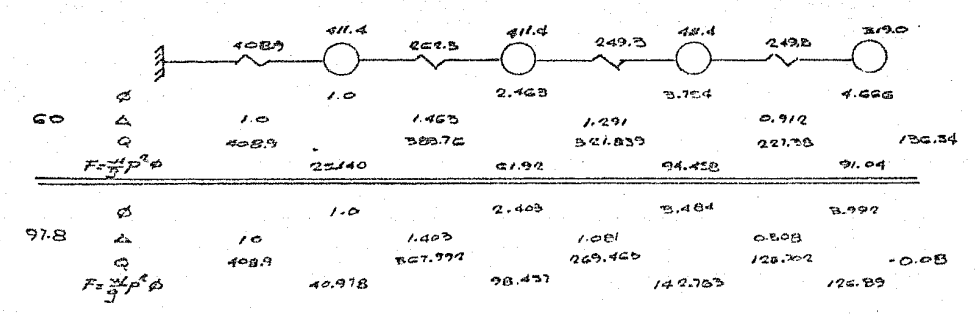

us album 204. Nas

Atal natura

: 1999년 - 1999년 - 1999년

 $24<sup>°</sup>$ 

## ii).- COEFICIENTES DE PARTICIPACION

Una vez encontrados los diferentes modos de vibrar que tiene una estructura, después de haberla idealizado en la forma más coveniente, surge el problema de calcular la forma en que se --combinan éstos para conocer el comportamiento probable de la estructura ante una excitación específica.

Al excitar un edificio cada modo responde como un sistema independiente de un grado de libertad. La respuesta total del -edificio será la combinación de las respuestas independientes de cada uno de los modos, multiplicadas por un factor adecuado. A dicho factor se le da el nombre de coeficiente de participación.

Considerando el desplazamiento relativo de la masa "i" conrespecto a la base de la estructura como la suma de participacio nes al desplazamiento de cada modo "j", tenemos:

$$
\mathcal{C}_{\epsilon}(\epsilon)=\sum_{i=1}^n\;\mathcal{C}_{\epsilon}(\epsilon)\;c_j\;\mathcal{L}_{\epsilon j}
$$

en donde:

- 426) = Desplazamiento relativo a la base de la masa "i" en el -instante "t".
	- $\zeta_i$  = Coeficiente de participación que define la escala a la -que interviene el modo "j" en el movimiento.
- $\mathcal{Z}_{c,j}$  = Desplazamiento de la masa "i" en el modo "j".
- $\mathcal{D}_t(t)$  = Función que expresa la variación con respecto al tiempode la participación del modo "j". Representa el desplazamiento relativo a la base, en el tiempo "t", de un sistema simple con un periodo natural igual al del modo "j".

Para determinar el valor del coeficiente de participación de un modo cualquiera "m" se supondrá que la base sufre un incre mento de velocidad "v". La velocidad de las masas relativas a -las bases será:

 $\dot{a}_i(t) = -\sqrt{\frac{c}{\sum_{i=1}^{n} \phi_i} (o)c_j x_{ij}} = -\sqrt{\frac{c}{\sum_{i=1}^{n} \phi_i} (o)c_j x_{ij}}$ 

pero:

26

$$
\texttt{Multiplicando por}\Uparrow \texttt{zem ambos miembros de la ecuación anterior:}
$$

 $\hat{\varphi}_j\left(\theta\right)=-\times$ <br> $\sum_{j=1}^n c_j\,z_{ij}=1$ 

$$
\sum_{j=1}^{m} c_j M_i z_{i m} z_{i j} = M_i z_{i m}
$$

Formando terminos semejantes para cada una de las masas y sumando, se obtiene:

$$
\sum_{i=1}^{n} \sum_{j=1}^{n} c_j M_i x_{i m} z_{i j} = \sum_{i=1}^{n} M_i x_{i m}
$$

Por la propiedad de ortogonalidad:

$$
\sum_{i=1}^{n} M_i x_{ij} x_{im} = 0
$$

Por lo tanto:

$$
\sum_{i=1}^{n} c_{m} M_{i} z_{i} m^{2} = \sum_{i=1}^{n} M_{i} z_{i} m
$$

$$
c_{m} = \sum_{i=1}^{n} M_{i} z_{i} m
$$

El desplazamiento final de una masa "i" es:

$$
\alpha_{i}(t) = \sum_{i=1}^{n} \beta_{i}(t) \sum_{i=1}^{n} M_{i} x_{ij} - x_{ij}
$$

$$
\frac{d}{dt} \frac{d\theta}{dt}
$$

NOMBRE DEL PROGRAMA: COPA DATOS RESULTADOS  $W_{\mathbf{Z}}$  $FL<sub>i</sub>$  $\mathcal{I}$  $\bullet$ W.,  $FI_{\gamma}$  $C(1/cm)$ 31 ST+ IND PROGRAMA: 04 COPA: 32 ISG 00 33 GTO 05 34 RCL 10 01\*LBL "COP 35 RCL 11 А.  $36 \times$ 02 CLRG  $37 \t C = 1$ 03 1.00401 38 ARCL X 04 STO 00 39 AVIEW 95+LBL 05<br>06 SF 21 40 END  $07 - 4 + 7 =$  $200$ 08 PROMPT 09 STO 02 10 CLA ARCL Y  $11$  $\mathcal{H}\models\mathcal{H}$  $12$ 13 ARCL X  $14$  $CF<sub>21</sub>$ AVIEW 15 16 SF 21  $17$  $\aleph$  < > Y 18 STO 01  $19 10$ ST0 03 20  $21$  $11$ 22 STO 04 23 **RCL 01**  $24$ **RCL 02**  $25 *$ 26 ST+ IND 03 27 RCL 02 28 X12 29 RCL 01 30 \*

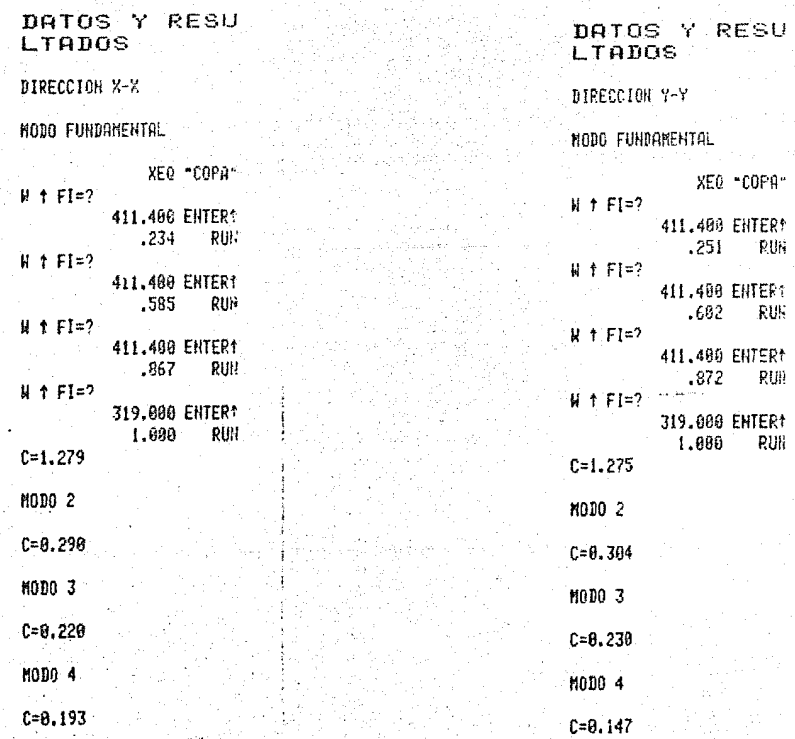

iii). CALCULO DE LOS DESPLAZALIENTOS Y FUERZAS CORTANTES.

Como se ha mencionado, el desrlazamiento de una masa cualquiera "i" en un tiempo "t" se puede expresar como:

$$
\mathcal{U}_{\vec{t}}\left(t\right)\mathop{=}\sum_{j=1}^{n}\mathop{\not\!\!P}_j\left(t\right)\mathop{<}_{j}\mathop{\mathcal{X}}_{ij}
$$

El máximo valor absoluto del m-ésimo sumando de esta ecuación es  $\epsilon_m z_{im} \varphi_m(t)$ , y ocurre en el instante  $t_m$ . La máxima contribución k-ésimo sumando vale  $C_A \times_{A} C_A$ ( $\ell$ ) y ocurre en el instante  $t_A$ . En ge neral, tit, es decir los maximos absolutos de cada uno de los modos no ocurrirán simultáneamente. Si así fuera el máximo valor absoluto de z; se obtendría simplemente como $\sum x_i$ ;. Como no es así y basados en estudios de probabilidades, se recomienda estimar dicho máximo como (2x;). La misma conclusión es aplicable a cual quier o elemento mecánico R, que sea proporcional a los desplaza mientos o deformaciones.

Resumiendo lo anterior, en estructuras de varios grados de libertada el valor de diseno que se adopta para un elemento mecá nico puede obtenerse como $(\sum R_i^2)^{\frac{N_2}{2}}$  siendo R<sub>i</sub> el máximo valor absolutoque dicho elemento mecánico alcanza durante el temblor de dise ño debido a la contribución del modo j. Dicha contribución, Rj-se calcula como  $\varsigma_j \cdot \eta \phi_j(\epsilon)$ , en donde  $\phi_i(\epsilon)$  es la ordenada del espectro de desplazamiento para el periodo del j-ésimo modo, r; es el elemento mecánico de interes cuando se toma el modo a una escala arbitraria, y Cies el factor de participación que correspon de a la misma escala.

La construcción corresponde al grupo B con estructuración tipo I, ductilidad le4 y localización en la zona de transición, el espectro de diseño es el ciguiente.

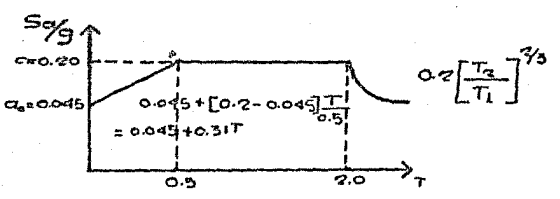

Estas ordenadas hay que dividirlas por concepto de ductilidad, por los siguientes factores.

> $Q'$  =  $Q$  s,  $T > T$  $Q = 1 + \sum_{i=1}^{n} 1 - \sum_{i=1}^{n} 1 - \sum_{i=1}$

El espectro de diseño reducido es el siguiente.

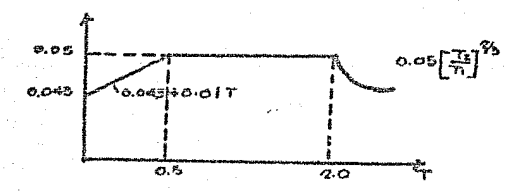

NOMBRE DEL PROGRAMA: DESYCOR

c

Q

 $\mathbf R$ 

Τ

FI

 $a<sub>0</sub>$ 

Este programa calcúla los desplazamientos, con estos y las rigideces calcula las fuerzas cortantes.

DATOS: T1, T2 (Periodos caracteristicos de los espectros de diseño).

(Coeficiente sísmico).

(Factor de ductilidad).

(Valor de a para T=0).

(Exponente en las expresiones de los espec-tros de diseño).

(Periodo natural).

(Coeficiente de participación.  $CP$ 

(Desplazamiento de la masa "i" en el modo  $"1"$ ).

**DESS** (Desplazamiento superior).

DESI (Desplazamiento inferior).

RIG<sub></sub>  $(Rixidez)$ .

RESULTADOS: DES (Desplazamiento por entrepiso).

 $_{\rm FC}$ (Fuerza cortante por entrepiso).

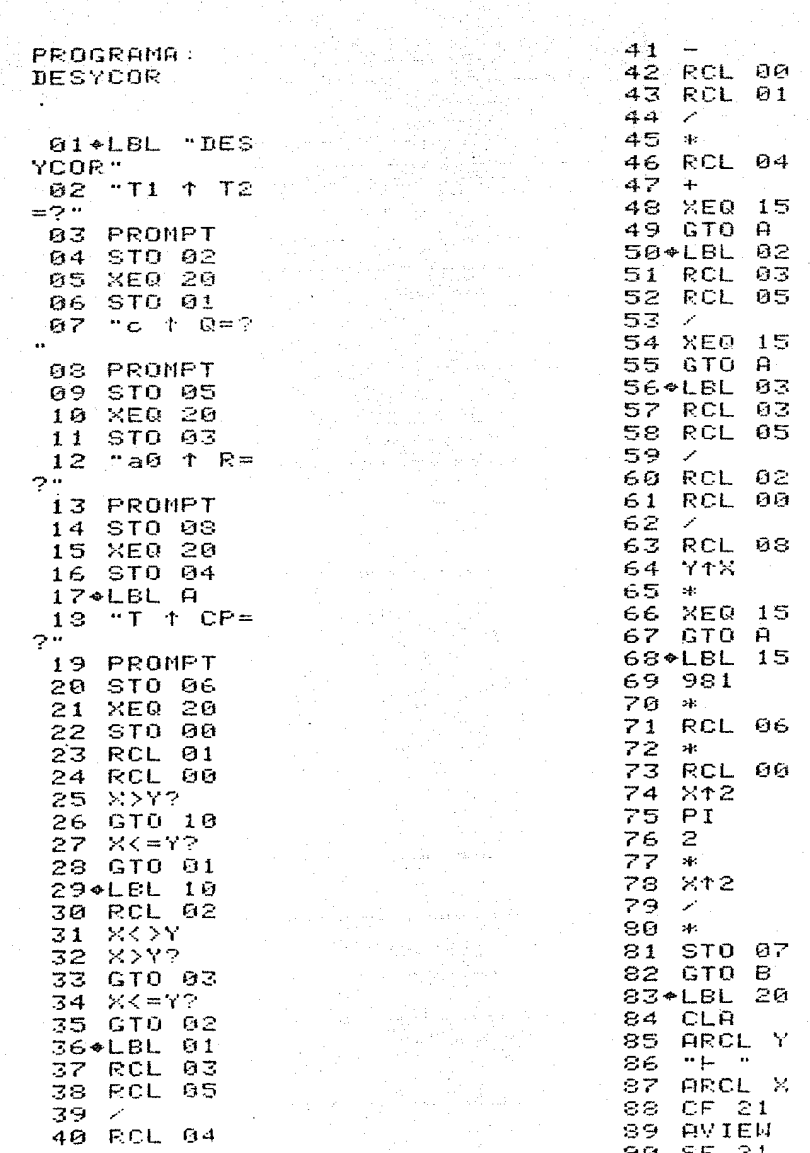

```
91 862Y
 92 RTN
 93*LBL B
 94 1.00401
 95 STO 15
 96+LBL 05
 97 - FI = ?98 PROMPT
 99 RCL 07
100 *101 "DES="
102 ARCL X
103 AVIEW
104 ISG 15
105 GTO 05
106+LBL C
107 1.00401<br>108 STO 15
109+LBL 06
110 "DESS 1
DESI = ?111 PROMPT
112 XEQ 20
113 -114 "RIG=?"
115 PROMPT
116 *117 CHS
118 "FC="
119 ARCL X
120 AVIEW
121 PSE
122 ISG 15<br>123 GTO 86
124 STOP
125 END
```
in Chapt
#### DATOS Y RESU **LTADOS**

 $\ddotsc$ 

**BIRECCION X-X** 

**MODO FUNDAMENTAL** 

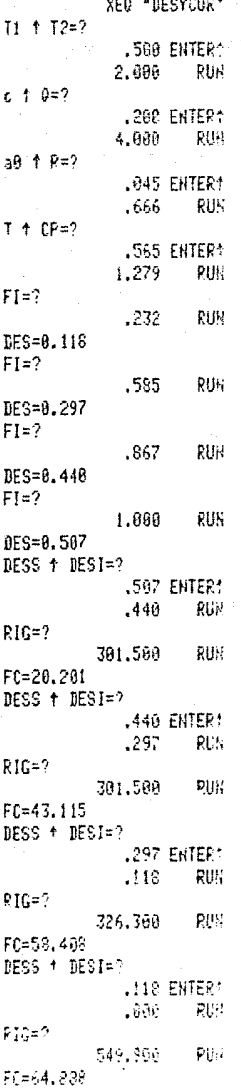

MODO 2

DES=0.014 DES=0.021 BES=4,796E-4 DES=-0.020  $FC = 5.885$  $FC=-6.187$  $FC = 2.284$  $F( = 7.699$ 

M000 3

DES=0.005 DES=2,107E-4  $DES=-9.005$ DES=0.004 F0=2.714  $FC = 1.444$  $FC=-1.563$  $FC = 2.950$ 

M0D0 4

DES=0.003  $DES=-0.003$ DES=0.002 DES=-0.001  $FC=-0.905$ FC=1,503  $FC=-1.959$ FC=1.650

# DATOS Y RESU<br>LTADOS

## **DIRECCION Y-Y**

# HODO FUNDAMENTAL

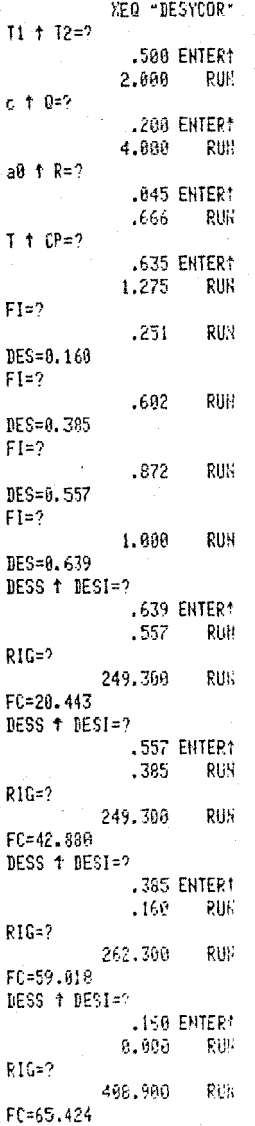

### **MODO 2**

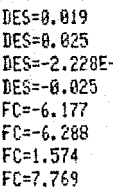

A

MODO 3

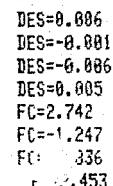

M0D0 4

DES=0.003 DES= $-0.003$ DES=0.002 DES=-0.001  $FC=-0.748$  $FC=1.247$ <br> $FC=-1.574$  $FC = 1.227$ 

A continuación se muestra un resúmen

 $Z$ ona Cooperente Sismico<br>Factor de ductilidad

de Transcriton (II)  $0.20$  $\leq$ 

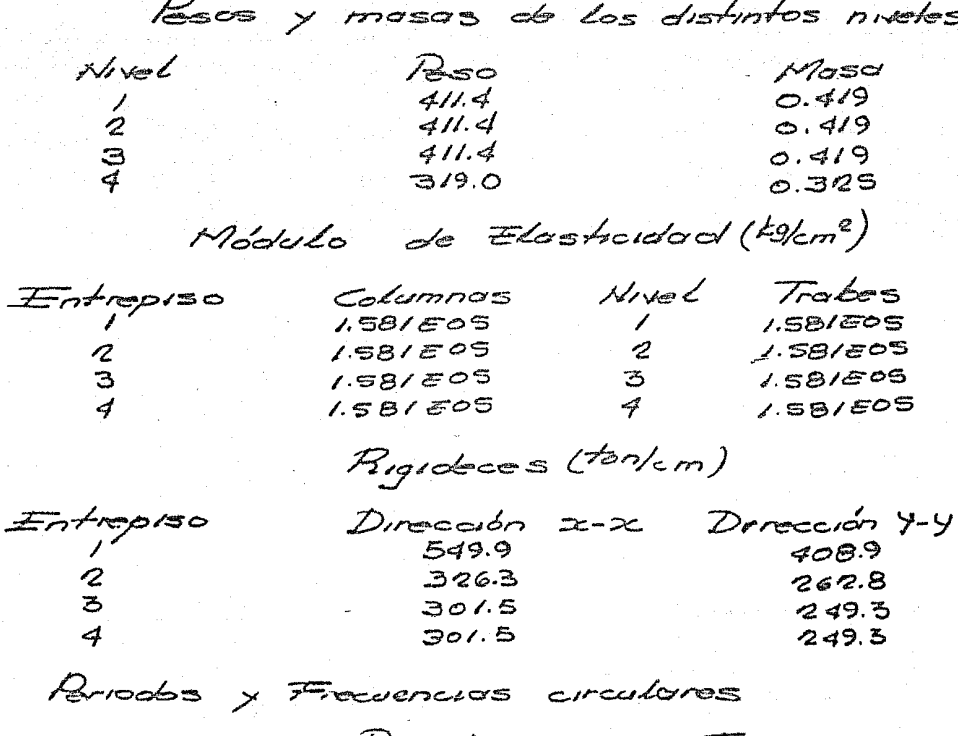

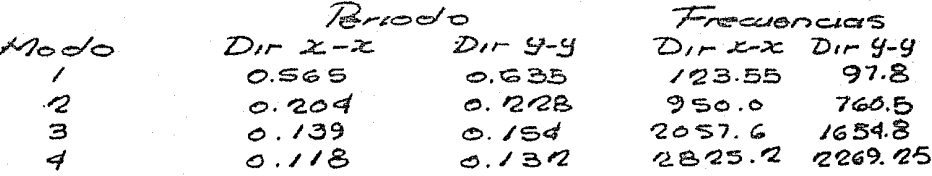

Modos Normalizados  $D$ *I*  $R$   $Z$   $X$ 

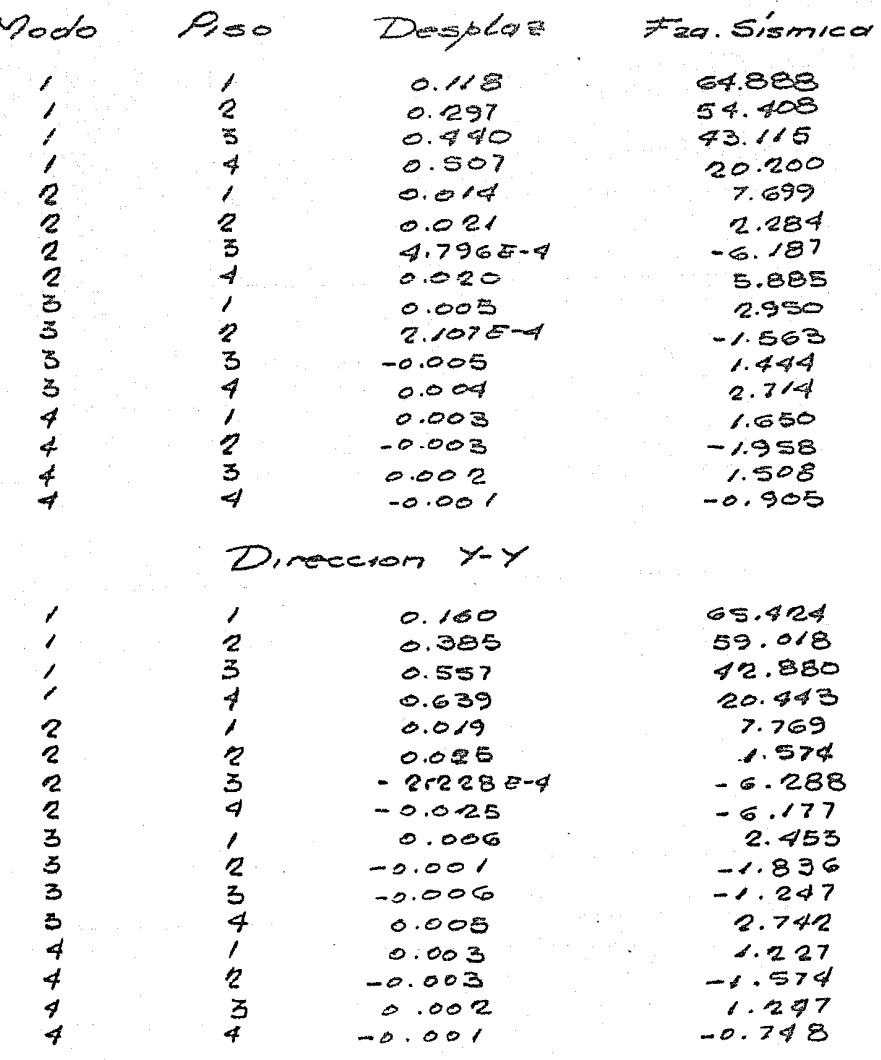

Contantes Dinámicos de Diceño

 $E$ atrepreo  $Dir. 2-x$   $Dir. 7-y$  $65.42$ డ కె.94  $rac{2}{5}$ 58.51  $59.09$  $43.61$  $73.57$  $21.55$  $21.23$ 

 $-36$ 

#### $iv)$ . TORSION

La fuerza sismica actúa en el centro de gravedad de las masas en cada piso mientras que la fuerza resistente pasa por el centro de torsión o centro de rigideces de los elementos resistentes en el sentido del sismo. Esto produce un par de torsión de magnitud igual al producto de la fuerza cortanto por su distancia al centro de torsión o punto por la cual se debe de pasar la fuerza sismica con objeto de que el movimiento relativo entre dos niveles, sea de traslación exclusivamente. El centro de torsión se puede definir por medio de las siguientes expresiones:

$$
x_{c_y} = \frac{\sum R_{i,y} x_i}{\sum_{r} R_{i,y}}
$$

$$
y_{c_y} = \frac{\sum R_{i,z} y_i}{\sum_{r} R_{i,x}}
$$

 $R_{44}$  = Rigidez de cada elemento resistente del entrepiso, orientado según el eje Y.

 $R_{f\pi}$  = Rigidez de cada elemento resistente del entrepiso, orientado según el eje X.

La excentricidad de diseño que especifica el reglamento se define como:

 $\text{(Cdiseiio)} = 1.5 \text{Ccaloulada} + 0.11$ 

 $\left(\text{Gdiseño}\right)$ =  $\text{Scalar} - 0.11$ 

La Máxima dimensión del piso medida en la dirección normal a la fuerza por sismo.

Se analizará con el valor de la excentricidad de diseño que produsca efectos más desfavorables.

v) .- DISTRIBUCION DE LA FUERZA CORTANTE SIGMICA

Una vez obtenida la fuerza cortante en cada entrepiso es ne cetario distribuirla entre los elementos resistentes que forman parte de la estructura en el sentido en que actúa la fuerza sismica. Esta fuerza se hace proporcionalmente a la rigidez de

entrepiso de los marcos y demás elementos resistentes.

La fuerza resistente que se desarrolla en el entreriso de un marco es proporcional a la rigidez lateral del mismo.

$$
\forall_{\mathcal{C}\mathcal{X}}\equiv\mathsf{R}_{\mathcal{C}\mathcal{X}}\Delta_{\mathcal{C}}
$$

La suma de las fuerzas cortantes que se desarrollan en todos los marcos y en el mismo entrepiso es igual a la fuerza cortante externa

$$
\sqrt{x} = \sum Y_{ix} = \sum R_{ix} \Delta_i
$$

Por lo tanto la fuerza cortante directa en un entrepiso y en cada marco es para cada dirección:

$$
\sqrt{2}z = \frac{B_0z}{\sum B_0z} - \sqrt{z}
$$

Para obtener la fuerza cortante por torsión se supone que todos los marcos resistentes giran el mismo ángulo alrededor del centro de torsión.

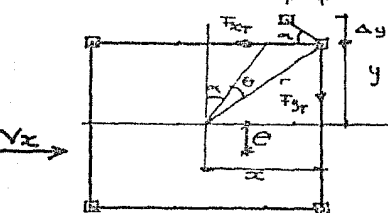

El par de torsión se calcula como

en donde Co es la excentrecidad de diseno.

Las fuerzas cortantes que se desarrollan en los elementos  $\div$ resistentes son:

 $M_{r}$   $V_{r}$  $C_{r}$ 

$$
F_{x_7} = B_{ix} \Delta x
$$

Al aceptar que los desplazamientos con muy pequenos, las ecuacio nes anteriores se reducen a:

$$
F_{x_T} = Rix \triangle cos \kappa = Rix \triangle - \frac{9}{r}
$$
  

$$
F_{3_{r}} = Riy \triangle sin \kappa = Riy \triangle - \frac{x}{r}
$$

pero

por lo tanto

$$
F_{2r} = R_{iz} \Theta_{y}
$$
  

$$
F_{3r} = R_{ig} \Theta_{x}
$$

El momento de cada una de las fuerzas reaistentes con res-pecto al centro de torsión es:

$$
M_{fx} = F_{x+}g = F_{ix} \omega_g^2
$$

$$
M_{f+} = F_{y+} \omega_g R_{y+} \omega_g^2
$$

Para que haya equilibrio es necesario que el momento de tor sión sea igual a la suma de momentos con respecto al centro de torsión, de todas las fuerzas internas.

$$
M_{\Gamma} = \sum R_{iz} \Phi \cdot y^2 + \sum R_{iy} \Phi \cdot x^2
$$

$$
= \Phi[\sum R_{iz} y^2 + \sum R_{iy} x^2]
$$

$$
\Phi = \frac{M_{\Gamma}}{\sum R_{iz} y^2 + \sum R_{iy} x^2}
$$

For lo tanto la fuerza cortante por torsión en un marco será para los marcos orientados en la dirección X

$$
\overline{F_{\mathbf{x}}}_{T} = \text{Rix } y \circ = \frac{M_{T}}{\sum B_{i\alpha}y^{2} + \sum B_{i\alpha}x^{2}} R_{i\alpha} y
$$

y para los marcos orientados en la dirección Y

$$
F_{y_T} = B c_y \lambda \theta = \frac{M_T}{\sum B_{cg} y^2 + \sum B_{cy} \lambda^2} B c_y \lambda
$$

- $x, y =$  Coordenadas, con respecto al centro de torsión del elemento resistente que se analiza.
- $L_T$  = Par de torsión de diseño en la dirección que se está ana-lizando.

Por superposición de los dos valores anteriores se obtiene la fuerza cortante en un marco paralelo al eje X:

 $\sqrt{2}x = \frac{B_{ix}}{\Sigma B_{ix}} \sqrt{x} + \frac{B_{ix} \gamma_{ir}}{\Sigma [B_{iz} \gamma_{ir}^2 + B_{iy} \gamma_{ir}^2]} M_{rx}$ 

y para un marco paralelo al eje Y:

 $\sqrt{y} = \frac{Rdy}{\sum Rdy} - \sqrt{y} + \frac{Rdy \cdot x}{\sum [Rdx \cdot x + Rdy \cdot x + Z]}$ Mry

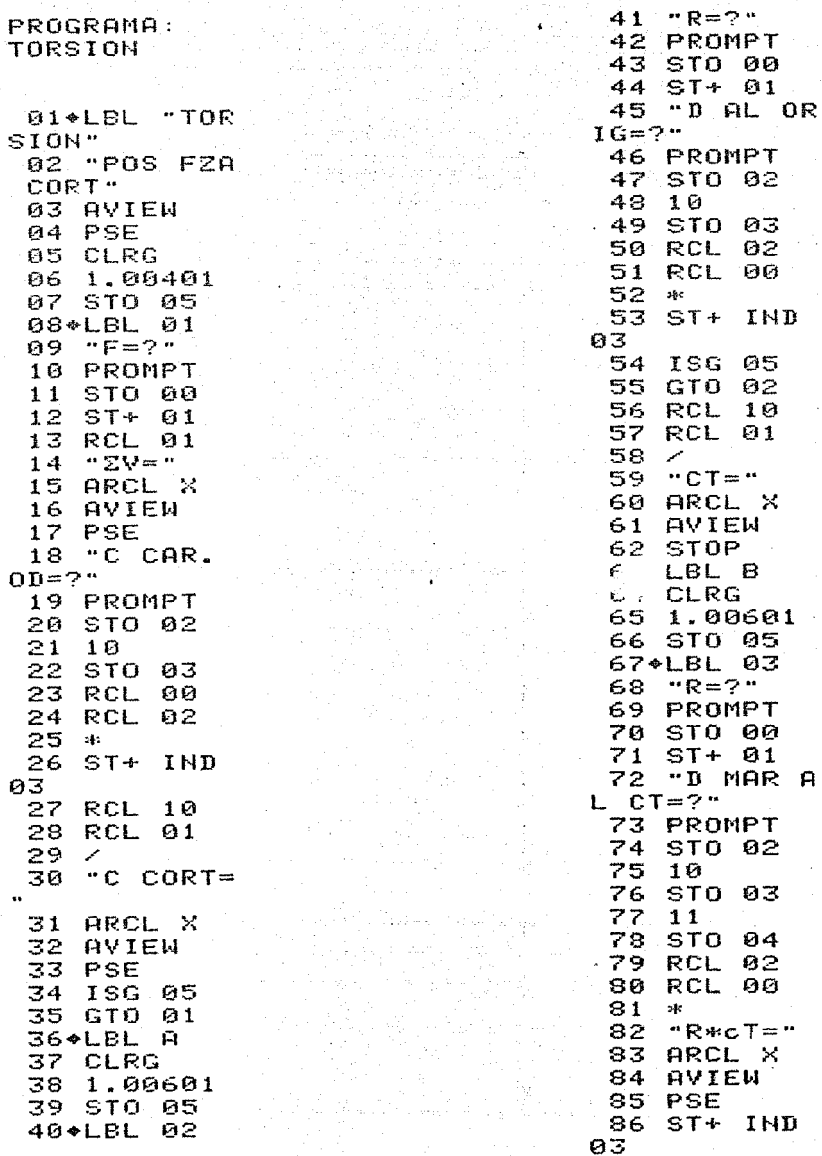

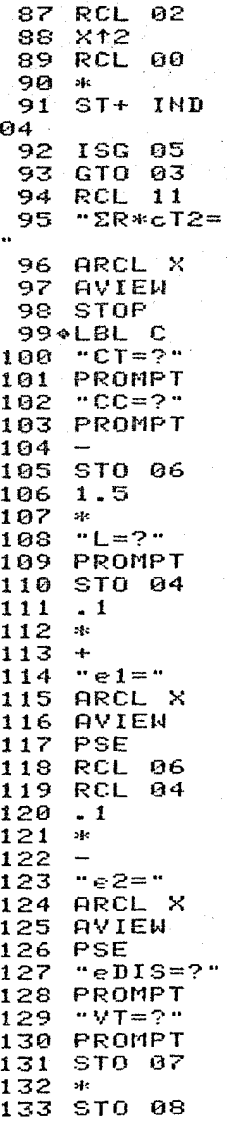

 $\sim$   $\sim$ 

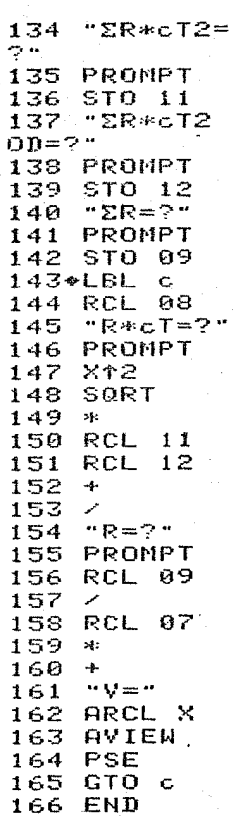

 $\mathfrak{h}=\max\{m\}$ 

42

 $\omega = \eta_{\rm min} \omega_{\rm max}^{-1}$  , where

a de faza de la capital partir de la componentación de

a Land Cool (1944), editor (1945)<br>Control (1944), editor (1944)

 $\left\langle \sigma_{\rm{max}} \right\rangle$ 

NOMBRE DEL PROGRAMA: TORSION DATOS RESULTADOS  $\mathbf{F}$ V C CAR. OD C CORT  $\mathbf{h}$ V C CAR. OD C CORT n, Conociendo la magnitud y posición de la fuerza cortante se procede a distribuirla entre los marcos resistentes.  $\mathbf R$ D AL ORIG  $\mathbf{R}$ D AL ORIG  $CT$  $n_{2}$ Se encuentra el centro de torsion del nive analizado. R D MAR AL CT RaCT  $\mathbf{R}$ D MAR AL CT **R**&OT  $\sum$ R#CT2  $n_{2}$ Se encuentra la sumatoria de las rigideces, por el centro de torsion al cuadrado.  $CT$ CC  $\mathbf L$ Θ,  $e_{2}$ eDIS VT

DATOS RESULTADOS  $\Sigma$ R $\approx$ CT2  $\Sigma$ RæCT2 OD  $\Sigma$ R R  $R \# \mathbf{C} \mathbf{T}$  variety in the set of  $\mathbf{C}$  variety  $\mathbf{V}_i$ R Rll\CT *V*  V  $n_{q}$ de donde:  $F=$  Fuerza cortante por nivel (ton).  $\Sigma V = \Sigma$ de la fuerza cortante por entrepiso (ton). C CAR. OD= Centro de carga opuesto a la dirección que se analiza  $(m)$ . C CORT= Centro de cortante  $(m)$ . D AL ORIG= Distancia al origen del marco que se analiza  $(m)$ .  $R=$  Rigidez (ton/cm). CT= Centro de torsión.  $n =$  Número de niveles.  $n =$  Número de marcos.  $L=$  Longitud del edificio perpendicular a la dirección que se analiza (m).  $e=$  Excentricidad (m). eDIS= Excentricidad de diseno. VT= Cortante total. en el entrepiso. V= Cortante total por marco y por entrepiso.  $\sum R \times C \times T$  =  $\sum R \times (CT)^2$ .

D AL 0R16=7 21.15 DATOS Y RESU  $\mathbf{p} = 0$ LTADOS 67.68 B AL 0216=? DIRECCION Y-7 28.50  $CT = 14.25$ XEC \*TORSION\* POS FZA CORT  $\mathbf{p}_\pm \mathbf{q}$  $F=?$ 67.68 21.530 **RUV** D MAR AL CT=?  $\Sigma$ V=21.530  $-14,25$ C CAR. OD=?  $R * cI = -964.44$ 14.25 RUS  $6:2$  $C$  CORT=14, 25 81.026  $F=2$ D MAR AL CT=? RBH 21.24  $-6.98$  $\S$ Y=43.37 R\*cT=-559.09  $C$  CAR,  $0D = ?$  $F = 2$ 14.25 **RHS** 55.739  $C$  CORT=14.25 D MAR AL CT=?  $F = ?$  $-2.79$ RUH 15.72 R\*cT=-159.58  $\Sigma V = 59.09$  $R = 2$  $C$  CAR,  $0D=?$ 55,739 14.25 PUH D MAR AL CT=?  $C$  CORT=14, 25  $2.78$  $F = ?$ R\*cT=150.50 5.85 RUN  $P = 7$  $\S$ V=65.94 81.026  $C$  CAR,  $0D=?$ **B MAR AL CT=7** 14.25 **RUH**  $6, 98$  $C$  CORT=14,25 R\*cT=559.08  $R = ?$  $R = ?$ 67.63 RU. 67,68 D AL ORIG=? D MAR AL CT=? PU. 9.90 14.25  $R=2$ R\*cT=964.44 81,026 REN ΣΡ\*cT2=36,014.51 D'AL 02IG=? 7.35 RUG<sub></sub>  $p = 7$ 55,739 RUS D AL 0RIG=? RUN 11.55  $p<sub>z</sub>$ RU. 55.739 **D AL ORIG=?** 16.95 RUF  $p = 2$ 81,826 PUS.

RUH

RU.

**PUN** 

**RUK** 

RUM

RUH

RUN

**Rijk** 

RUN

RUH

**RUH** 

RUN

**RUK** 

RUK

RUR

**RUM** 

RUH

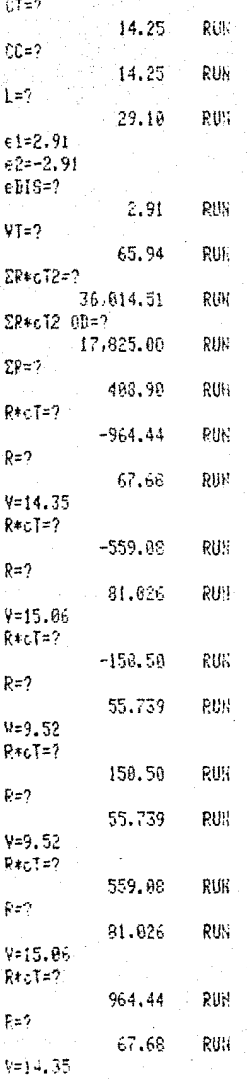

Cálculo manual de la posición, y distribución de la fuerza cortante por sismo entre los elementos resistentes.

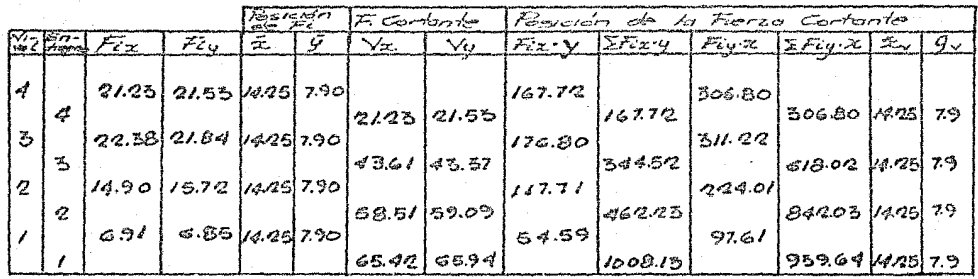

Entrepiso 1

 $D$ *receion*  $Y$ - $Y$ 

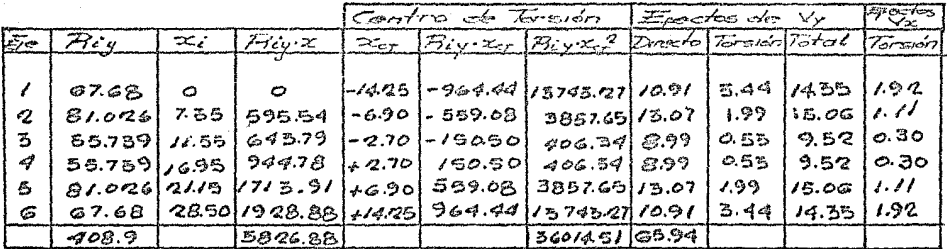

 $x_{cr} = \frac{5826.88}{408.90} = 14.25$  $\angle$  = 29.1

 $D$ rección  $X-X$ 

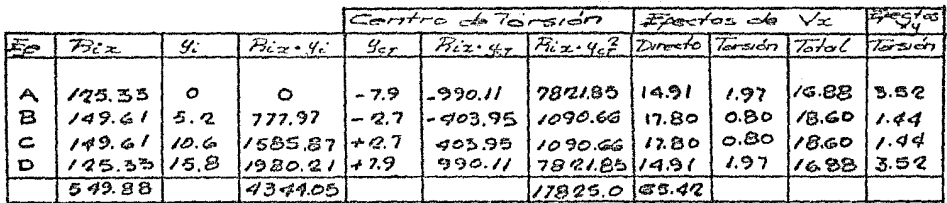

 $9c_7 = \frac{4544.05}{549.88}$  $22/0.40$  $-2.79$ 

 $-48$ 

 $\equiv$ ntrepiso ?

Dirección Y-Y

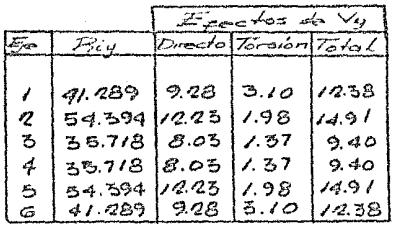

 $D$ *receión*  $x-x$ 

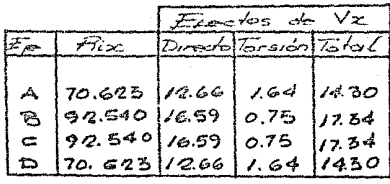

 $\equiv$  $\pi$  $\rightarrow$  $\sim$   $\approx$  3

 $D$ *receion*  $Y-Y$ 

|                            |                                                          | $\mathcal{S}'$<br>Fractos do                 |                                              |                                               |
|----------------------------|----------------------------------------------------------|----------------------------------------------|----------------------------------------------|-----------------------------------------------|
| $\varepsilon_{\rm c}$      | Picy                                                     | Turecho                                      | 75-son1510 L                                 |                                               |
| ◢<br>2<br>З<br>チ<br>る<br>6 | 58.547<br>52.245<br>33.878<br>35.878<br>52.245<br>58.547 | 6.70<br>9.09<br>5.89<br>5.89<br>9.09<br>6.70 | 2.29<br>1.50<br>0.33<br>0.3B<br>1.50<br>2.29 | 899<br>10.59<br>G.27<br>6.27<br>10.59<br>8.99 |

 $D$ *receión*  $X-X$ 

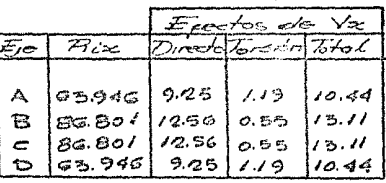

 $\equiv$ ntropiso 4

 $D$ *recorder*  $Y-Y$ 

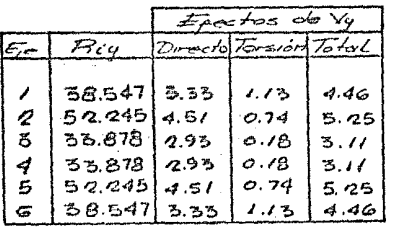

 $D$ *resción*  $X-X$ 

|        |                                                    | Exectos de Vx |                               |                               |
|--------|----------------------------------------------------|---------------|-------------------------------|-------------------------------|
|        | Fix.                                               |               | $D$ <i>resto Gisión Total</i> |                               |
| 8<br>⋼ | 63.946   4.50<br>86.801<br>86.801<br>$63.946$ 4.50 | 6.11<br>6.11  | 0.58<br>o. 27<br>0.58         | 5.08<br>ය 38<br>ය පරි<br>5.08 |

 $E$ otropiso  $2$ 

 $D$ *recorder*  $X-Y$ 

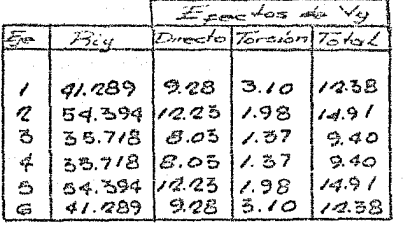

 $D$ *recorder*  $X-X$ 

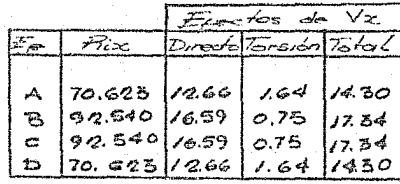

 $\equiv$ *<del>* $m$ *</del>* $\approx$  3

 $D$ *receion*  $Y-Y$ 

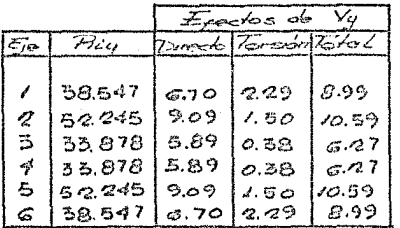

Dirección X-X

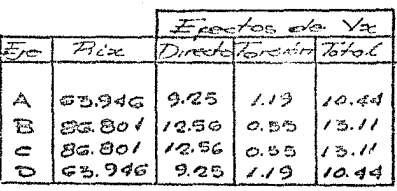

**Entropiso** 

啐

 $D$ *receión*  $Y$ <sup>y</sup>

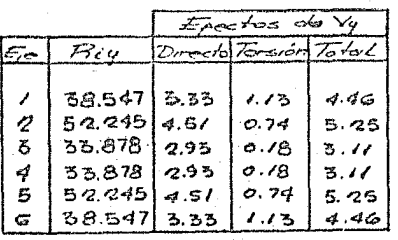

 $Dircation X-X$ 

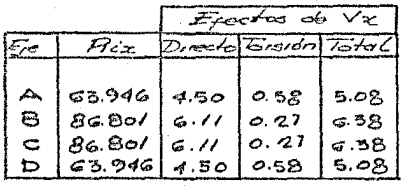

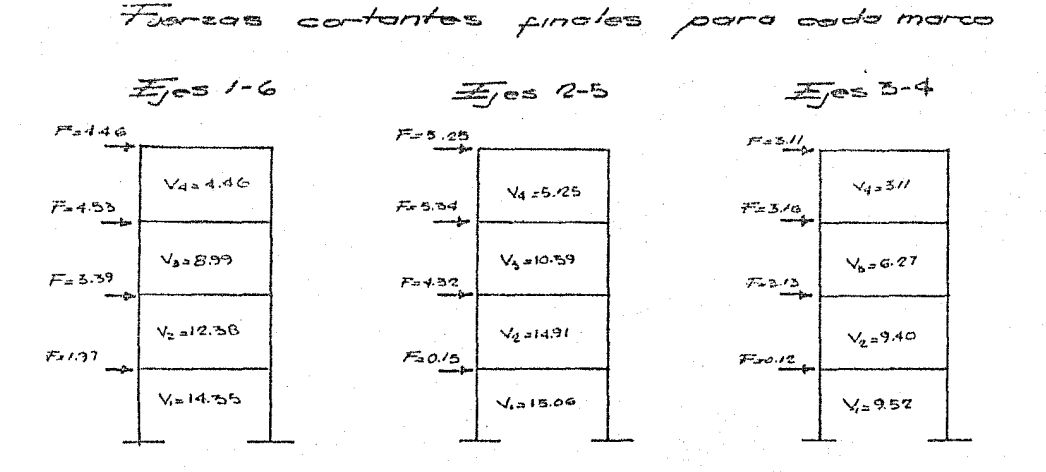

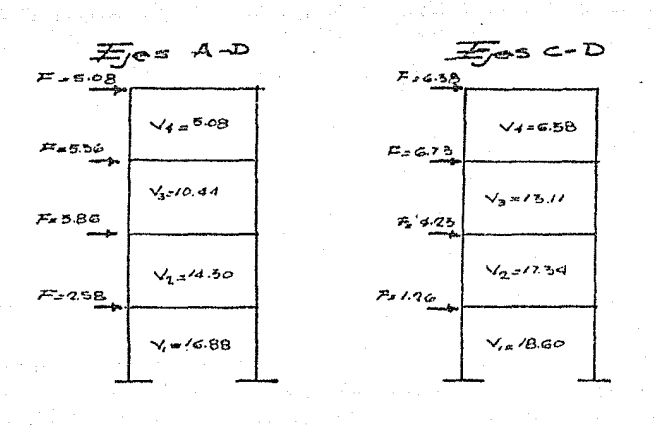

#### 2.6 METODO DE BOWMAN

En la práctica revisten importancia el análisis de marcos de edificios sujetos a fuerzas laterales, este método es el re-sultado del estudio de un gran número de marcos resueltos por metodos "exactos", se ha propuesto un método aproximado con las siguientes hipótesis.

- 1.- Los puntos de inflexión en las trabes exteriores se encuen-tran a 0.55 de su claro, a partir de su extremo exterior, En trabes interires, el punto de inflexión se encuentra al centro del claro, excepto en la crujia central cuando el número de crujias es impar, o en las dos centrales si es par en estas crujias la posición de los puntos de inflexión en las -trabes está forzada por condiciones de simetría y equilibrio. 2.- Los puntos de inflexión en las columnas del primer entrepiso
- se encuentran a 0.6 de supaltura a partir de la base. En marcos de dos o más, tres o más o cuatre o más entrepisos, respectivamente, los puntos de inflexión en las columnas de los entrepisos último, penúltimo y antepenúltimo, respecti-vamente se encuentran a 0.65, 0.6 y 0.55 de la altura corres pondiente, a partir del extremo superior. En edificios de ecinco o más entrepisos, los puntos de inflexión en columnase para las cuales no se ha espicificado la posición, se encuen tran al centro de su altura.

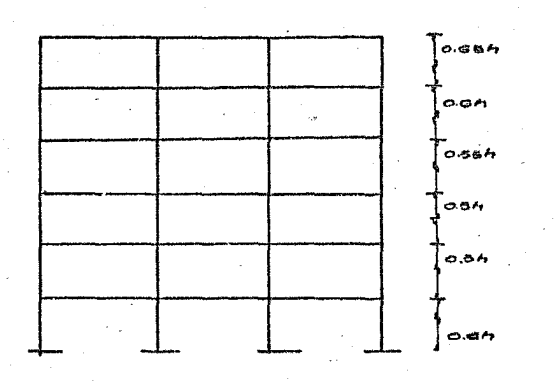

3.- La fuerza cortante de cada entrepiso se distribuye en la for ma siguiente.

En el primer resorte:

Una fuerza cortante igual a

$$
\sqrt{C} = \frac{N - O.B}{N + L} \sqrt{}
$$

se distribuye directamente entre las columnas propoecionales a sus rigideces, la fuerza cortante  $V_e = V - V_e$  se distribuye en tre las crujías proporcionalmente a la ricidez de la trabe que la limita en la parte superior. El cortante se distribuye en partes iguales entre las dos columnas que lo limitan. En pisos superiores:

Una fuerza cortante igual a

$$
\forall c = \frac{\mathcal{N} - 2}{\mathcal{N} + 1} \mathcal{V}
$$

·-se distribuye directamente entre las coiumnas. El cortante  $V_t = V - V_e$  se distribuye entre las crujias como se hizo para la planta. baja.

Rn estas expresiones.

V = Fuerza cortante en el entrepiso.

lb Número de crujías del marco en el entrepiso considerado Una variante del método consiste en respetar los puntos 2y3, pero determinar los momentos en las trabes equilibrando en cada nudo la suma de los momentos en los extremos de las columnas con momentos proporcionales a la rigidez angular natu ral de cada trabe.

A continuación se muestran las fuerzas obtenidas para el mar co ejes 1 y 6

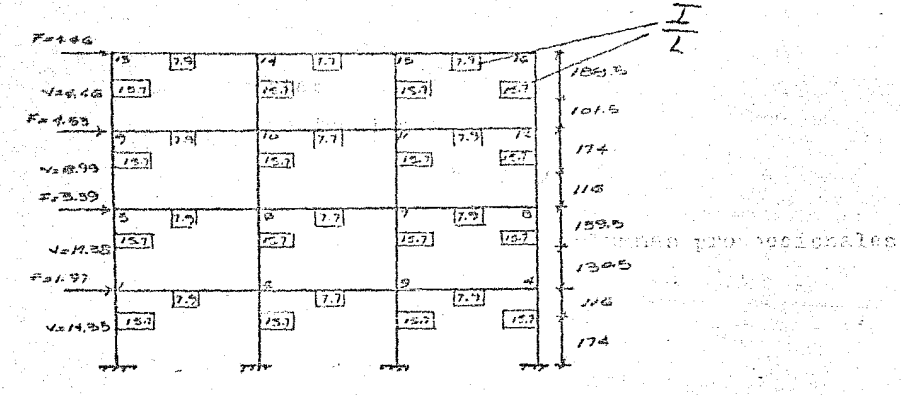

NOMBRE DEL PROGRAMA: BOWMAN DATOS

N= Número de crujias.

 $VT =$  Cortante total.

∑Ro= <sup>r</sup>de rigideces relativas de columnas  $(1/L)$ .

ZRT= ∑de rigideces relativas de trabes  $(I/L)$ .

HINF= Altura inferior del entrepi  $so(m)$ .

HSUP= Altura superior del entrepi so  $(m)$ .

NUDO= Como referencia.

RIT= Rigide, trabe izquierda.

RDT= Rigidez trabe derecha.

Rc= Rigidez de columna.

VIT= Cortante trabe igquierda (ton). VDT= Cortante trabe derecha (ton). LINF= Lomento inferior (ton-m). ESUP= Eomento superior (ton-m).

**RESULTADOS** 

01 +LBL "BOW  $MAP$  $02$ \*LBL A 03 "ENTREPI  $S0.11$ 04 XEQ 01  $95.5$ 06 XEQ 02 07+LBL a 08 XEQ 03 89 vLBL B 10 "ENT. SU PERIORES" 11 XEQ 01  $12 \quad 2$ 13 XEQ 02  $14.9LEL a$ 15 XEQ 03 16\*LBL 01  $17$ AVIEW PSE. 18 19 一つ内毒ウザー 20 PRA  $21$ PROMPT **22 PRX** 23 STO 00 **24 RTN** 25\*LBL 02 26  $\overline{\phantom{a}}$ 27 **RCL 00**  $28$  $\mathbf{1}$ 29  $+$  . 30  $\mathcal{L}$ 31  $MTT = 2.7$ 32 PRA ਤੜ PROMPT 34 PRX STO 01 35 36  $\mathcal{H}$ 37  $STO$   $02$ 38  $"ERc = ?"$ 39 PRA 40 PROMPT  $41$ PRX  $STO-03$ 42  $43$  $"ERT=2"$ 

PROGRAMA:

**BOUMAN** 

 $44$  PRD 45 PROMPT  $46<sup>1</sup>$ PRX. STO 04 47. 48 "HIN=?" 49 PRA 50 PROMPT  $-51$ STO A8 52 PRX. 53  $HSU=2$ 54 PRO 55 PROMPT 56 STO 09 57. PRX 100939312 **58 RTN** 59\*LBL 03.  $60$  "NUDD= $7$ " 61 PRA 62 PROMPT 63 PRX  $64$  $"RIT=2"$ 65 PROMPT 66. RCL 04  $\epsilon >$  $\mathbf{r}$ RCL 01  $\sim$ RCL 02  $\mathbf{A}$ ាច់  $\sim$ 71 STO 05 72.  $\mathcal{D}_{\mathcal{M}}^{\mathcal{B}}$  . 23.  $"VIT=""$ 74 XEQ 04 75 . 5 76.  $25\%$ 77  $"RDT=2"$ 78. PROMPT 79. RCL 04 80 مر 81 **RCL 05** 82.  $\mathcal{A}$  : 83  $"VDT="$ 84 XEQ 04  $25$ . 5 86  $\mathbf{H}^{\mathbf{c}}$ 87 ÷. 88  $"Rc=?"$ 89. PROMPT  $Q(\mathcal{O})$ **RCL 03**  $91$ ╱ 92 RCL 02 93 \*  $94 +$ 

 $\mathcal{C}_{\mathcal{A}}^{\mathcal{A}}$ 

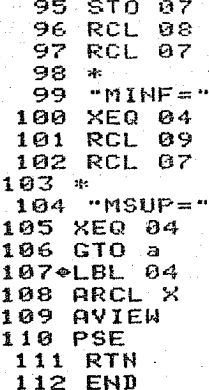

DATOS Y RESU LTADOS ENTREPISO 1  $N=2$ 3.00  $44E$ VI=7 14.35  $4*1$  $\sum R_C = ?$ 62.80 **家本本**  $ERT = ?$ 23.00  $5.88$  $H1H=?$  $-1.74$  $***$  $HSU=?$ 1.16  $***$  $HUDO=?$ 1.68  $211$ VIT=0.08  $VDT=1.85$ MINF=5.51 MSUP=3.67 NUDO=? 2.68  $***$ VIT=1.85  $VII = 1.68$ MINF=6.98 NSUP=4.65 NUDO=? 3.88  $***$ VIT=1.68 VDT=1.85 MINF=6.98 **NSUP=4.65** NUDO=? 4,88  $# 14$ VIT=1.85 VDT=9.00 **MINF=5.51** HSUP=3.67 NUDO=2

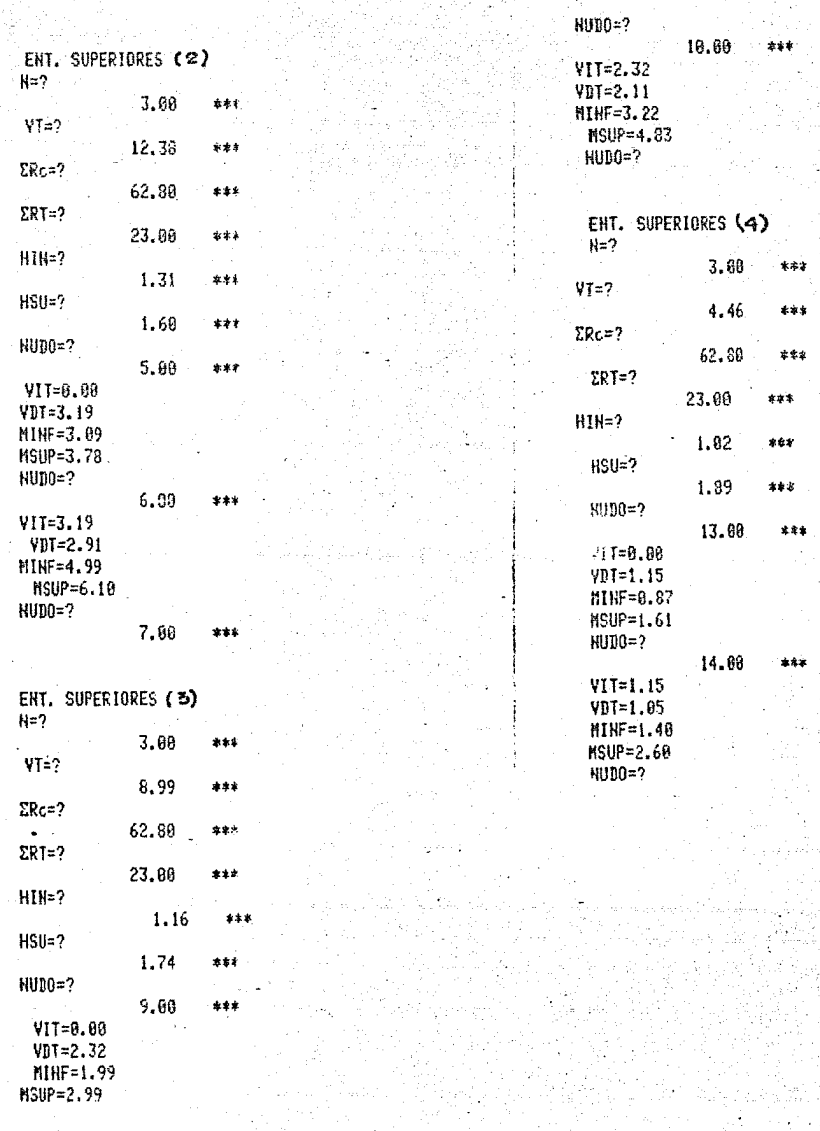

 $246$ Yarco  $e^{x}$ 

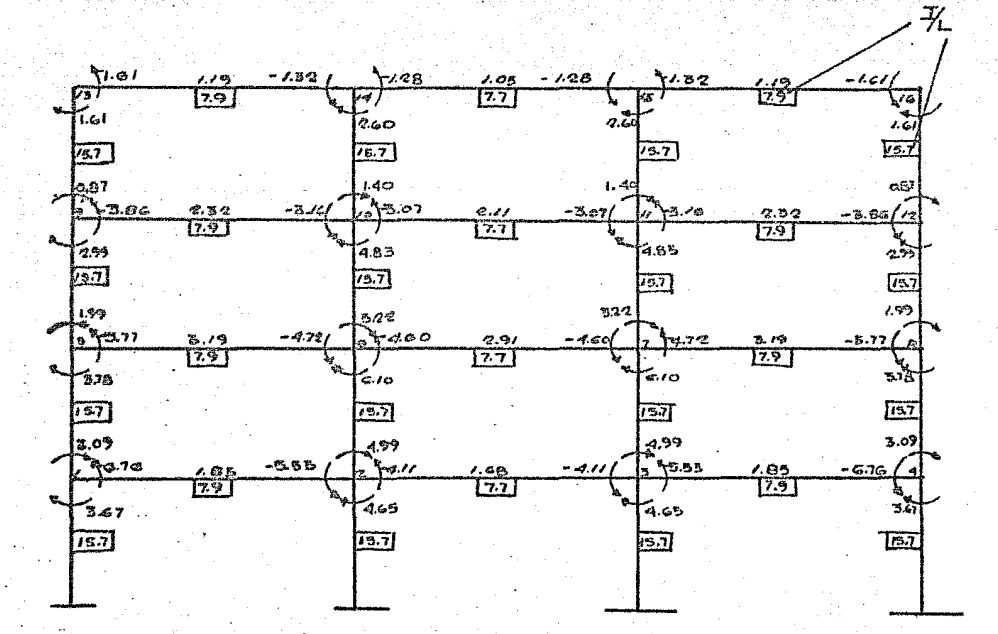

#### 2.7 ANALISIS POR CARGA VERTICAL

El análisis se hará aplicando el método de Cross también -llamado método de distribución de momentos, con este método la solución del sistema de ecuaciones del método de los residuos se realiza en forma iterativa y se puede detener el proceso al obte ner la precisión deseada.

Para el análisis no se elaboró ningún programa, se aplicó el programa existente en el módulo de estructuras, que a conti-nuación se muestra así como los resultados.

NOMBRE DEL PROGRAMA: CFRAME

Usando el método de distribución de momentos, este programa da los momentos finales en columnas y vigas, en marcos continuos. A continuación se muestra un marco y sus notaciones.

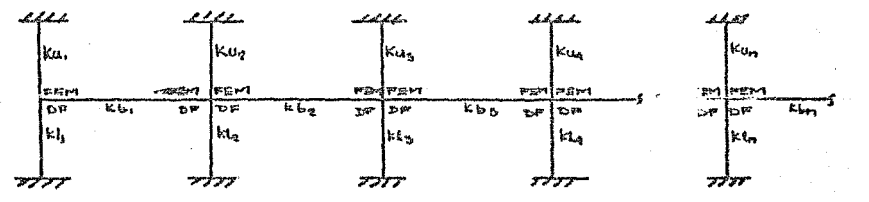

de donde:

FEM es el momento de empotramiento K es la rigidez de columna o trabe. Ku es la rigidez de columna superior. K1 es la rigidez de columna inferior. Kb es la rigidez de la trabe. DF es el factor de distribución DATOS: N- de claros.

Factores de distribución

Momentos de empotramiento.

RESULTADOS: Momentos finales en trabes y columnas (t-m).

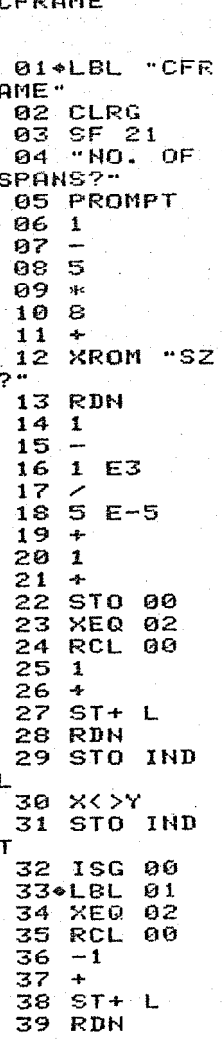

PROGRAMA:

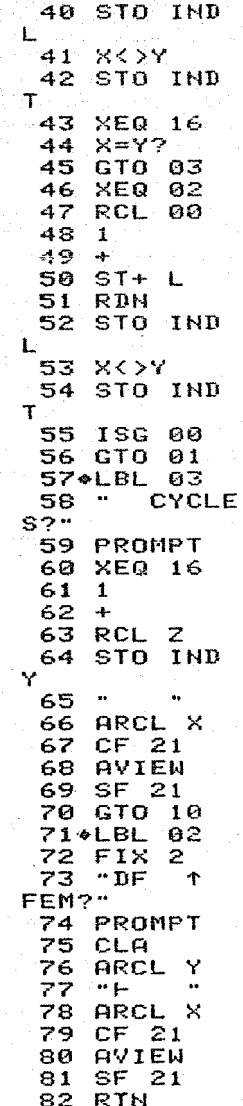

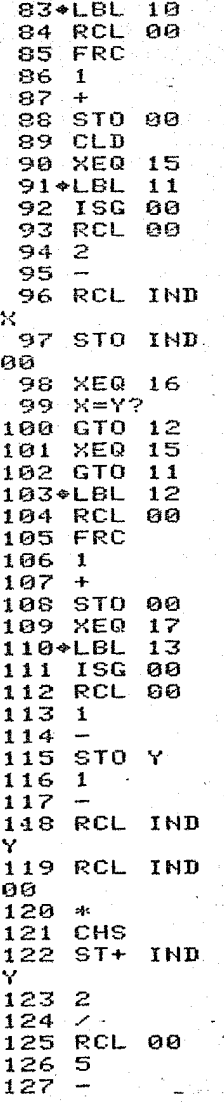

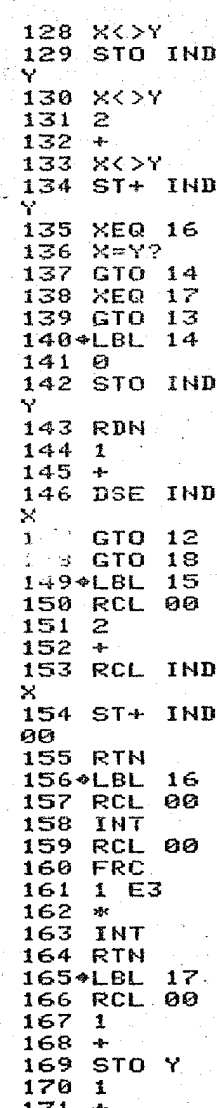

172 RCL IND Y 173 RCL **THD** AЙ 174  $\mathbf{z}$ 175 CHS 176 ST+ IND Υ 177  $\mathbf{z}$ 178  $\mathcal{L}$ 179 RCL 00 180  $\overline{\mathcal{D}}$ 181  $-4-$ 182 X<>Y 183 ST+ IND v  $184 \times 27$ 185  $\mathbf{z}$ 186 187 X<>Y 188 ST+ IND Y **189 RTN** 190%LBL 18 191 "BEAM MO" MENTS" 192 AVIEW 193 PSE 194 ADV 195 RCL 00 196 FRC 197 1 198  $\div$ 199 STO 00  $2001$  $201$ RCL 00 202  $\mathbf{z}$ 203  $\rightarrow$ **XEQ 21** 204 205 ISG - 00 206+LBL  $2n$ 207  $\mathbf{1}$ 298  $\rightarrow$ 209 RCL 00 210  $\mathbf{z}$  $211$  $\overline{\phantom{a}}$ 212 XEQ 21 213 **XEQ 16**  $X = Y$ ?  $214$ 215 GTO 22

216 **R**<sup>+</sup> 217 RCL 00 218  $\bar{z}$ 219  $+$ 220 CLA 221  $\ddot{\phantom{a}}$ 222 ARCL IND  $\mathcal{N}$ 223 AVIEW 224  $1SG$  00 225 **RDN** 226 GTO 20  $227$ <sup>+</sup>LBL  $21$  $\alpha \in \alpha$ 228 229 FIX 0 230 ARCL Y 231  $\blacksquare \vdash = \blacksquare$ 232 FIX 2 233 ARCL IND × 234 AVIEW 235 RDN 236 RTN 237\*LBL 22 238 RCL øø. **239 FRC**  $2401$ 241  $+$ 242 STO 00 243 RNB 244 STO 01 245 ADV "COL. MO 246. MENTS" 247 AVIEW 248 ADV 249 RCL AA 250  $\mathbf{z}$ 251.  $\blacktriangleleft$ 252 RCL IND × 253 CHS 254 STO Y 255 GTO 04 256+LBL คร 257 **XEQ 16** 258 メニマク 259 SF 00 260 RCL 00 261  $\mathbf{2}$ 

262  $\overline{\phantom{a}}$ 263 STO Y 264 4 265  $+$ 266 RCL IND Y 267 FS?C 00 268 GTO 07 269 RCL IND. Y  $270 +$ 271\*LBL 07 272 CHS 273 STO Y 274\*LBL 04 个  $KL$ ?" 276 PROMPT 277 CLA 278 ARCL Y  $279 - F$  $\ddot{\phantom{1}}$ 280 ARCL X 281  $CF<sub>21</sub>$ 282 AVIEW 283 SF 21 284 PSE 285 CLA  $286 +$ 287 LASTX  $288.7$ 289 1/X 290 1 291 X<>Y 292 293 LASTX 294 ST\* Z 295 X<>Y 296 ST\* T 297 **RDN** 298 RCL 01 299.  $\cdot$  s  $\cdot$ 300 FIX 0 301 ARCL X 302  $" \vdash = "$ FIX 2 303 304 ARCL T 305 **AVIEW** 306  $\bullet$  . 307 ARCL Z 308 AVIEW

309 ISG Øĺ 310 ISG  $60$ 311 **GTO**  $05$ 312  $ADV$ **313 RTN** 314 END

Marco eyes 1y6

75 Гţ it i

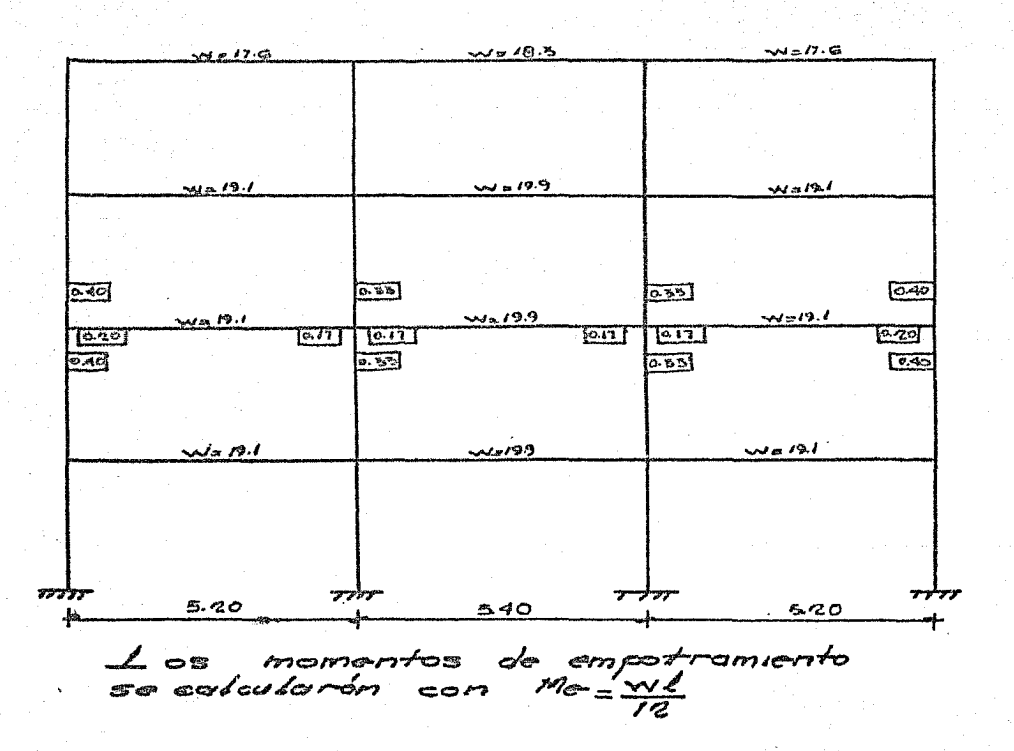

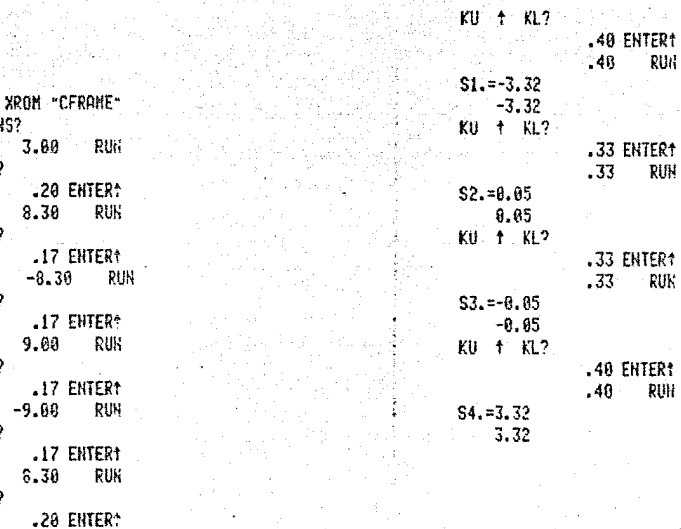

HO. OF SPANS? 3.80 DF + FEM?  $-20$ 8.30 FEK? DF  $\ddagger$  $-8.3$  $f$  FEM?  $\mathfrak{h} \mathfrak{f}$  $.17$  $9.00$ DF 1 FEM?  $.17$  $-9.00$ þ. t FEM?  $.17$  $6.30$ DF  $+$  FEN?  $-8.38$ RUN CYCLES? 5.88 RUH BEAN NONENTS  $$1.-6.65$  $S2 = -9.11$ 

 $9.01$  $$3,-9.01$ 9.11  $S4. = -6.65$ 

COL. MOKENTS

 $\ddot{\phantom{0}}$ 

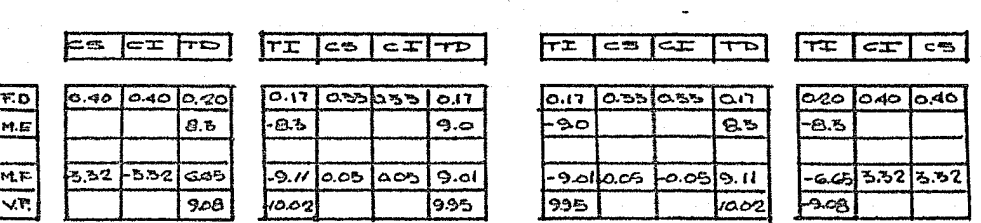

Diagrama de momentos por carga estática + sismo ejes 1 y 6.

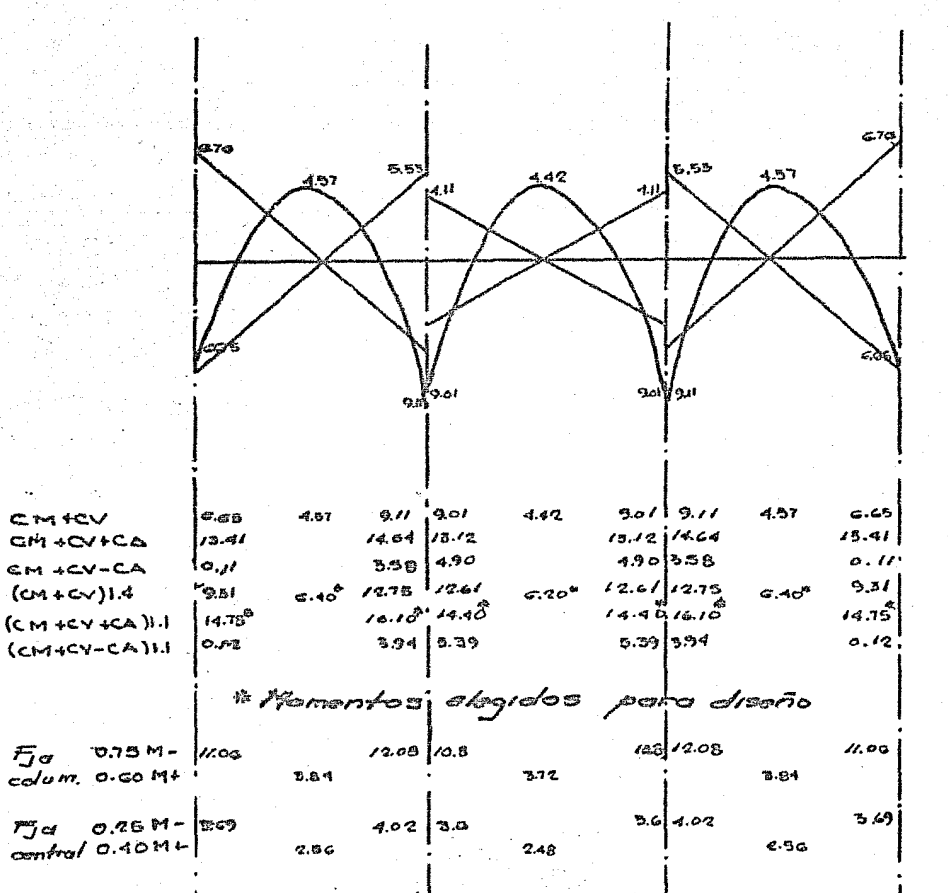

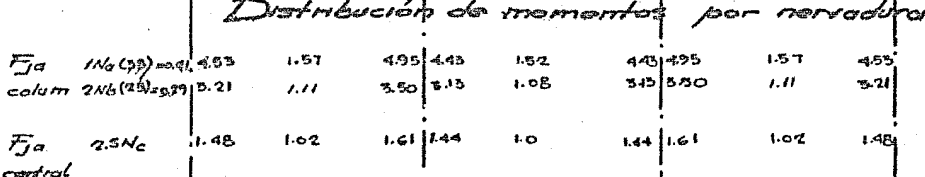

#### CAPITULO III

DIMENSIONAMIENTO DE LOS ELEMENTOS DE LA ESTRUCTURA

Uno de los aspectos fundamentales del diseño de una estructura es el dimensionamiento de los diversos elementos que lo integran. En el concreto reforzado su dimensionamiento es la deter minación de sus propiedades geométricas y de la cantidad y posición del acero de refuerzo.

El procedimiento de dimensionamiento es el llamado plástico, que consiste en definir las acciones interiores, correspondientes a las condiciones de servicio, mediante un análisis elás tico y multiplicarlas por un factor de carga, que puede ser cons tante o variable según los distintos elementos, para así obtener las resistencias de dimensionamiento.

3.1 DISENO POR FLEXION

El área máxima de acero de tensión en secciones de concreto reforzado que no deban resistir fuerzas sismicas será el que corresponde a la falla balanceada de la sección considerada. La fa lla balanceada ocurre cuando el acero llega a su esfuerzo de fluencia y el concreto alcanza su deformación máxima de 0.003 en compresión.

Las secciones rectangulares sin acero de compresión tiene falla balanceada cuando su área de acero es igual a:

$$
\frac{f_c''}{f_y} = \frac{4800}{f_y + 6000}bd
$$

donde

$$
f_{c}^{''} = 0.85 f_{c}^{3} \Rightarrow f_{c}^{4} \le 250 \text{ kg/m}^{2} \qquad f_{c}^{4} = 0.84
$$
  

$$
f_{c}^{4} = (1.05 + \frac{6}{1250}) f_{c}^{4} \qquad 1.65 + \frac{6}{1250} f_{c}^{4} = 0.64
$$

nir

A continuación se muestran las fórmulas, cuyas demostraciones se omiten, para calcular resistencias.

Secciones rectangulares sin acero de compresión.

$$
M_{n} = F \cdot n \text{bd}^{2} f_{c}^{4} q(1 - 0.5q)
$$
\n
$$
M_{n} = F \cdot n \text{As} f_{d} (1 - 0.5q)
$$
\n
$$
f_{c}^{4} = P \cdot \frac{f_{d}}{f_{c}^{4}} = P \cdot \frac{f_{c}}{f_{c}^{4}}
$$

Secciones rectangulares con acero de compresión.

$$
M_{n_{\alpha}} \operatorname{mR} \left( A_{\alpha} - A_{\alpha} \right) f_{\alpha} \left( d - \frac{a}{2} \right) \star A_{\alpha} f_{\alpha} \left( d - d \right)
$$

donde

$$
\alpha = \frac{(\Lambda_3 - \Lambda_2')f_9}{f_6^2}
$$

esta expresión es valida solo si el acero de compresión fluye -cuando se alcanza la resistencia de la sección. Esto se cumple +  $5i:$ 

$$
(p-p) \ge \frac{4800}{6000 - f_y} \frac{d}{d} \frac{f'_c}{f_y}
$$

donde

$$
P' = \frac{A'}{b d}
$$

```
NOLBRE DEL PROGRAMA: VIGREC
DATOS 
H 
d 
b 
MU 
.Fe 
FY 
dCOM (Si se requiere).
de donde: 
I = Peralte total (cm).
d= Peralte efectivo (cm).
b= Ancho (cm).
MU= Momento Último (kg-cm). 
Fe= Resistencia del concreto (kg/cm^2).
FY= Resistencia del acero (kg/cm^2).
                                            RSSUI.TADOS ·
                                            AS 
                                            ASCOM 
dCOil= Peralte efectivo del acero a compresión (cm). 
AS= Area del acero en tensión (cm).
ASCOM= Area del acero en compresión (c<sup>2</sup>).
```
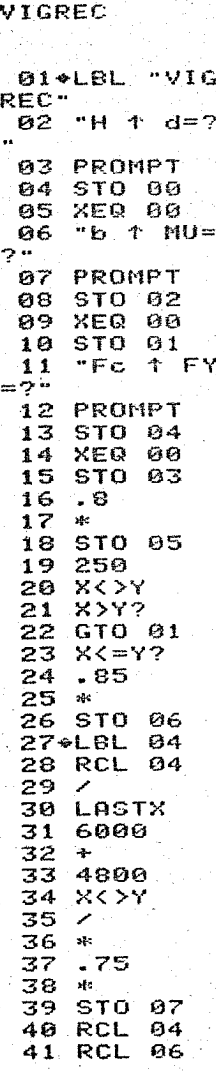

PROGRAMA:

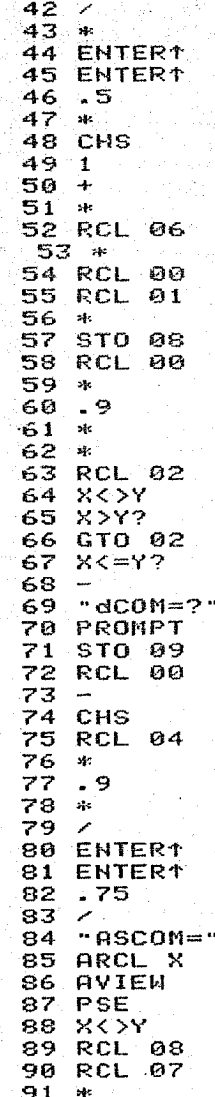

 $92 +$  $93 - 95 =$ 94 ARCL X **95 AVIEW 96 PSE** 97 RCL 08 98 المواد 99 X<>Y 100 RCL 08 101 مر 102 للمراد 103 RCL 06  $185$ حمد 106 LASTX 107 6000  $189$ **Contract Contract** 109 CHS 110 4800 111 X < >Y  $112 \times$  $113$  $-25<$ 114 RCL 09 115 RCL 00  $116$  / 117 \*  $118$   $X<>Y$ 119 827? 120 GTO 03  $121 X < 4Y$ ? 122 "NO FLUY  $E$  ACOM<sup>"</sup> 123 AVIEW 124 STOP 125\*LBL 00 126 CLA 127 ARCL Y  $128$  " $+$  " **129 ARCL X** 130 CF 21 131 AVIEW 132 SF 21 133 XK>Y 134 RTN 135\*LBL 01 136 RCL 05 137 ENTER1 138 ENTER1 139 1250 140  $\overline{\phantom{a}}$ 

**Report Follows** 

141 CHS 142 1.05  $147 +$  $144...$ 145 STO 06 146 GTO 84  $147+1.61.62$ 148 RCL 02 149 RCL 08 150 RCL 00  $151 *$  $152 152$  /<br> $153$  "MR/bd<2  $S = 0$ **154 ARCL X** 155 AVIEW 156 PSE  $157$  $nF$  TABL AS" 158 AVIEW  $159$  " $205=2$ " 160 PROMPT 161 RCL 08  $1 \times 2$  and  $163$  "AS=" **164 ARCL X** 165 AVIEW 166 PSE **167 RTN** 168\*LBL 03 169 END

Se analizarán las nervaduras Na y Nb.

DATOS Y RESU LTADOS Na XEQ "VIGREC"  $H + d = ?$ **40.00 ENTER:**  $37.60$ RUN  $b + MU = ?$ 35.80 ENTER1 4.95+85 PUN  $Fc$  +  $FY=?$ 250.90 ENTER1 4,208.60 RUN MR/b(d)2=10.33 DE TABLAS  $205 = ?$ .0025 RUH  $AS = 3.24$  $N_{b}$ XEQ \*VIGREC\*  $H f d = ?$ 40.00 ENTER+ 37.00 RUN  $b$   $\uparrow$   $\uparrow\downarrow\downarrow=?$ 25.00 ENTER1  $3.5 + 05$ **PHH**  $Fc$   $f$   $FY=?$ 250.89 ENTER1 4.288.88 RUN MR/b(d)2=10.23 DE TABLAS  $XRS = ?$ .8825 **RUP**  $RS = 2.31$ 

3.2 DICEDO POR FUERZA CORTANTE

Al aumentar las cargas. la fuerza cortante nuede originar esfuerzos principales que excedan la resistencia a tensión del concreto, produciendo grietas inclinadas a una altura aproximada de medio peralte, para evitar éstas grietas se utiliza el refuer zo transversal, o refuerzo en el alma, para aumentar su resisten cia a la fuerza cortante. El tipo de refuerzo transversal de uso más extendido es el estribo. Comunmente los estribos son de dos ramas en U o cerrados.

El mecanismo de falla de un elemento con refuerzo transversal no ha podido establecerse hasta ahora. Sin embargo, algunas funciones del refuerzo transversal pueden explicarse cualitativa mente acudiendo a la idealización propuesta por Ritter en 1899. Esta idealización conocida como la "Analogia de la Armadura" con ésta analogía se obtuviéron las siguientes expresiones, cuyas de mostraciones se omiten.

 $Var = F_6(\alpha \alpha + 30 \beta)$  bd  $\sqrt{f_6^s} \leq \alpha s F_6$  bd  $\sqrt{f_6^s}$  $5 = \frac{\pi \Delta v f_{\text{y}}(cos \theta + cos \theta)}{v_{\text{u}} - v_{\text{ca}}} \leq \frac{\pi \Delta v f_{\text{u}}}{2}$  $5i \text{ Var } \pm \sqrt{a} \pm 4.5 \frac{\pi}{b}$  bd  $\sqrt{\frac{a}{b}}$  $5 - 4$  $31$   $2.5$   $\overline{F}_{0}$   $6d\sqrt{F_{c}^{2}} \leq \sqrt{u}$   $\angle\sigma$  second os

NOMBRE DEL PROGRAMA: CORT. DATOS RESULTADOS  $P<sub>C</sub>$  $\overline{F}Y$ aS AS  $\mathbf b$  $\mathbf{d}$ VCR  $\Delta$ VU  $S=d/2$ de donde:

Fc= Resistencia del concreto ( $kg/cm<sup>2</sup>$ ). FY= Resistencia del acero  $(kg/cm^2)$ . aS= Area del acero en estribos (cm).  $AS = Area$  del acero de flexión  $(c_m^2)$ .  $4$ = Angulo de inclinación de los estribos (grados).  $VU =$  Cortante último  $(kg)$ .

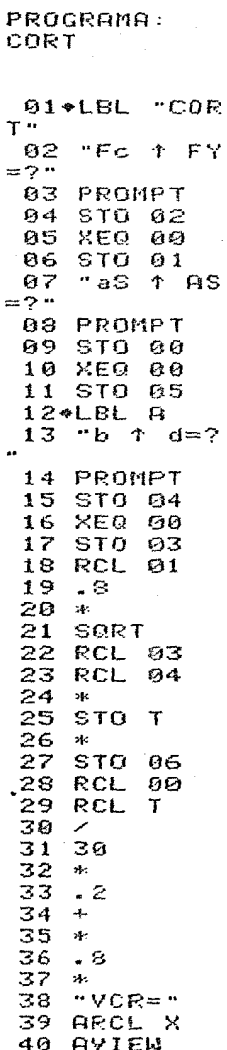

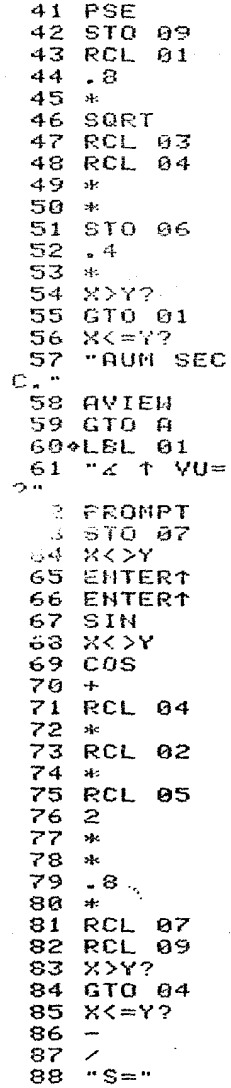

89 ARCL X 90' AVIEW 91 **PSE** RCL 02 92 93 RCL 05 94  $+1$ 95 RCL 03 96 ╱ 97  $.457$ 98  $\mathcal{A}_{\mathcal{I}}$  . 99.  $X>Y$ ? 100 GTO 02  $161$  $X \leq Y$ ? 102+LBL 04 103 "S=d/2" 104 AVIEW 105 STOP 106%LBL 02 107 RCL 06 108  $1.2$  $109 -$ 110 RCL 07  $X>Y$ ? 111 112 GTO 03  $113$   $25 - 27$  $114$ "S=d/2" 115 AVIEW 116 STOP 117+LBL 00 118 CLA **119 ARCL** Y 120  $\mathbf{u} \in \mathbb{R}^{n \times n}$ ARCL X  $121$ 122 CF 21 123 AVIEW 124 SF 21 125 X <> Y 126 PSE 127+LBL 03 128 END

Se analizarán las nervaduras Na y Kb.

DATOS Y RESU **LTADOS** 

 $N_{\alpha}$ 

XEQ "CORT"  $Fc$   $†$   $FY=?$ 250.00 ENTER\* 4,280.00 RUN aS + AS=2 .49 ENTERT 3.96 **RUH**  $b + d = ?$ 35.86 EHTER? 37.00 RUN VCR=4,274.32  $f$  + VU=? 90.00 ENTER1 4.11+63 RUN  $S = d/2$ N6

XEO "CORT" Fort FY=? 250.00 ENTER1 4,266.00 RUN aS 1 AS=? .49 EHTERT 2.54 RUN  $b + d = ?$ 25.00 ENTER1 37.89 RUH VCR=2,955.14  $6 + 10=?$ 90.00 ENTER1 2.91+03 RUH  $S = d/2$ 

 $\ddot{\phantom{a}}$ 

**《注解》** 

3.3 COLUMNAS

1).- ESBELTEZ

Se entiende por efecto de esbeltez la reducción de resisten cia de un elemento sujeto a compresión axial o a flexocompresión debida a que la longitud del elemento es grande en comparación con las dimensiones de su sección transversal.

Se revisará para ver si se pueden despreciar los efectos de esbeltez, se pueden despreciar si:

$$
H' < 22
$$
  

$$
-\frac{\mu'}{2} < 54 - 12 \frac{M_1}{M_2}
$$

para marcos con desplazamiento lateral o sin desplazamiento la-teral respectivamente.

El grado de restricción depende de la relación entre las ri gideces de las columnas y del sistema de piso, lo cual puede definirse como

 $k$  es la rigidez  $E^{\pm}$ con el coeficiente  $\varnothing$  superior e inferior se encuentra en el nomo  $grama \nightharpoonup$ 

$$
\mathsf{H}^\mathsf{I}_\mathsf{m}\,\mathsf{fs}\,\mathsf{H}
$$

por último se calcula el factor de ampliación de momentos

$$
F_{ci} = \frac{1}{1 - \frac{F_{ci}}{F_{ci}}} \ge 1.0
$$
  

$$
E = \frac{F_{ci} \pi^2 E + \frac{F_{ci}}{(H^2)^2}}{(H^2)^2}
$$
  

$$
E = 0.4 \frac{F_{ci} F_{ci}}{H^2}
$$

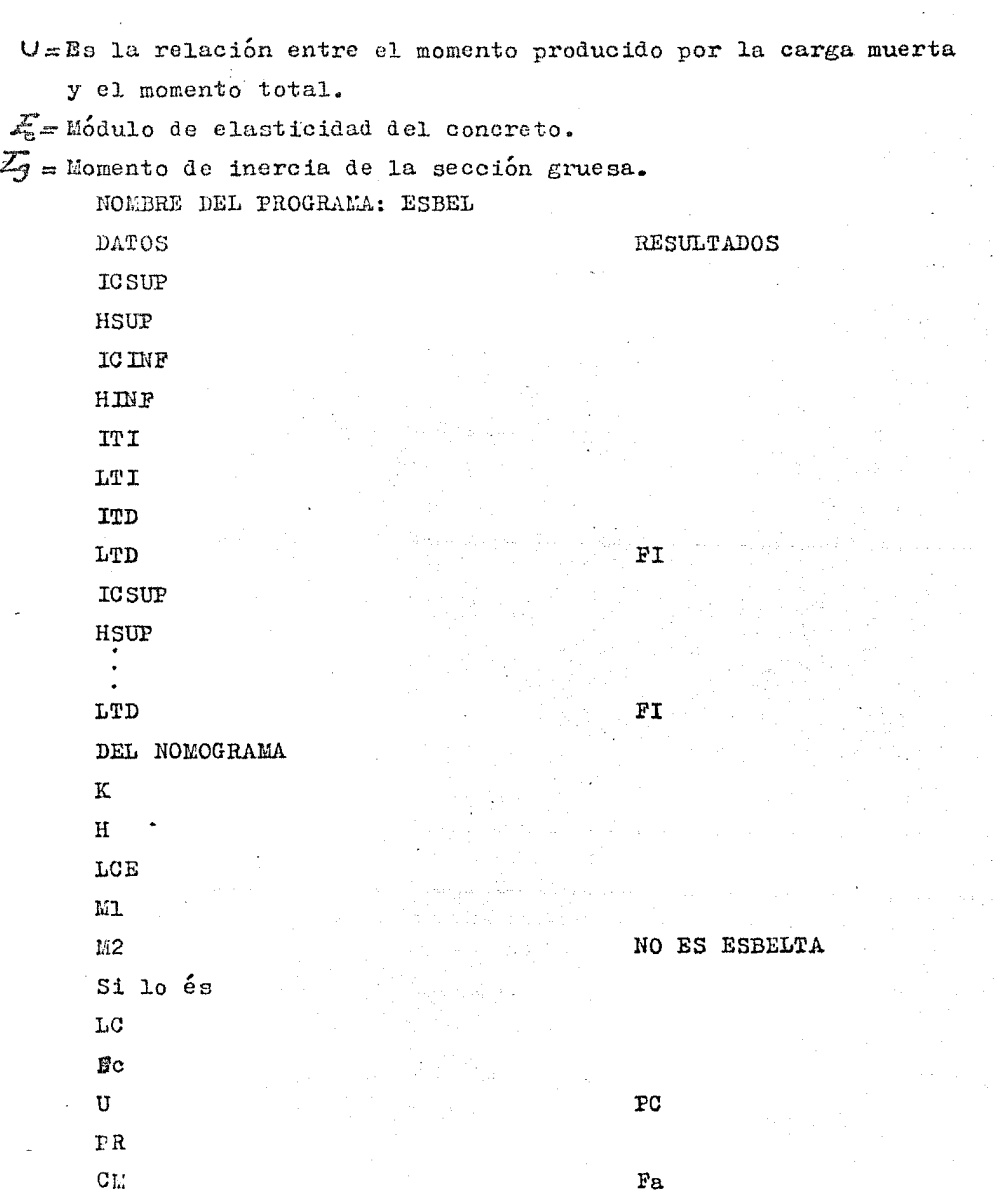

de donde:

 $ICSUP =$  Inercia columna superior (cm). IGINF= Inercia columna inferior  $(c_m)$ . ITI= Inercia trabe izquierda  $(\text{cm}^2)$ . ITD $*$  Inercia trabe derecha (cm).  $HSUP = Altura$  columna superior (cm).  $HINE =$  Altura columna inferior  $(cm).$  $LTD =$  Longitud trabe derecha (cm). L'l'I= Longitud **trabe** ü;quierda.  $H =$  Altura de la columna que se analiza (cm). LCE= Longitud de la columna en la direccion que se ana-

 $lizea$  (cm).

M1, M2= Lomentos flexionantes en los extremos del elemen

to, siendo M2 el momento numéricamente mayor  $(kg-cm)$ .

LC= Longitud de la columna en la otra dirección (cm). Fc= Resistencia del concreto  $(kg/cm^2)$ .

PC= Carga crítica de pandeo  $(k_F)$ .

PR= Carga axial  $(kg)$ .

CM= Factor que hace equivalente el diagrama de momentos flexionantes del elemento.

## 01+LBL "ESE EL" 02 1.00201 03 STO 00 04\*LBL 01 05 "ICSUP 1  $HSUP = ?$ " 06 PROMPT 07 XEQ 00  $03 \times$ 09 "ICINF  $\ddot{\tau}$  $HIMF = ?$ 10 PROMPT  $11$ XEQ 00  $12$ المعمور  $13$  $\rightarrow$ 14 STO 01 15 PSE 16 "ITI 1 L  $TI=?$ " 17 PROMPT 18 XEQ 00  $19 \angle$ 20 "ITD + L  $TD = ?$ 21 PROMPT 22 XEQ 00 23 J. 24  $+$ 25 PSE 26 RCL 01  $27$ **X<>Y** 28  $\overline{\mathscr{S}}$ 29  $"FFI ="$ 30 ARCL X  $31$ AVIEW 32 PSE ISG 60 33 34 GTO 01 35\*LBL A 36 "DEL NOM OGRAMA" 37 AVIEW **38 PSE**

PROGRAMA: **ESBEL** 

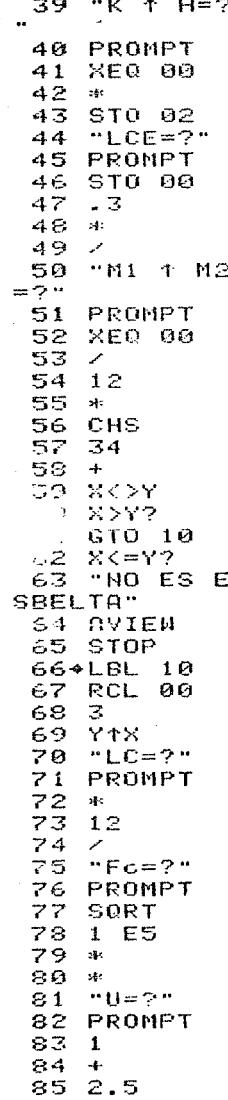

 $86$  $\mathbf{a}$  $\mathcal{P}^{\pm}$  $87$ 38  $PI$  $x+2$ 89. 90  $\frac{1}{2}C$ 91 RCL 02  $x + 2$ 92 93  $\mathcal{L}^{\pm}$ 94  $"PC=""$ ARCL X 95 96 AVIEN  $57$ STO 03 98 PSE 99  $"PR=2"$ 100 PROMPT 101 RCL 03 162  $\mathcal{L}$ 103 CHS  $1041$ 105  $\mathbf{A}$  $"$ CM=?" 106 107 PROMPT 108 X<>Y 109  $\mathcal{L}$  $"Fz ="$ 110  $111$  ARCL  $X$ 112 AVIEW 113 STOP 114 . BL 00 115 CLA 116 ARCL Y 117  $\blacksquare \vdash \blacksquare$ 118 ARCL X 119 AVIEW 120 RTH 121 END

 $\label{eq:2} \mathcal{L} \approx \frac{1}{2} \mathcal{L} \times \mathcal{L} \times \mathcal{L} \times \mathcal{L}$ 

Se analizarán las columnas de los ejes 2-C y 3-A en la dirección Y-Y, y del nivel +1 al +2.

> 1,91 ENTER1<br>295 RUN RUN RUN

45

3.82+05 ENTER1 4.31+65

> 45 250

> > $\bar{A}$

 $\mathbf{1}$ 

16.7+03

**RUR** Run

RUH

RUK

**RUH** RUH

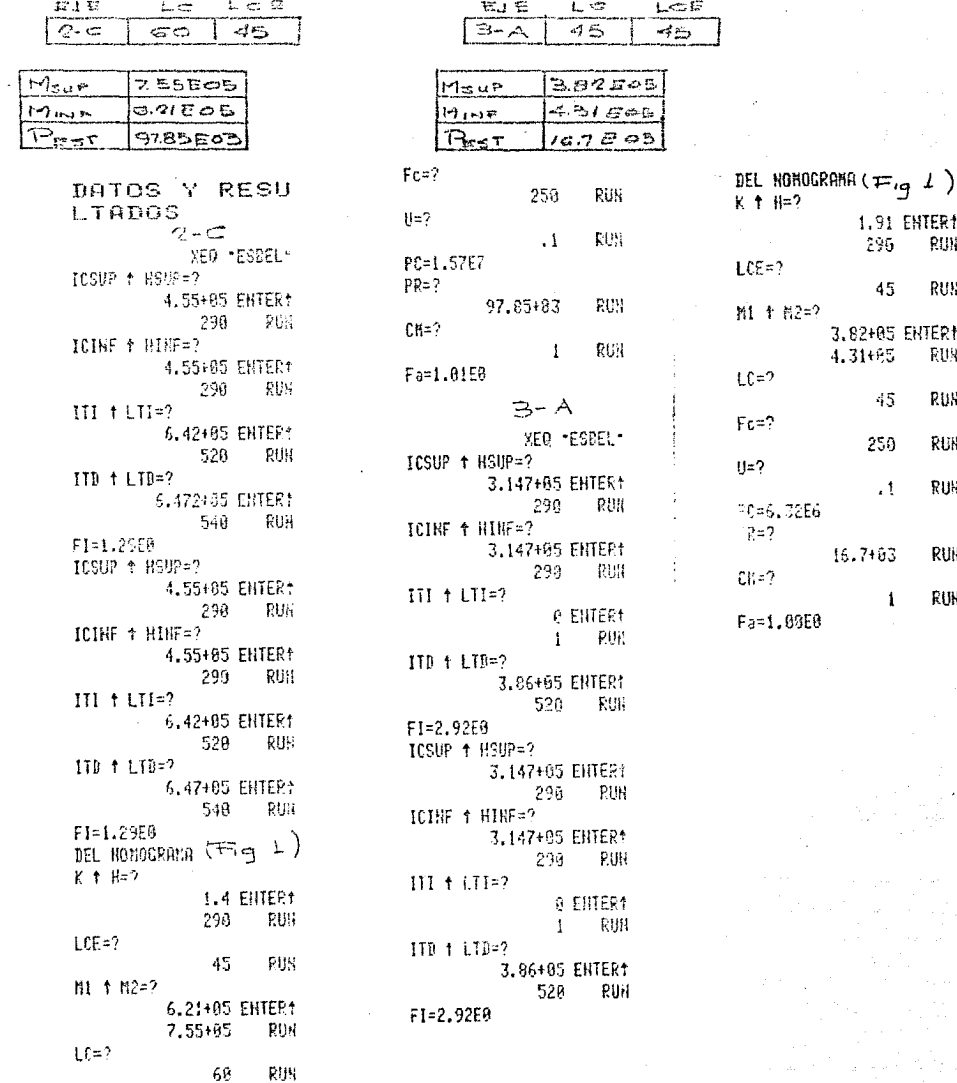

ii).- DISERO POR PLEAOCOMPRESION BIAKIAL

En el caso de flexocompresión biaxial, el diagrama de inter acción resulta ser una superficie de falla en tres dimensiones, la cual se puede reducir a un problema de dos dimensiones hacien dowcortes verticales a la superficie original. Cada corte corres ponde a una relación fija entre los momentos adimencionales en las dos direcciones  $(Rx/R<sub>u</sub>)$ .

Se analizarán 5 condiciones, tomándose la más critica para el diseño.

1. CONDICION ESTATION.

2. CONDICION ESTATICA + SISMO EN X 3. - CONDICION ESTATICA \* SISMO EN X 4. CONDICION ESTATIC. + SISMO EN Y

5. CONDICION ESTATIC. - SIEMO EN Y

considerando la nomenclatura de la figura siguiente.

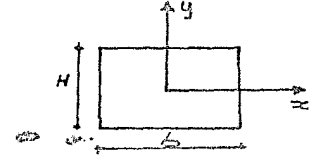

Excentricidad accidental: La excentricidad de diseño no será menor que la excentricidad calculada más una accidental igual a 0.05h = 2cm donde h es la dimensión de la sección en la dirección en que se considera la flexión. La excentricidad se toma con su : signo más desfavorable.

CONDICION ESTATICA. 1. **KO** 

$$
R_{x} = \frac{1.4 \left( M_{EX} + \Delta M \right)}{\pi r \sqrt{r}} \tag{24.16}
$$
\n
$$
R_{x} = \frac{1.4 \left( M_{EX} + \Delta M \right)}{\pi r \sqrt{r}} \tag{34.17}
$$
\n
$$
\Delta M = \frac{R}{\pi x} \epsilon_{\text{G}}^2
$$

2 y 3.- CONDICION ESTATICA ± SISEO EN X.

$$
k_{+} = \frac{\prod_{i=1}^{n} (\overline{F_{i1}} + \overline{F_{i2}})}{\pi_{i} \pi_{i} + \overline{F_{i2}}}
$$
\n
$$
k_{-} = \frac{\prod_{i=1}^{n} (\overline{F_{i1}} + \overline{F_{i2}})}{\pi_{i} \pi_{i} + \overline{F_{i2}}}
$$
\n
$$
k_{-} = \frac{\prod_{i=1}^{n} (\overline{F_{i1}} + \overline{F_{i2}})}{\pi_{i} \pi_{i} + \overline{F_{i2}}}
$$
\n
$$
k_{-} = \frac{\prod_{i=1}^{n} (\overline{F_{i1}} + \overline{F_{i2}})}{\pi_{i} \pi_{i} + \overline{F_{i2}}}
$$
\n
$$
k_{-} = \frac{\prod_{i=1}^{n} (\overline{F_{i1}} + \overline{F_{i2}})}{\pi_{i} \pi_{i} + \overline{F_{i2}}}
$$

4 y 5.- CONDICION ESTATICA  $\pm$  SISMO EN Y.

$$
k_{+} = \frac{1.1(\frac{R_{-} + \frac{R_{-}}{2}}{R_{-}P_{0}})}{R_{-}P_{0}} \qquad k_{-} = \frac{1.1(\frac{R_{-} - \frac{R_{-}}{2}}{R_{-}P_{0}})}{R_{-}P_{0}} \qquad k_{-} = \frac{1.1(\frac{R_{-} - \frac{R_{-}}{2}}{R_{-}P_{0}})}{R_{-}P_{0}} \qquad k_{-} = \frac{1.1(\frac{R_{-} - \frac{R_{-}}{2}}{R_{-}P_{0}})}{R_{-}P_{0}} \qquad k_{-} = \frac{1.1(\frac{R_{-} - \frac{R_{-}}{2}}{R_{-}P_{0}})}{R_{-}P_{0}} \qquad k_{-} = \frac{1.1(\frac{R_{-} - \frac{R_{-}}{2}}{R_{-}P_{0}})}{R_{-}P_{0}} \qquad k_{-} = \frac{1.1(\frac{R_{-} - \frac{R_{-}}{2}}{R_{-}P_{0}})}{R_{-}P_{0}} \qquad k_{-} = \frac{1.1(\frac{R_{-} - \frac{R_{-}}{2}}{R_{-}P_{0}})}{R_{-}P_{0}} \qquad k_{-} = \frac{1.1(\frac{R_{-} - \frac{R_{-}}{2}}{R_{-}P_{0}})}{R_{-}P_{0}} \qquad k_{-} = \frac{1.1(\frac{R_{-} - \frac{R_{-}}{2}}{R_{-}P_{0}})}{R_{-}P_{0}} \qquad k_{-} = \frac{1.1(\frac{R_{-} - \frac{R_{-}}{2}}{R_{-}P_{0}})}{R_{-}P_{0}} \qquad k_{-} = \frac{1.1(\frac{R_{-} - \frac{R_{-}}{2}}{R_{-}P_{0}})}{R_{-}P_{0}} \qquad k_{-} = \frac{1.1(\frac{R_{-} - \frac{R_{-}}{2}}{R_{-}P_{0}})}{R_{-}P_{0}} \qquad k_{-} = \frac{1.1(\frac{R_{-} - \frac{R_{-}}{2}}{R_{-}P_{0}})}{R_{-}P_{0}} \qquad k_{-} = \frac{1.1(\frac{R_{-}}{2} - \frac{R_{-}}{2})}{R_{-}P_{0}} \qquad k
$$

Como se debe cumplir  $R_x / R_y \le 1.0$ , entonces  $R_x$  está asociado al menor de ambos momentos adimencionales siendo el plano de este momento perpendicular al eje Y

 $\mathcal{G}^{\mathcal{G}}_{\mathcal{G}^{\mathcal{G}}}$  .

NOMBRE DEL PROGRAMA: COLCON DATOS RESULTADOS  $\overline{b}$  $H$  $F<sub>C</sub>$ CONDICION ESTATICA PЕ  $\rm K$ MEX. LEY **RX**  $RY$ CONDICION ESTATICA = SISMO EN X PSX  $\bar{\mathcal{L}}$  . MSX  $\mathbf{K}$  $\mathbf{K}$  $RX$  $*_{RY}$ CONDICION ESTATICA <sup>±</sup> SISMO EN Y PSY MSY  $\mathbf K$  $\overline{\mathbf{K}}$  $RY$  $* RX$ 

Con las relaciones  $R_x/R_y$  y K en las 5 condiciones se entra a graficas, tomandose la más desfavorable. Q **FY**  $\sqrt[2]{a}AS$ 

AS

de donde:

b= Longitud de la columna en la dirección  $X-X$  (m).

H= Longitud de la columna en la dirección  $Y-Y$  (m).

PE= Carga estática (ton).

EEX= Momento estático en X (ton-m).

MEY= L'omento estático en Y (ton-m).

PSX= Carga sismica en X (ton).

MSX= Momento sismico en X (ton-m).

PSY= Carga sismica en Y (ton).

MSY= Momento sismico en Y (ton-m)

 $Fc =$  Resistencia del concreto (kg/cm).

 $FY=$  Resistencia del acero (kg/cm<sup>2</sup>).

 $AS = \%$ ASbH $(cm)$ .

منازلاتهم

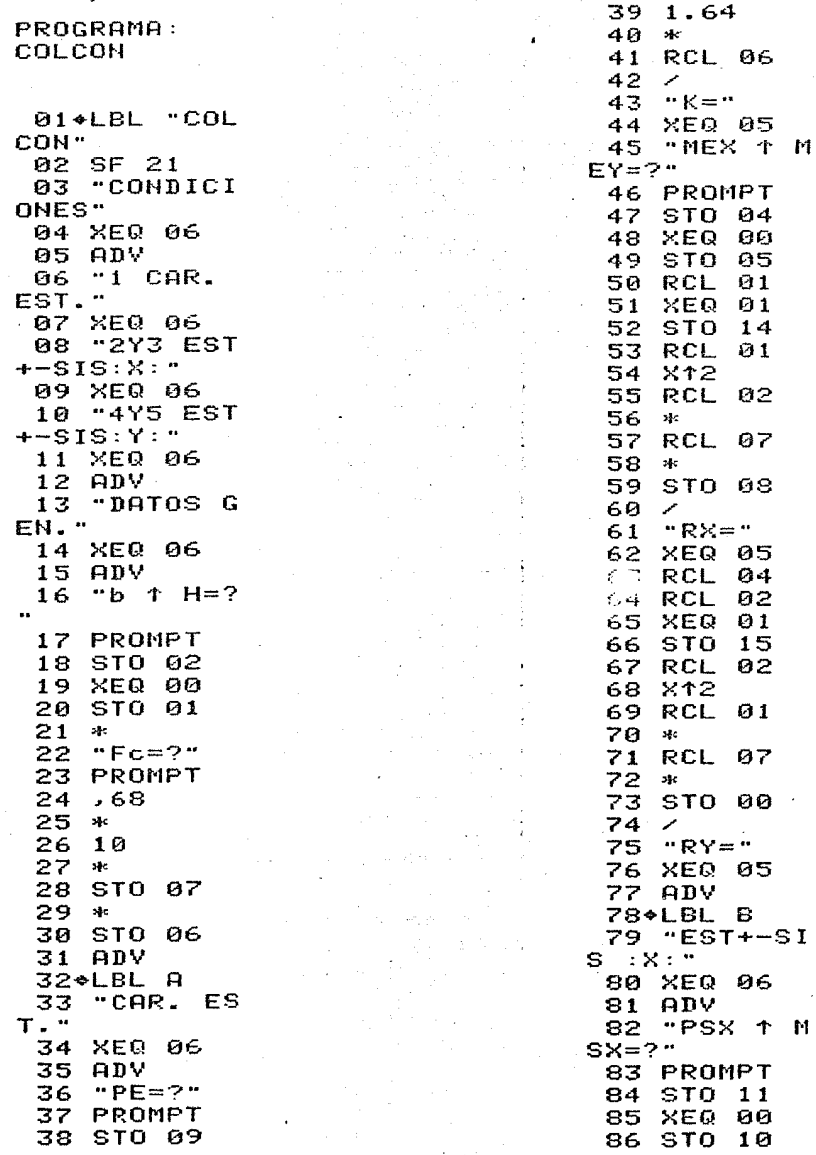

 $\mathcal{O}_\mathcal{P}$ 

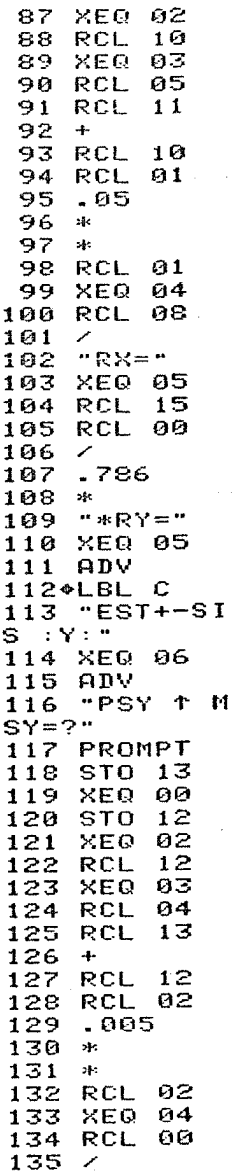

 $\ddot{\phantom{a}}$ 

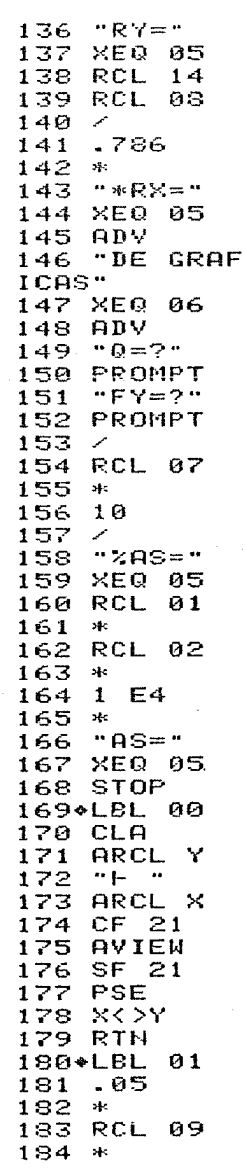

 $185 +$  $186$   $1.4$ 187 of the **188 RTN** 189+LBL 02 190 RCL 09  $191 +$ 192 1.294  $193 -$ 194 RCL 06  $195 - 7$ 196  $-K+=-$ XEQ 05 197 198 RCL 09 199 RTN 200+LBL 03  $201 -$ 202 1.294 203 \* 204 RCL 06  $205 -$  $206$  "K-=" 207 XEQ 05 **208 RTN** 209+LBL 04 210 XEQ 01 211 .786  $212 *$ 213 X<>Y  $214$  1.1  $215$  \*  $216 +$ 217 RTH 218\*LBL 05 219 ARCL X 220 AVIEW 221 RTH 222\*LBL 06 223 AVIEW 224 PSE **225 RTH** 226 END

Se analizarán las columnas de los ejes 2-0 y 3-A del nivel $\pm 0$ al nivel +1.

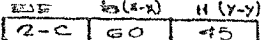

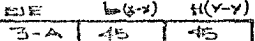

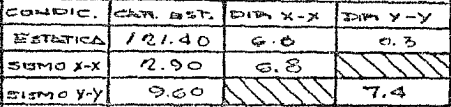

DATOS **LTADOS** 

CONDICIONES 1 CAR. EST. 2Y3 EST+-SIS

DATOS GEN.  $b + 1 = ?$ 

 $Fc=?$ 

CAR. EST.  $PE = ?$ 

 $K = 8.43$ NEX 1 HEY=?

 $RX = 6.05$  $RY = 0.02$ 

PSX + KSX=7

 $k+10.35$  $K = 6.33$ RX=6.07 \*FY=0.02

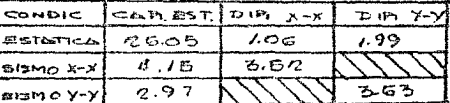

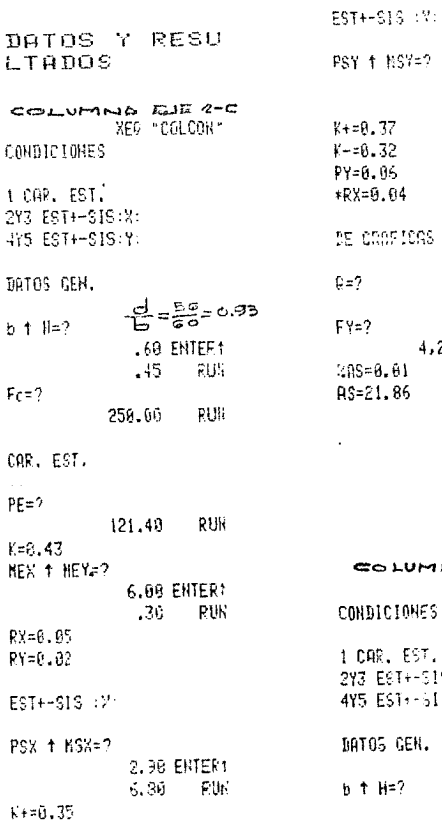

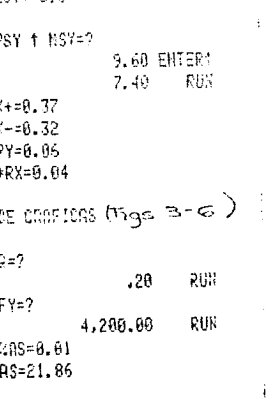

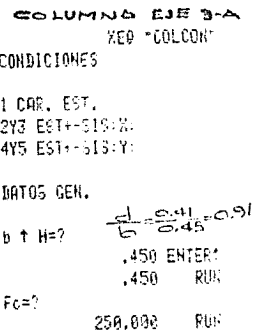

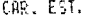

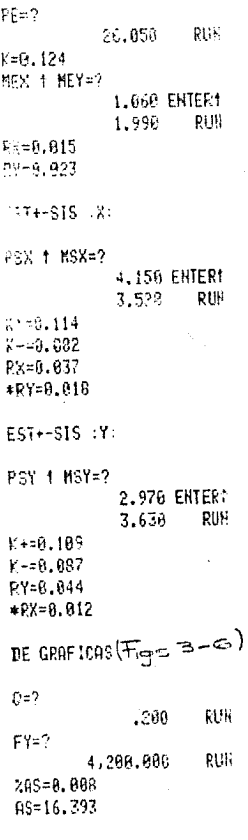

 $\varphi_{\lambda}^{\prime}$ 

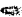

3.4 ZAPATAS AISLADAS

Las zapatas aisladas son estructuras constituidas parcial-mente por una losa que puede tener formas diversas como cuadra-das, rectangulares, circulares o cualquier otra, de acuerdo a la construcción. Las zapatas, con respecto a las acciones que actúan en ellas, pueden tener cargas axiales, cargas axiales y momen tos flexionantes además de las fuerzas cortantes.

A continuación se muestran las expresiones que se utiliza- rón para el dimensionamiento.

l.- Se supone h

2.- Se calcula:

 $\mathbb{F}_{\text{ad}}$  Presión de diseño - 1.4(p.psuelo - peso relleno)

$$
A = \frac{1.4P}{R_{act}} = \frac{P_u}{R_{act}}
$$

3.- Revisión del área bajo CE+CA

$$
E = \frac{M_u}{P_u}
$$

Ancho de cálculo

$$
B = B - 2e \qquad \qquad B = LL
$$

 $\frac{P_A}{A}$   $\leq$   $P$  actuante

4.- Revisión del peralte propuesto bajo CE  $Reaccio<sub>n</sub>$  debido a  $\mathcal{R}_{1}$ .

$$
q = \frac{T_u}{A} \qquad \qquad r = \frac{q \int_a^2}{2} \qquad \qquad \ell_2 = \frac{12Q - C_1}{2}
$$

con  $\frac{mu}{bd^2}$  se calcula p 5.- Tensión diagonal

> Revisión como viga ancha (la sección crítica esta a un peralte d, del pano de la columna).

 $Ver =$   $F_B$  bd  $(0.2 + 30 p) \sqrt{f_C^*}$  $V_{u}$  ( $I_{2}$ -q)q

en caso contrario se aumenta dop  $V_{cr} > V_{u}$ 6.- Revisión por penetración

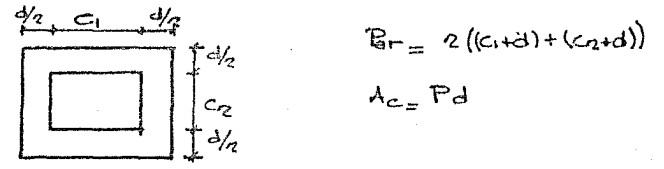

Fracción de momento que debe trasmitirse por esfuerzo cortante y torsión.

 $\alpha = 1 - \frac{1}{1 + 0.67 \sqrt{(C_1 + d)/(c_1 + d)}}$  Fin =  $\alpha M u$  $V_{u} - P_{u} - (c, +d)(c_{2} + d)$ q  $V_{4} = \frac{V_{4}}{\Delta_{c}} + \frac{\alpha M_{4}}{J_{c}} \frac{C_{AB}}{\Delta_{c}}$   $C_{AB} = \frac{C_{1} + d}{D}$  $J_c = \frac{d(c_1+d)^3}{a} + \frac{(c_1+d)d^3}{a} + \frac{d(c_2+d)(c_1+d)^2}{a}$ 

7.- Refuerzo por flexion.

Refuerzo paralelo al lado corto Momento total en el lado corto =  $4\frac{f_1^2 \times 117}{2}$   $4 = \frac{168-68}{2}$ Momento en la franja central =  $\frac{q}{167}$   $\frac{2168}{167+112}$ Refuerzo en la franja central

 $\frac{M_{\odot}}{h d^2}$  se encuentra p

 $A_{\pi_p}$ pbd Sop= $\frac{100d_{\pi}}{A_{\pi}}$ 

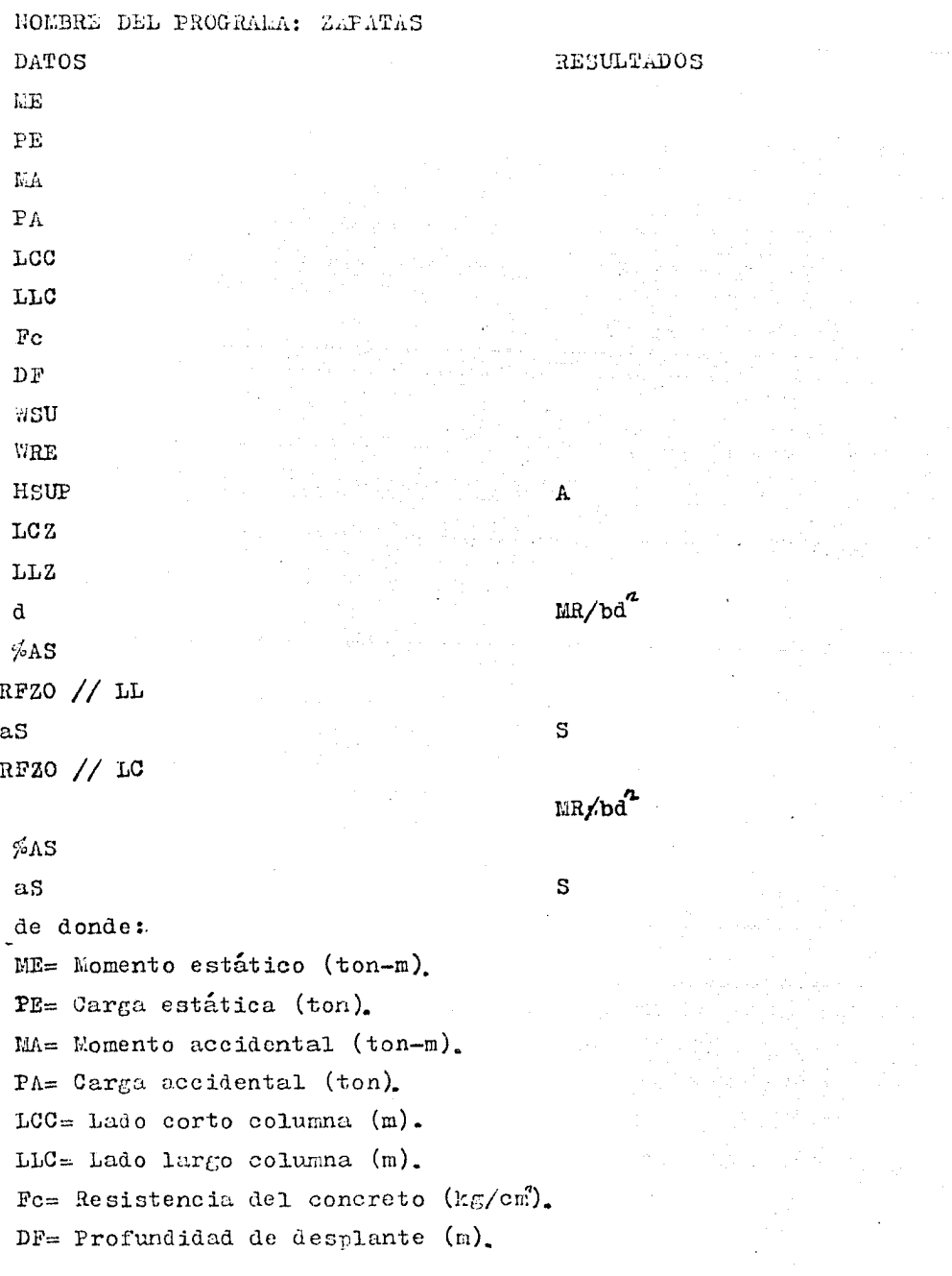

 $WSU=$  Presión del suelo (ton/ $\mathbb{R}^2$ ). WRE= Peso del relleno  $(\text{ton}/\tilde{m})$ . HSUP= Peralte survesto  $(m)$ .  $A=$  Area de la zapata  $(n^2)$ .  $d=$  Peralte efectivo  $(n)$ .  $%AS = ASxbxd.$  $aS=$  Area de la varilla a usar  $(cm)^2$ . S= Separación (cm).

**ZAPATAS** 01+LBL "ZAP ATAS"  $92$ "NE + PE  $= 2^{n}$ PROMPT  $93$  $04$ STO GI คร XFQ AQ Йĥ. STO AR 87 "NA + PA ። ? "  $B<sub>R</sub>$ PROMPT n9. STO 02 XED AA 18.  $11$ STO AZ  $12$ "LCC 1  $\mathbf{1}$  $LC = ?$  $13$ PROMPT  $14$ ST0 04  $15$ XEO AB  $16$ STO 05  $17$ "Fr. 1 DF  $= 24$ 18 PROMPT  $1Q$ STO 18  $2a$ XEQ 00  $21$ SID 07 22 "NSU 1 ાન  $RE = ?$ 23 PROMPT  $74$ STO 08 25 XEQ 00 26 STA 86 27+LBL A 28  $HSTP=2.5$ 29. PROMPT **30 ENTERT** 31 ENTERT 32  $2.4$ 33  $\mathcal{A}$  :  $X \leq Y$ 34 35 **RCL 10** 36 37 RCL 08 38  $\mathbf{H}^{\star}$ 39 **CHS** 40  $\ddot{\mathbf{r}}$ 

PROGRAMA:

 $41$  $1.4$  $42^{1}$ sk. 43. RCL A6 44 45 CHS  $46$  $STO-16$ 47 RCL.  $01$ 48.  $1:4$ 49  $\mathbf{M}$ รค **MK SY** 51  $\sim \alpha = \gamma$ 52 53 ARCL × 54 XEQ 02 55+LBL B 56 "REV AR  $E+H$ : " 57 XEQ 82 58 "LCZ 1 L  $LZ = ?$ 59 PROMPT 60 STO 11 61.  $\times$ FO คค 62 STO  $12$ £. RCL.  $02$  $\mathcal{E}_\mathrm{B}$  ,  $\mathcal{E}_\mathrm{B}$ RCL 01 65.  $\ddot{\phantom{a}}$ 66 **ENTER1** 67 **ENTER1** 68 **RCL 03** 69. RCL 00  $78$  $-\frac{\pi}{2}$ 71  $X \leq Y$ 72. ╱ 73.  $\bar{z}$ 74  $\mathcal{A}^{\mathcal{L}}$ 75. **RCL**  $11$ 76  $\overline{\phantom{a}}$ 77 CHS 78 RCI.  $12$ 79 zie. 80. **RCL** Y 81  $1.1$ 82  $\mathbf{H}$ 83 **×< > Y** 84 ╱ 85 RCL.  $16$ 86. STO 19 87 メンマク 88 GTO C

 $k^{2}$  (3)

89 X <= Y ? 90 "AUMENTA R A" 91 AVIEW 92 PSE 93 GTO B 94+LBL C 95 RCL 01 96  $1 - 4$ 97. sk. **98 RCL** 11 99. RCL  $12$ 100  $-244$ 101 مو STO 102 16 103 RCL  $11$ 104 RCL 04 105  $\overline{\phantom{0}}$ 106 2 107 المموار 108 Xt2 109 of c  $1102$ 111 ╱ 112 "d=?" 113 PROMPT 114 STO 09 XEQ 03 115 116 STO 17 117 "TENS DI **AGONAL**" 118 AVIEW 119 PSE 120 30  $121$  $\mathbf{H}^{\mathrm{c}}$ 122  $\cdot$  2 123  $+$ 124 RCL 07 125  $-8$ 126 ₩. 127 SQRT 128 STO 20 129  $24.5$  $130$ RCL 09 131 8 132 港 133  $\mathcal{A}$  : **RCL**  $1.34$  $11$ 135 RCL 04 136

 $137 \mathbf{z}$  . 138 من 139 **RCL 09**  $140$  $\overline{\phantom{a}}$ 141 **RCL 16**  $142$ st.  $\times$   $\times$   $\times$ 143  $144$  $X>Y$ ? 145 GTO D 146 XEQ 01 147 .LBL D 148 PENETRA CION" 149 XEQ 02 150 RCL 09 151 **ENTER1**  $152 -$ **ENTER1** 153 **RCL 05** 154  $\ddot{\mathbf{r}}$ 155 STO 13 Y 156 RCL 157 RCL 04 158 ÷ 159 STO 18 160  $X < > Y$ 161 ╭ 162 SQRT  $.67$ 163 164 \* 165  $\mathbf{1}$ 166  $\bullet$ 167  $1 \times$ 168  $\mathbf{1}$ 169 170 CHS 171 STO 14 172 RCL 18 173 **ENTER1** 174 **ENTER1** 175  $Xt2$ 176 RCL 13 177 ÷. 178 3 179 ak. RCL. 180 -Y 181 RCL. 09 182  $212$ 183 ж. 184 ÷ 185 **RCL** -18

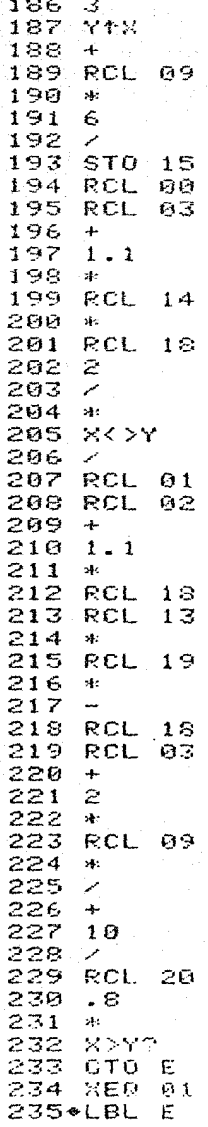

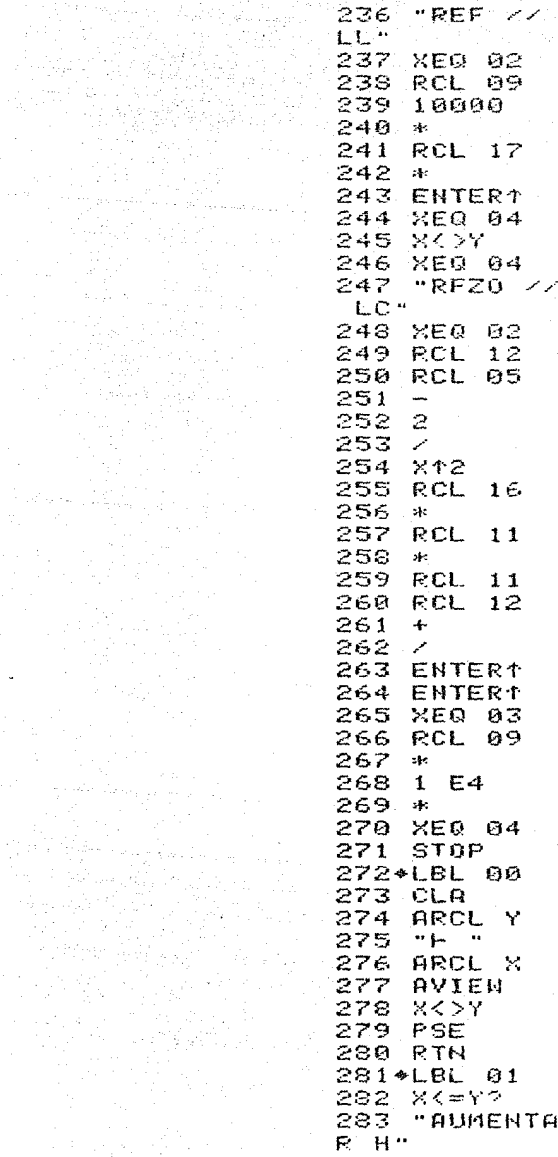

a krizini<br>Santa

```
284 AVIEW
285 PSE
286 GTO A
287 RTH
288*LBL 02
289 AVIEW
290 PSE
291 RTH
292*LBL 03
293 RCL 09
294
    272295
    10296
    \mathbf{u}297
    RCL Z
298
    スペンア
299
    مو
300
    "MR/bd<2
\geq = \cdot301
    ARCL X
302
    AVIEW
303
    PSE
    "DE TABL
304
AS"
305
    AVIEW
306
    PSE
307
    "ZAS=?"308
    PROMPT
309
    RTH
310 CLEL 04
311"aS=?"
312 PROMPT
313
    100
314
    s)c
315
    RCL Y
316
    سمو
    mgm317
318
    ARCL X
319
    AVIEW
320
    PSE
321
    PSE
322
    RTN
323 END
```
Se analizarán las zapatas de los ejes 2-C y 3-A

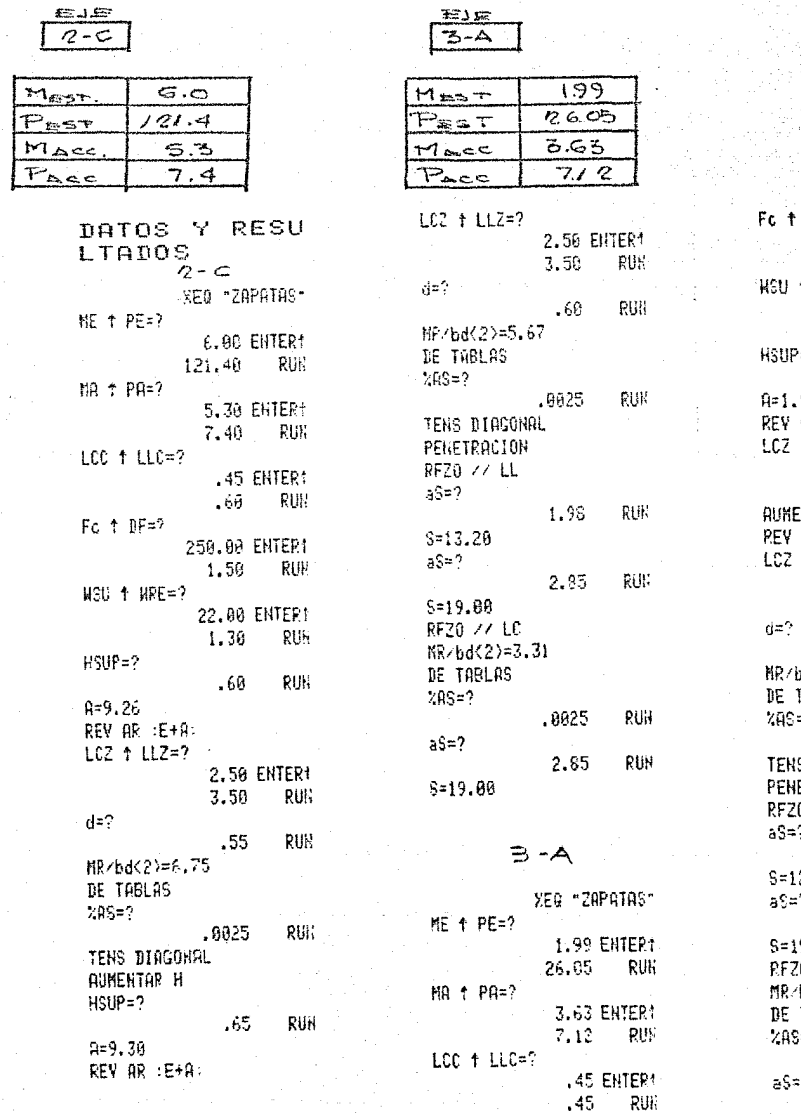

 $BF = ?$ 250.00 EHTER?  $1.29 -$ RUH  $+$  WRE=? 22.06 EHTER:  $1.39$ RUN  $z$ ?  $.45$ RUR 91 AR :E+A:  $1 L2 = ?$ 1.50 EHTER!  $1.50$ RUX NTAR A  $AR : E + R$  $t$  LLZ=? 1.50 ENTER1  $2.00$ RUH  $-40$ RUS  $dd(2)=2.28$  $FABLAS$ ò.  $.6625$ **RUN** S DIAGONAL ETPACION 0 // LL **RUN** 1.27  $2.78$  $\overline{ }$ 1.98 RUM 9.80  $0^{\prime}$   $\prime\prime$  LC bd<2>=1,20 TABLAS  $\pm 2$ RUN  $.0025$ ò 1.98 RUN  $S = 19, 30$ 

## CONCLUSIONES

El presente trabajo ha sido enfocado para dar un panorama general de la aplicación de calculadoras de bolsillo al análisis y diseño estructural de edificios.

Las calculadoras de bolsillo no solo nos ofrecen gran capacidad para almacenar información, también podemos; operar, comparar, acumular o cambiar dicha información, con una velocidad y presición dificil de lograr con las herramientas con-vensinales.

Los programas antes mencionados son solo una muestra de la ayuda que pueden prestar las calculadoras de bolsillo.

## **BIBLIOGRAFIA**

- 1.- Requisitos de Seguridad y Servicio para las Estructuras, Reglamento para las Contrucciones del D.F. (400), Instituto de Ingeniería, 1977.
- 2.- Diseño y Construcción de Estructuras de Concreto. Reglamento para las Construcciones del D.F. (401). Instituto de Ingenieria. 1977.
- 3.- Apuntes de Diseño Estructural, Facultad de Ingenieria. UNAM.
- 4.- Folleto Complementario para el Análisis Símico de Edificios. E. Rosenblueth.
- 5.- Análisis Sísmico Modal, Carlos Madaleno.
- 6.- Aspectos Fundamentales del Concreto Reforzado, González, Robles, Casillas, Diaz de Cosio, Edit, Limusa. 1974.
- 7.- Design of Concrete Structures, Winter, Nilson, Edit McGraw-Hill.

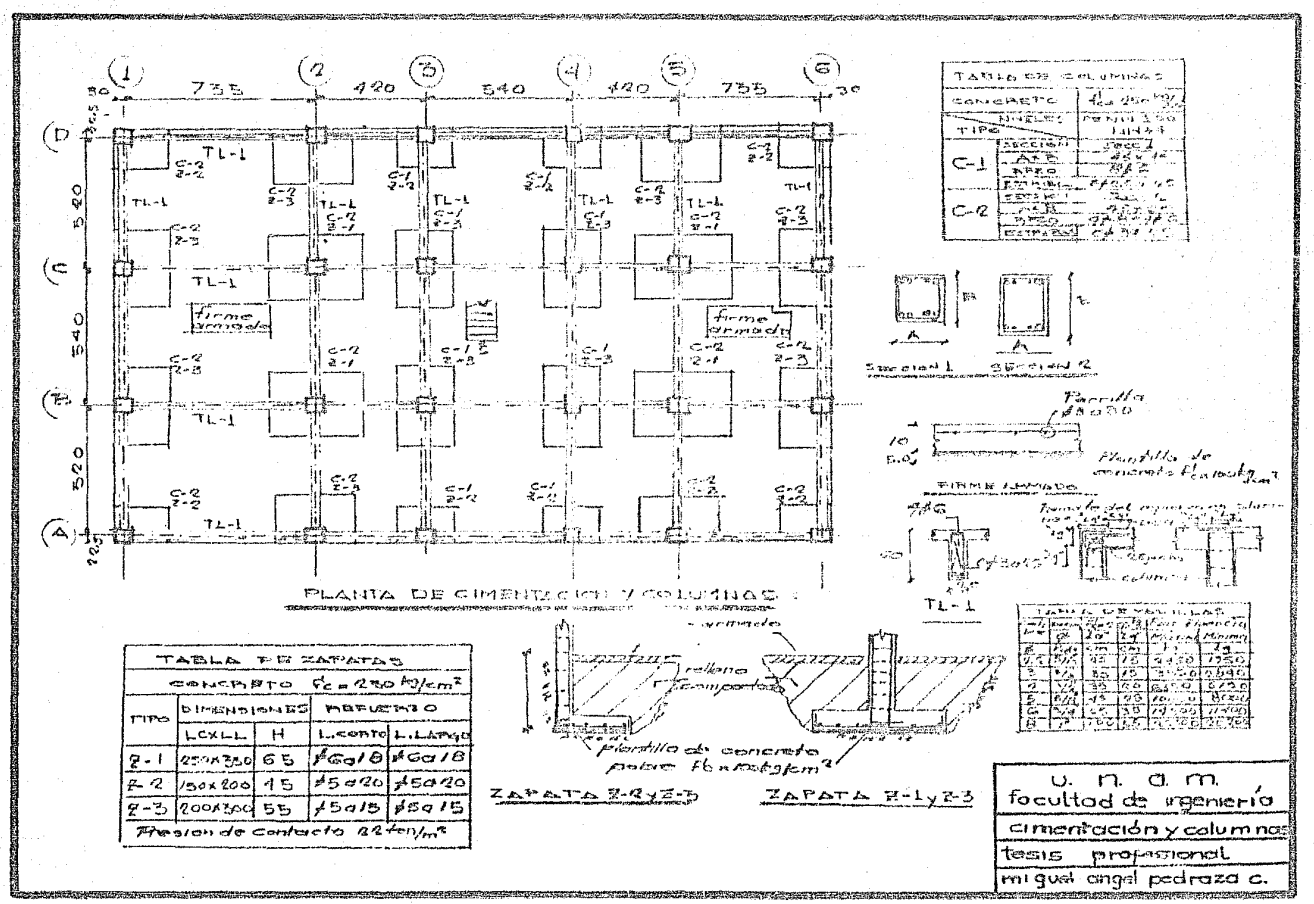

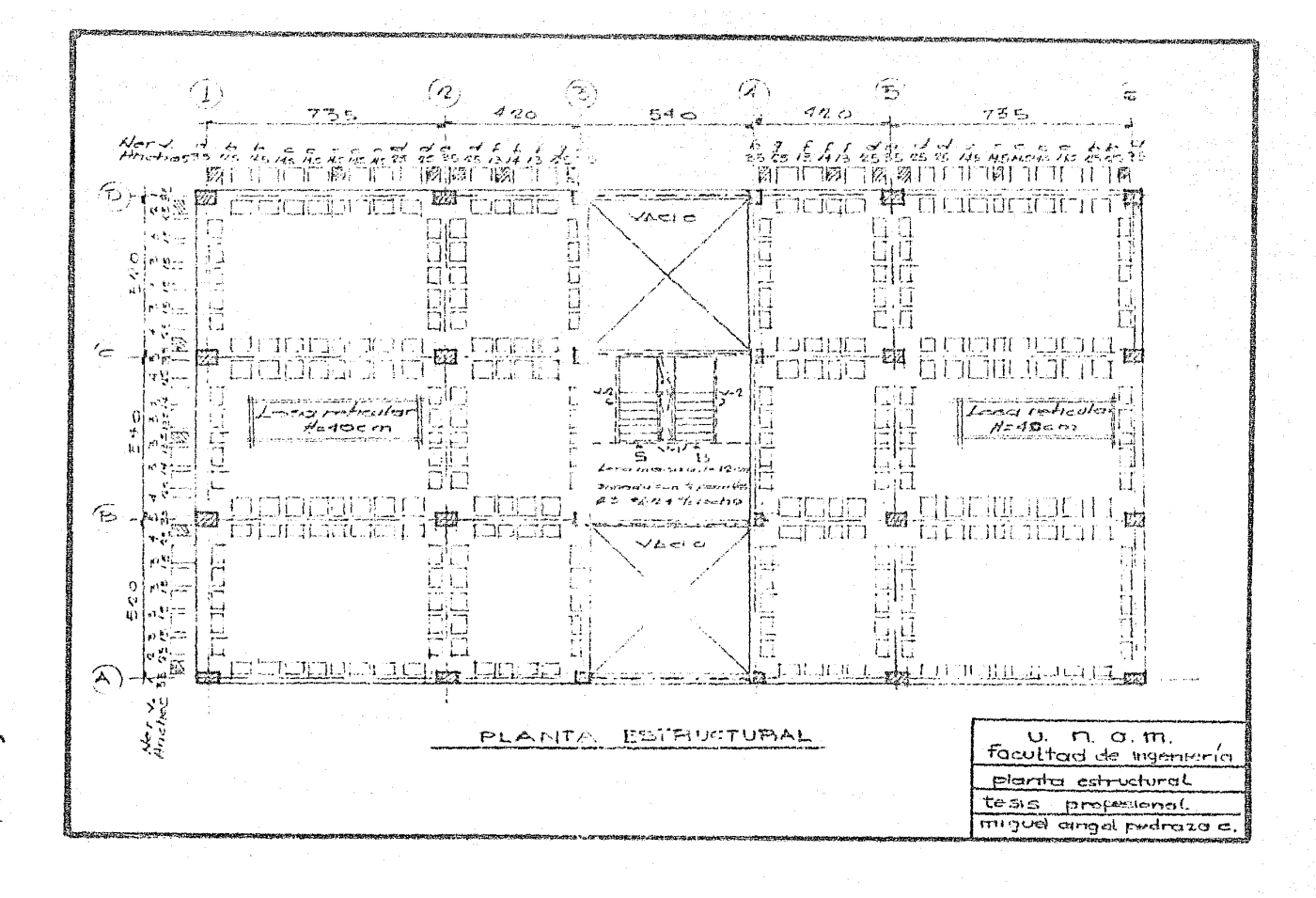

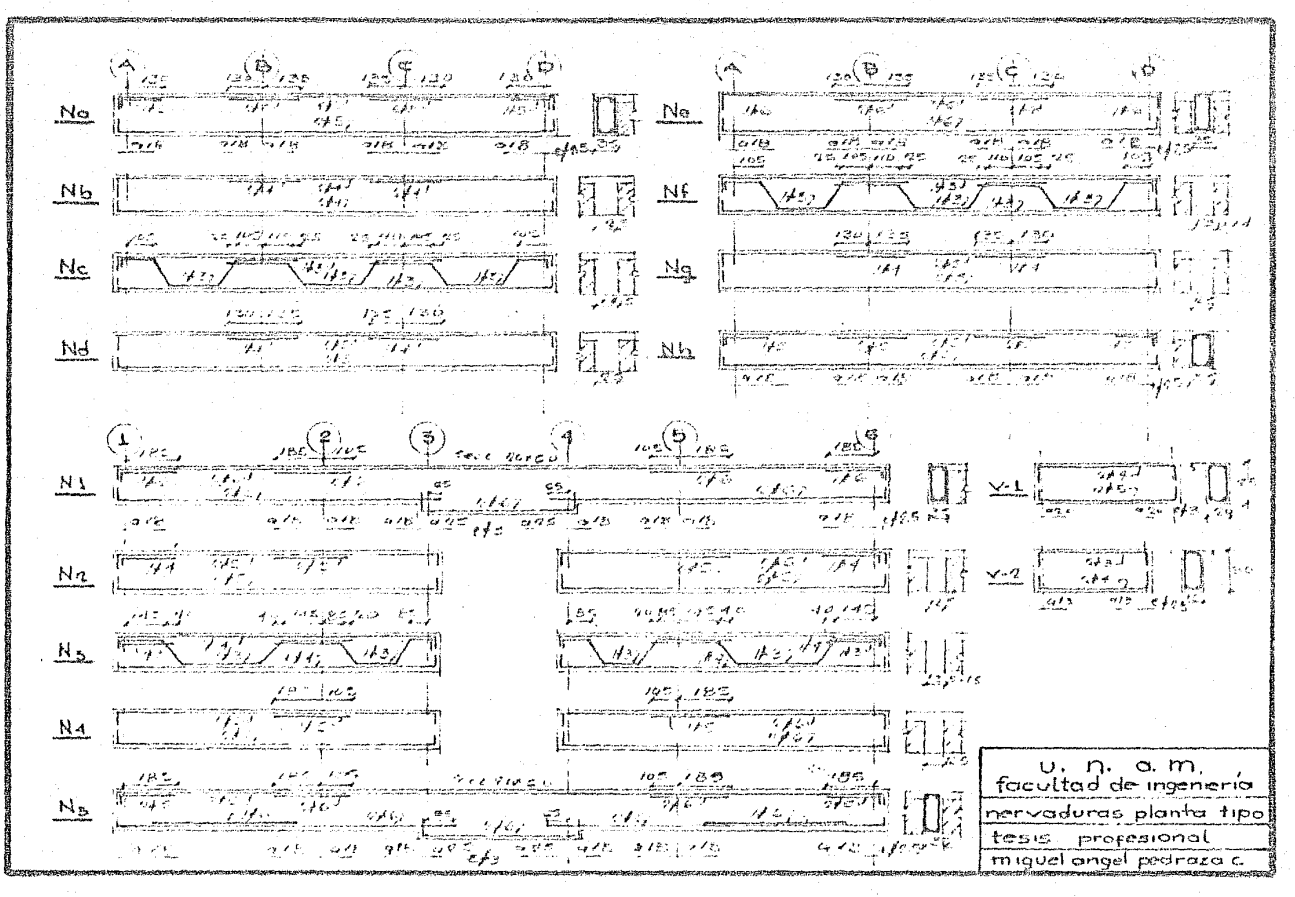
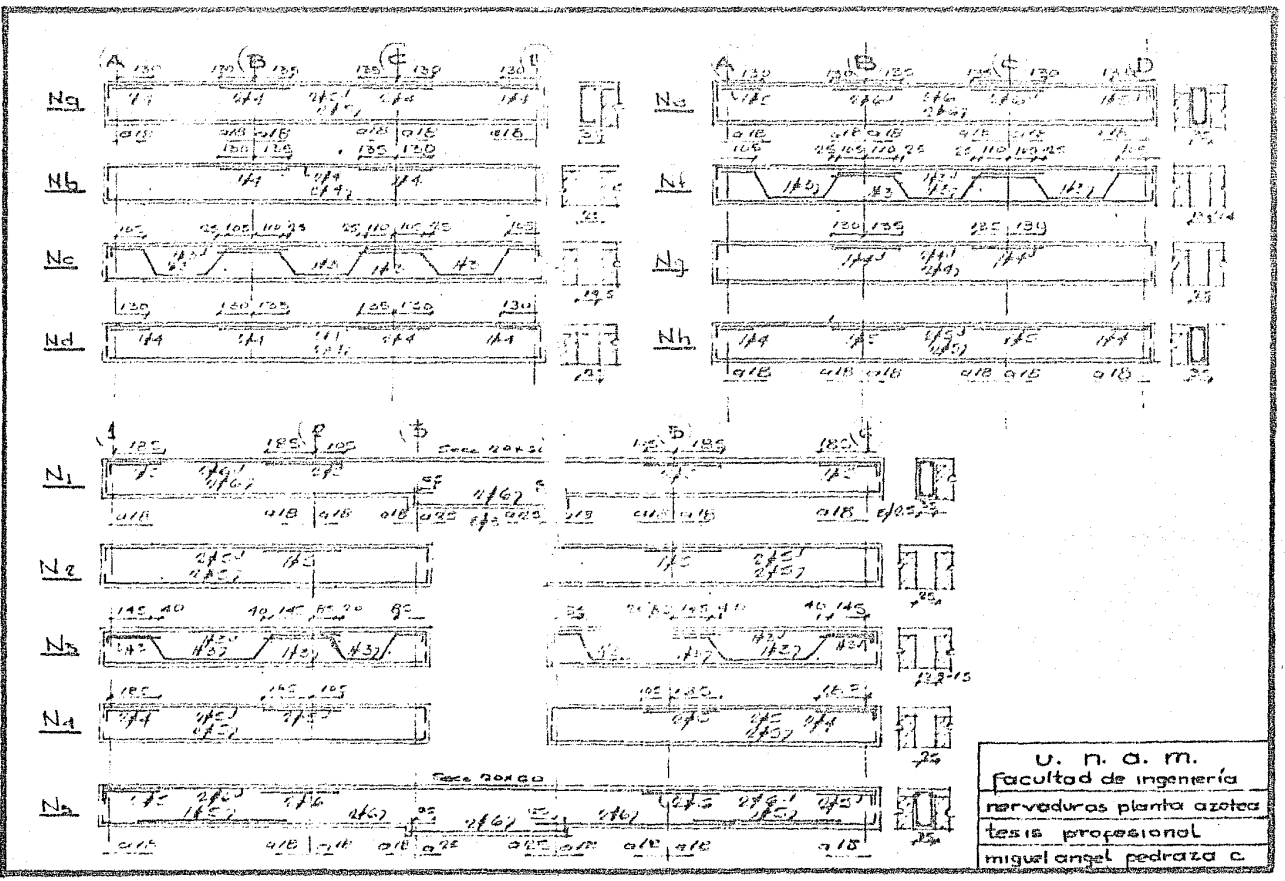

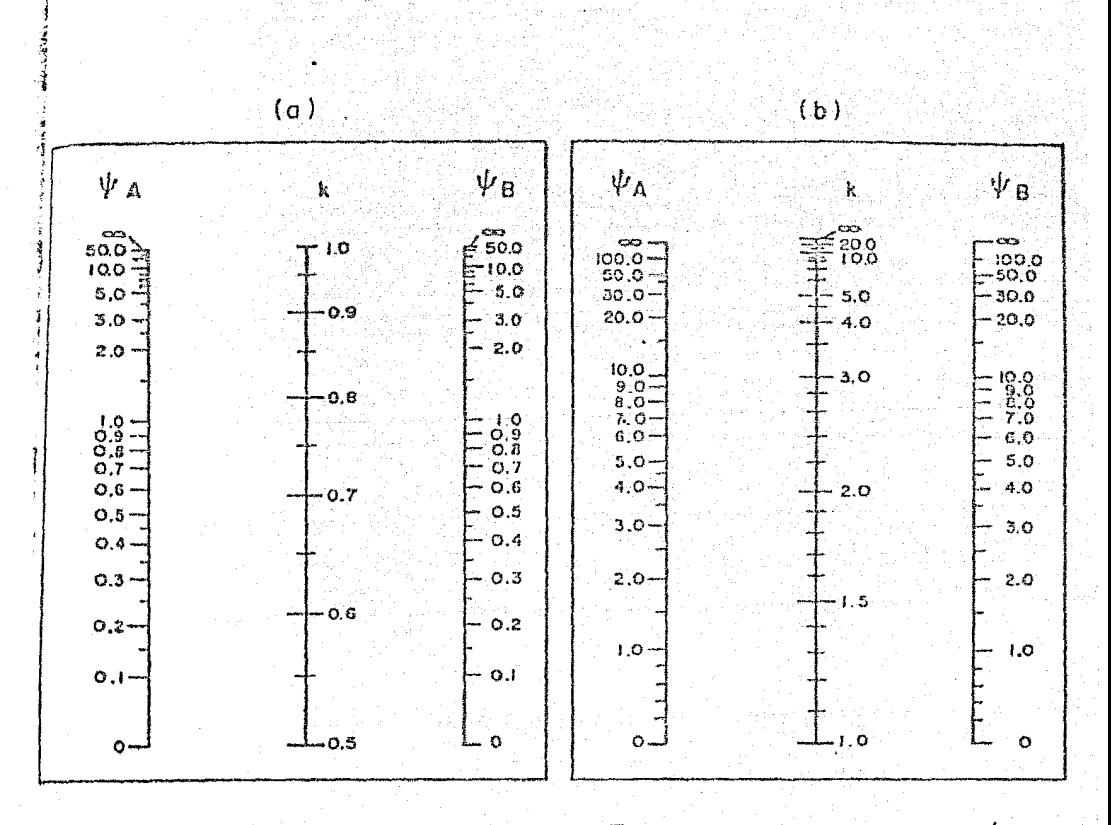

 $\psi$  = cociente de  $\Sigma(I/I)$  de los columnos, entre  $\Sigma(I/I)$  de los miembros de flexión que llegan a un extremo de una columna, en el plano considerado  $H' = kH$ 

A y B son los extremos de la columna

n de la communicación de la composición de la composición de la composición de la composición de la composició<br>Composición de la composición de la composición de la composición de la composición de la composición de la co

Fig 1.1.Nomogramas para determinar longitudes efectivas, H', de miembros a flexocompresión

 $FIG_4$ 

malilin

## MOMENTOS RESISTENTES DE SECCIONES RECTANGULARES

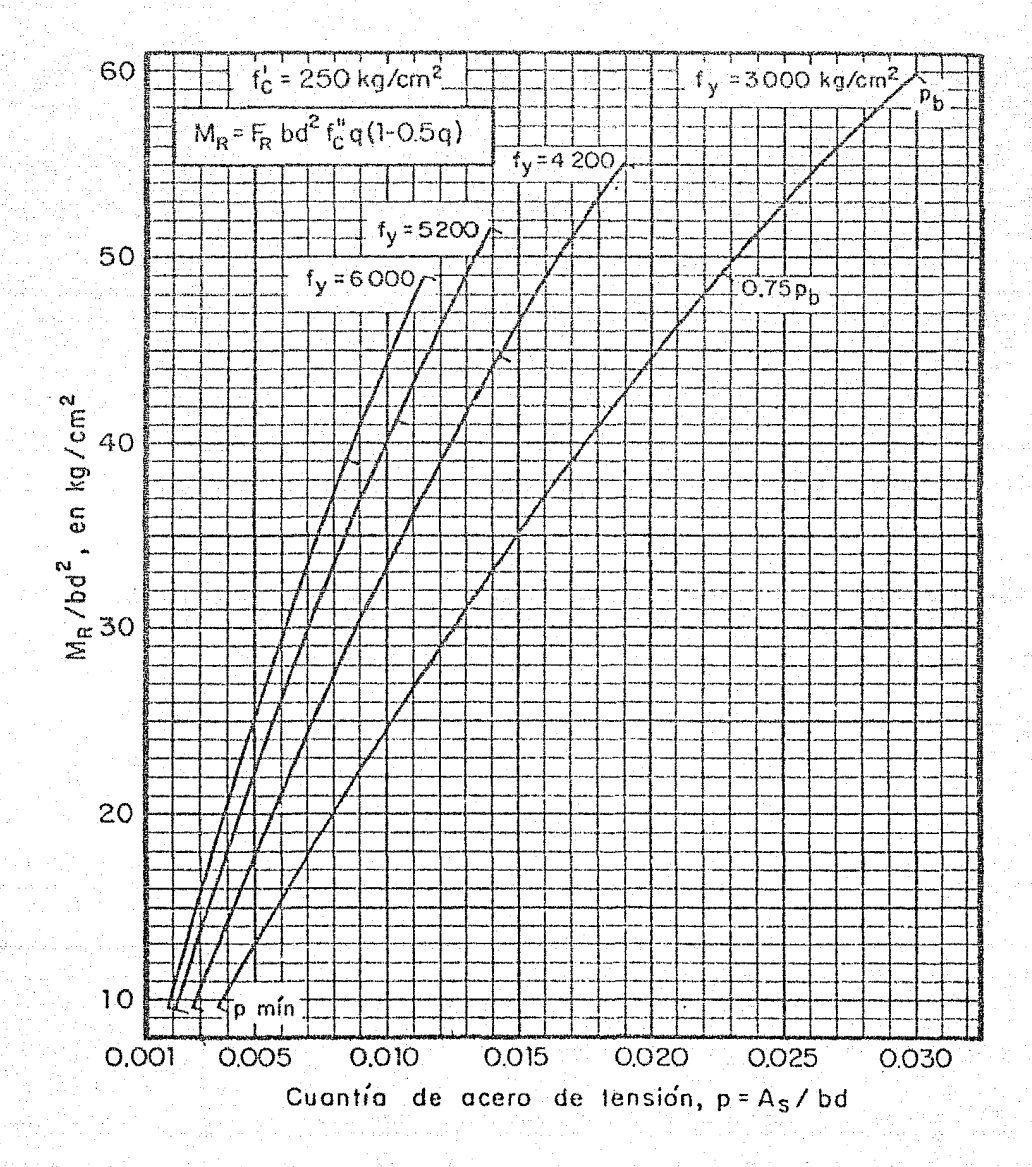

 $F/G$ <sub>2</sub>

Kita wêjir hiji ad Autoria Colombia Change of the

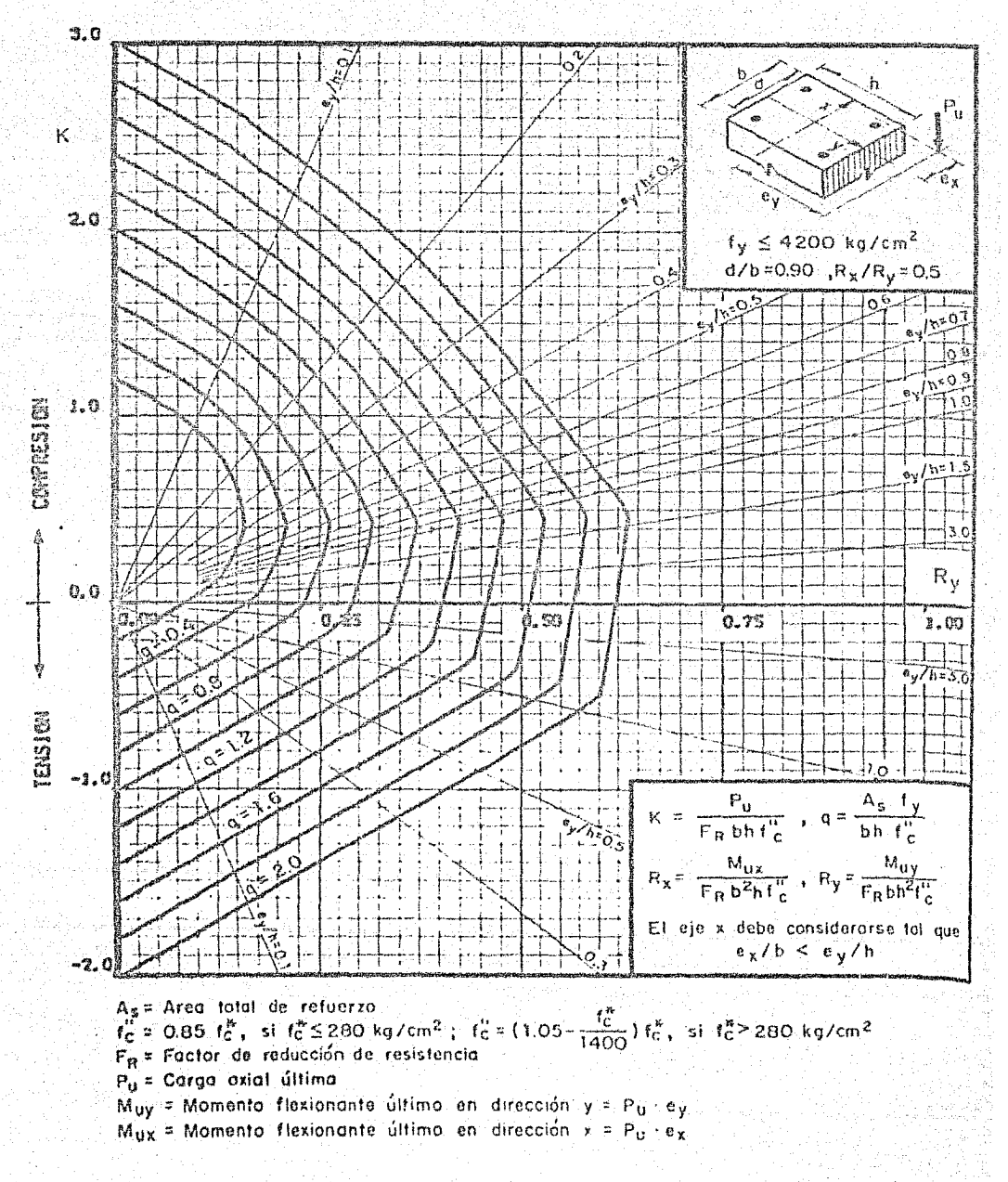

**FIG 3** 

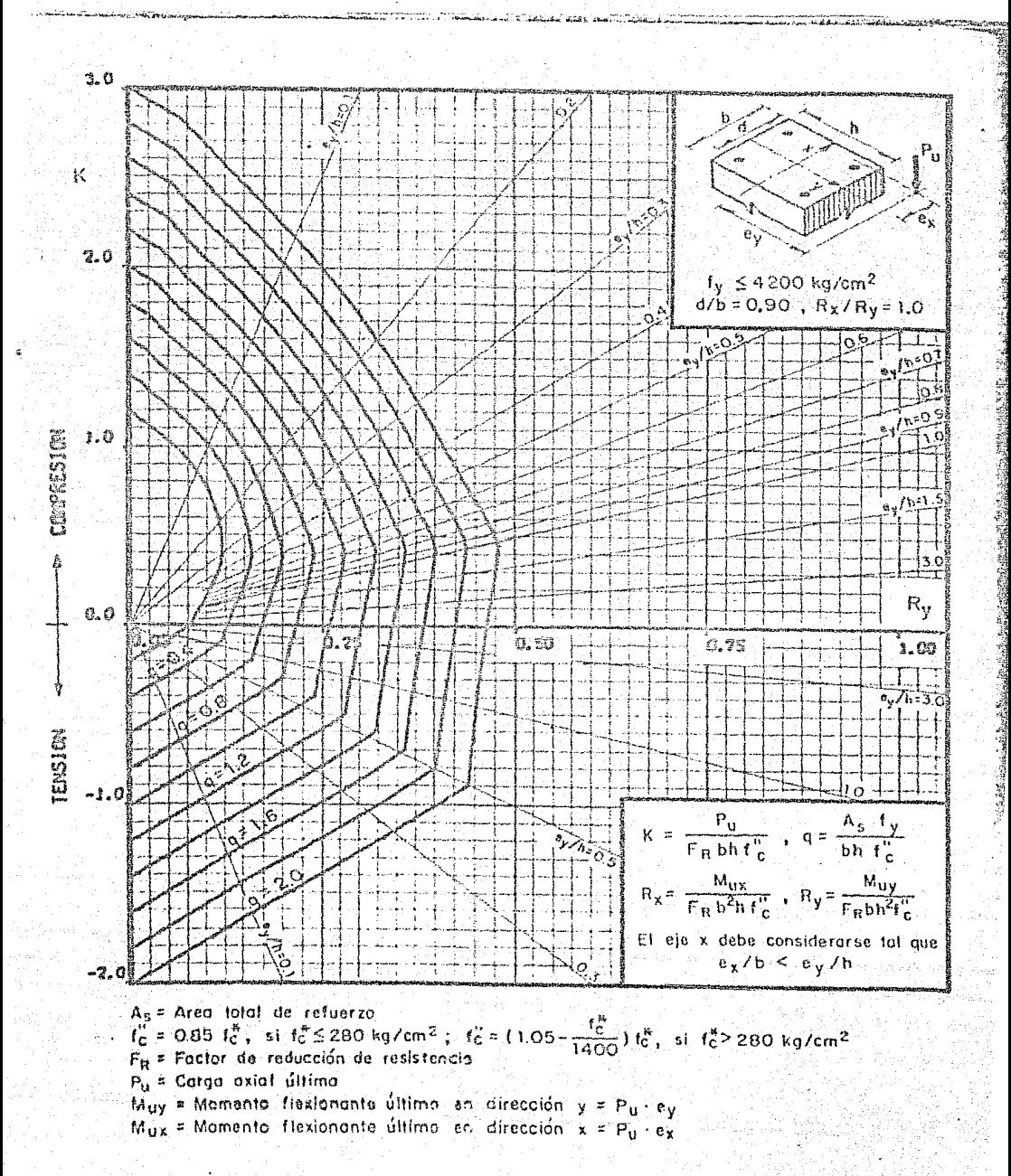

 $Fig.4$ 

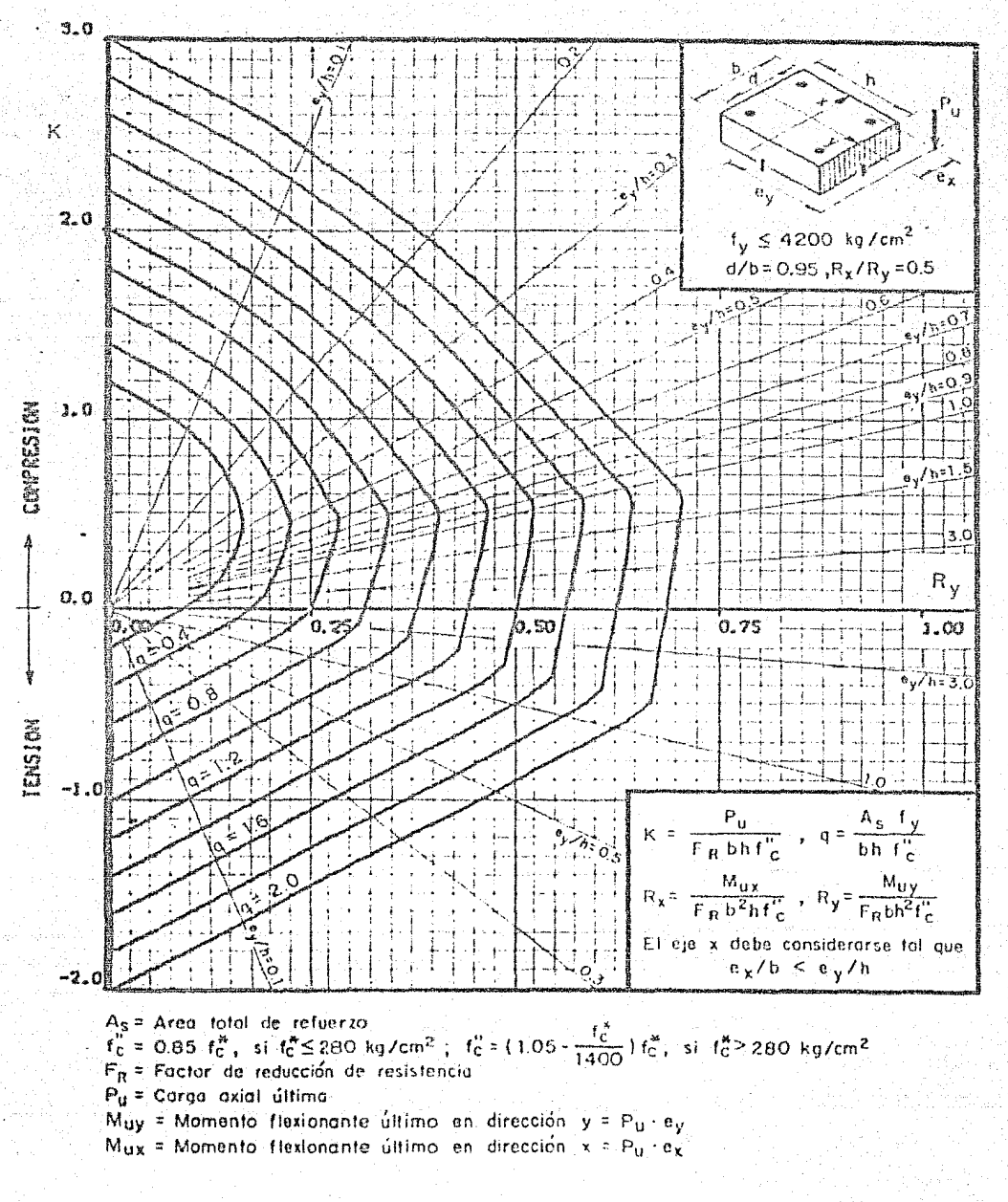

$$
\mp \omega_1 \oplus
$$

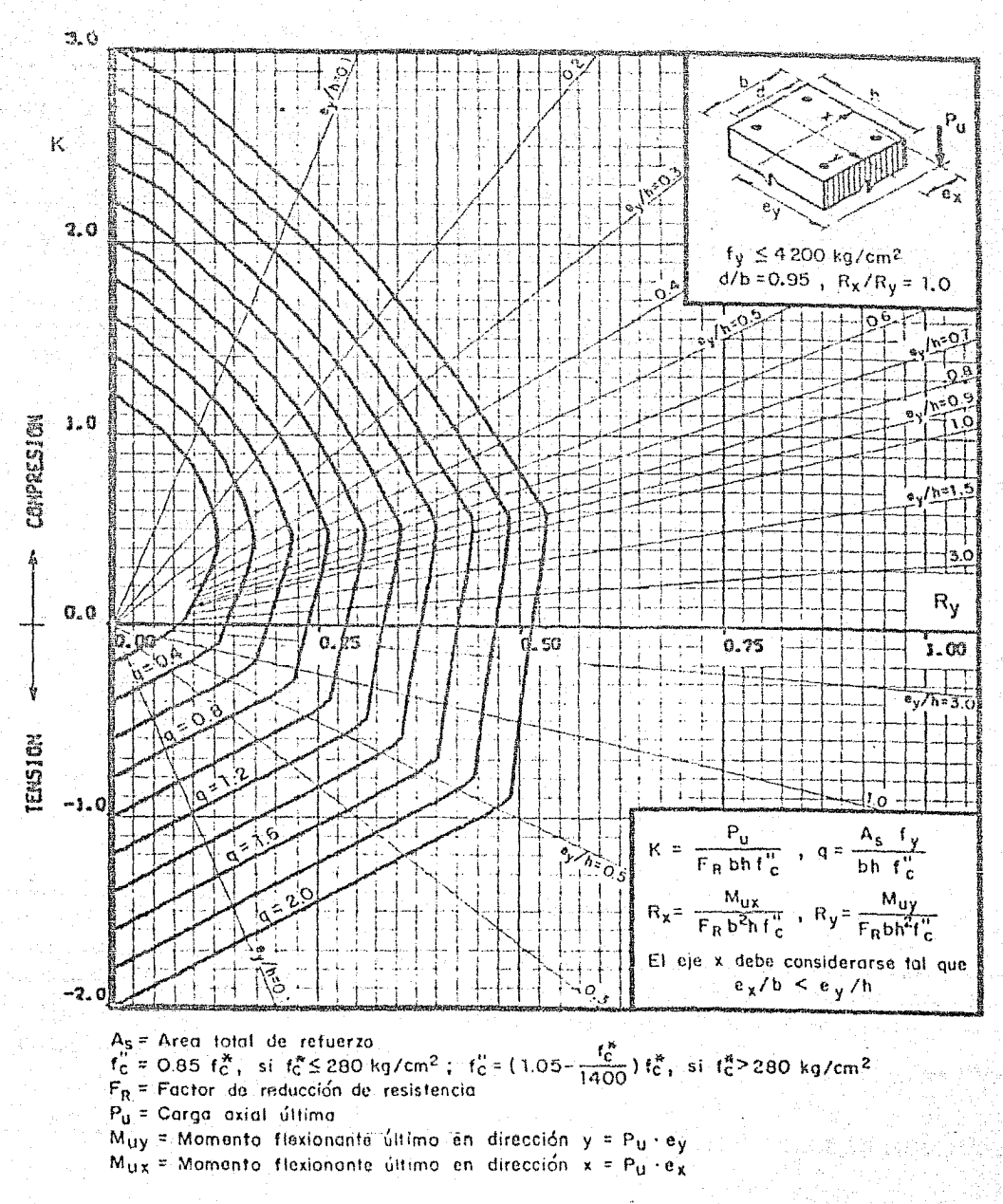

 $F166$